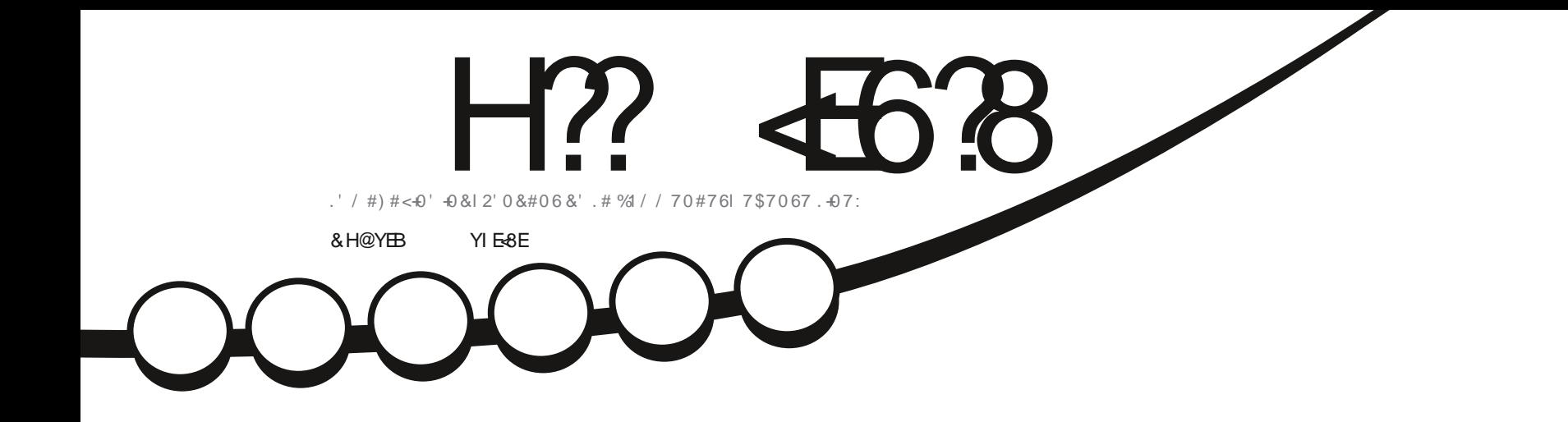

 $\ast$  \, !)  $\Box$ 

 $Q^2 - 8!$ 

 $\Lambda$ 

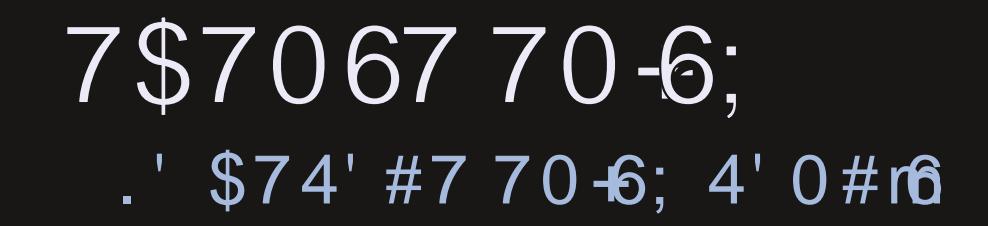

<span id="page-1-1"></span><span id="page-1-0"></span>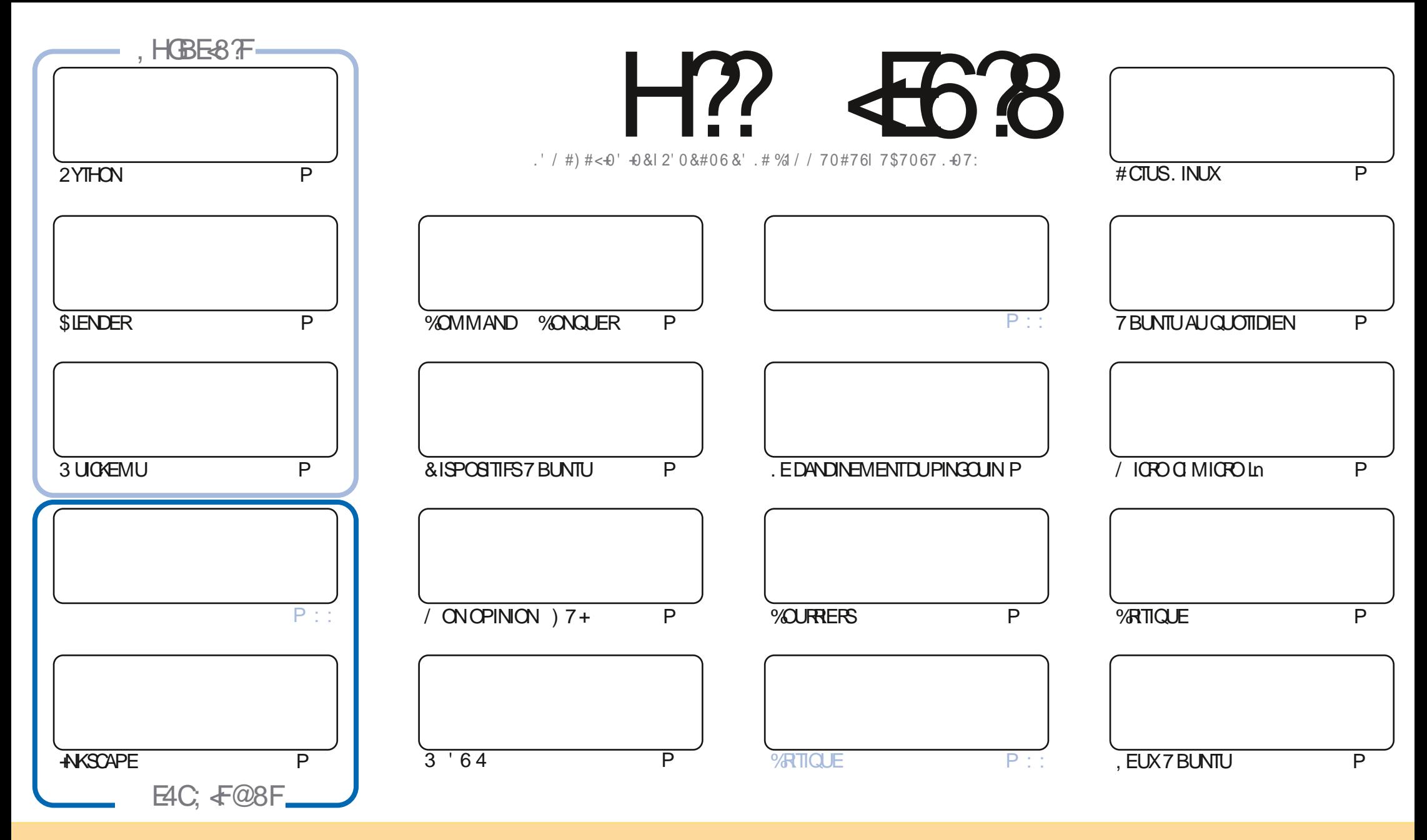

. ESARTICLES CONTENUS DANS CE MAGAZINE SONT PUBLISS SOUS LA LIGENCE % EATIVE % CMMONS#TRABUTION SHARE #LIKE 7 NPORTED LIGENSE % ELA SIGN, E QUE VOUS POUVEZ ADAPTER COPIER DISTRIBUER ET TRANSMETTRE LES ARTICLES MAIS UNQUEMENT SOUS LES CONDITIONS SUVANTES VOUS DEVEZ CITER LE NOM DE LAUTEUR DUNE CERTAINE MANIFE AU MOINS UN NOM UNE ADRESSE EMAIL OU UNE 74. ET LE NOM DU MAGAZINE f (ULL %AROLE / AGAZINE h AINSI QUE L74. WWWFULIQRIEMAGAZINE ORG SANSPOLRAUTANT SUGGERROUILSAPPROUVENTVOTRE UTILISATION DE La UVRE 51 VOUSMODI{EZ TRANSFORMEZOU ADAPTEZ CETTE ORGATION VOUSDEVEZ DISTRIBUER LA OR ATION OU ENREST LE SOUSIAM tME LICENCE OU UNE SMILAIRE

H?? 4538 %4:4MA88FG8AGXEB@8AG47YC8A74AG78 4ABA+64? ?8FCBAFBE78FCEB+8GF-5HAGH. BHFA878I8M8A4H6HA64FCEYFH@8EDH8?BF4I+F8G?BFBC4ABAF8KCE+@YF 6<BAGEBVW?4CCEB54GBA78 4ABA-64?

 $T$   $,$   $*$   $S$ 

#### $18.8 - 8 + 8' - 8 - 8 - 9' - 9' - 9' - 218 - 5\%$  |\* \$

4 U SOMEZ LESBIENNENUS %CMME TOUCURS ILY A LESARTICLES SUR2YTHON AKSOAPE ET / 10RO 'N OUTRE I NOUS AVONS PILIS DE SIENDER ET PILIS SUR LHSTOFE DE LINTEREACE GEAPHQUE LA) 7 + '6' IL Y A UN TROSINE TUTCREL 1 U CERTAINSDENTE VOUS LES CENTILSLECTEURS ONTENVOYS DESARTICLES. ESPIRE AINS **GLENGLISPOLIONSFEVENIR TROSTUTORELSCHAOLEMOS** 

, EVEUX REMERIER TOUS CEUX QUI ONT ENVOYS UN ARTIGLE POURLA REVUE, ELAPPRS GE 84#4'06 8OUS M AIDEZ VRAIMENT n CONTINUER n SORTIRIE (% / AIS JEN VOLDRAIS DAVANTAGE 2.75 2.75 2 LUS JE REGOIS DARTIGES ET PILIS. E PELIX EN INGLIFE DANS IE MAGAZINE #ILONSY SOLJTENONSIE A NOU IL PUISSE CONTINUERD PARAJTE 5+81752.#m6PASSEZQUEQUESMINJESET sORVEZ37' 37' %15' SURUNSUETQUE VOUS CONNAISSEZ % FIA PEUT 1 THE 0 + 21 46' 371 + DUMOMENTO ILL SACITORIO FICILE CHOE CONCERNANT IN IX DES GRITA ES DI LIMATS REL DESICO COELS I NITURCEL MI ME VOTE PROPE HISTORE SURCOMMENT VOUS AVEZ CONJ7 BLNTU, IN IX DENIMPORTE QUELE SAVEUR 'NOYEZ LE DRONNE' FULGROEM AGAZINE CRG

0 CLB IFZ PAS SLVCLG-FROHEZ DE LAIDE DES CONFEIIS CLITCLIT SIMPIEMENT LIN PEU DE BAVARDAGE SOUVENEZ VOUS QUE NOUS AVONS UN GROUPE SUR GELEGRAM HITPS TIME JOINGHAT EC O (1 < K&C . ESPI FEVOLSYVORSENEZNO SDIFEBONOUR

3 UCI QUILENSOT RESTEZ PRUDENT 4 ONNE PONNE" FULLORDEMAGAZINE CRG

%T S& + % HTTPS WWWPATREONCOM FULLORDEMAGAZINE

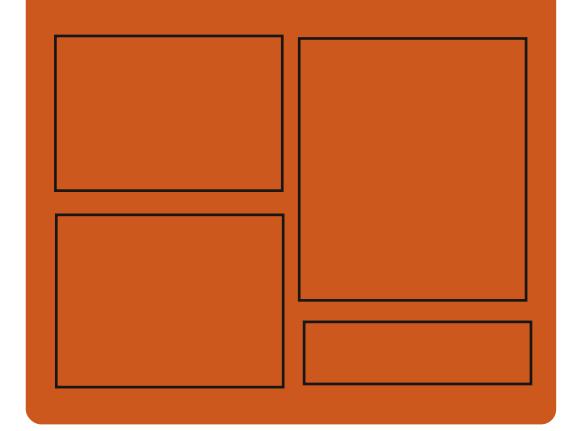

 $B$  BH 8M H<sub>2</sub>  $463$  FH E **FACEBOOK COM FUIGRIEMAGAZINE TWITTERCOM FULLORDEMAG** HTTP ISSLUCOM **FUIGRIEMAGAZINE HTTPS MASTODON SOOHL** " FULLORDEMAGAZINE

& BH 8?&F: 857B@474&BF

**HTTP FULIORDEMAGAZINE ORG FEED PODOAST** HTTP WWW.STITCHFROOM ST **RE{ D SIPR**  $\{D\}$ HTTP TUNEIN COM RADIO (ULL *MRTH 9 FEKIY 0 EWSP* 

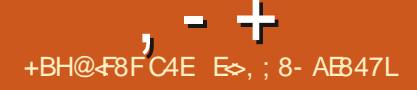

<span id="page-3-0"></span> $*$  &  $+- + (- \, \text{S})$  $+#$ ,  $($ 

75 AANONG LASORIE DE 4 ANGER  $Q_{R}$   $F$  $R$  $T$  $P$ **INFAPPIICATION 1 PFN 5OURE OU FOURNT UNE INTERFACE GRA PHOLE POURGEER EXSQUIERET GSPER DESCONTENEURSBASS SJR- UBERNETES FSTNOTSF COMME STABLE AVERSON** FTMARCLE IA TRANSTION VERSILN PROCES SUS DE DSVELOPPEMENT AVEC UN CYCLE DE PUBLICATION PRODG! N ET DES MISES n **JOURCOFFECTIVES PS RODIQUES** . E PRO **GRAMME ESTS GRTEN, AVASCRPT IN LAIDE** DE LA PLATEFORME 'LECTRON ET DISTRIBUS SO SIAIICENCE#PACHE

4 AND FR& FSKIOP FSTSMILARE A JPRO DUT PROPRSTAIRE & COKER & ESKITCP ET DIZ I RE PRINCIPALEMENT PARI UTILISATION DE LA % +NEROCILET DU RUNTIME CONTAI NERD POUR OBSERET LANCERDES CONTE NEURS MAIS NUMERIA AND FERALES STOP **PROTDAD JERIF SPPCRIFIA % +** & COKERET DE / CBY 4 ANGHER& ESKTOP **VOUS PERMET DE TESTERIES CONTENEURS** ET LES APPLICATIONS CONDUES POURSEXS CUTTER DANS DES CONTENEURS SURVOTTE POSTE DE TRAVAIL VIA UNE INTERFACE GRA

#### SURDESSYSTI MESDE PRODUCTION

4 ANG FER & ESKITCP VOUS PERMET DE SSIECTIONERUNE VERSON SPS OF QUE DE - UBERNETESn UTTLISER DE TESTERVOSCON **TENEURS AVEC DIZ SPENTES VERSONS DE** - UBERNETES DE LANCERINSTANTANSMENT LA LICENCE DU/ 6 DES CONTENEURS SANS VOUS ENFEGISTRER AUPR S DES SERICES - UBERNETES DE CONSTRUTE DOBTENRET DHSBERGERDES **IMAGESDE CONTENEURS ET DE DSPIOYER** VOTHE APPILOATION DANS LN CONTENELRS R 53. ITE ORGINALE ET LE PILOTE GO SQUITE **IE SYSTIT ME LOOAL LESPORTS PS SEAU ASSO** OSSAUX CONTENEURSNE SONT ACCESSIBLES **GLE DEPUSIOCALLOST** 

#### HTTPS WWW.SUSECOM C **RANG-ER®LOG RANG-ERDESKTOP HASARRVED**

 $\star$ ) \$!,  $-8 +$  $[+, *] - T$  $ST^*$  &  $-0(88 +$ 

E5) \$& DISTRIBUS POLITE **EST SOR**  $\blacksquare$  TH  $\bot$ UTILISE 53. ITE COMME MOTEUR DE STOOKAGE ET PERMET DORGANSERIE FONCTIONNEMENT DUN CLUSTER DE STOC KACESSANCHENSSENTEE FLK %ARACTS PHOLE SIMPIE AVANT DE LES DSPLOYER RISTIQUES DE ROLITE ILLEST FACILE N INSTAL

LER DS PLOYERET MAINTEN RUN STOCKAGE CUTERUN CLUSTER POLITIE n PARTIRD UN SEUL DISTRIBUS TO SRANT ALIX PANNES UN PEU NO LID ET UNE TELLE SOLUTION PEUT THE SMILAIRE DE TOD ET%ONS LIMASUTTLISANT UN MOD'LE DE DONNES RELATIONEL AU **ILEUDUNFORMATOLS VALEUR. E CODE DU PANNES** PROETESTS ORTEN) OETDISTRBUS SOUS

. ALGORTHME DE CONSENSUS4 AFT EST UTILIS POURGARDERTOUS LESNO UDSSAN G-ROUSS 4 QUIE UTILISE LA BIBLIOTH QUE SURIEQUEL FONCTIONE UNE COUCHE QUI TRATE LESDEMANDESDES CLIENTS EZ EC TUE LA REPLICATION VERSIDALITTES NULLES ETSURELLE LE CONSENSUS SURE CHOX DU Nd UDIEADER

. ESMODY CATIONSDE LABASE DE DON NSESNE PELMENT t THE EZ ECTUSES CLE PARIE NO UD SSIECTIONS COMME IEA DERMAISLESCONEXIONSDsCRTUFE PEU **VENTt THE DIRGSES VERSDAUTRESNU UDS** DU GUSTER QUI FENVERRONT LADRESSE DU **IEADERPOUR REPSTERIA DEMANDE UNE** PROMESSE EST FATE DACUTERIA TRANS MISSION AUTOMATIQUE DE LAPPELAU LEA DERDANSIA PROCHAINE VERSON ACCENT **ESTMISSURIATOSRANCE AUX PANNES DE** SORTE CLEIE 5) \$& NsVOLLE CLE SURLES **LECTURES ET LESS CRITLRESSONT LE GOULOT** DSTRANGEMENT + EST POSSIBLE DEXS

UTILISSE POLRECURNRUNACO Sn 53. ITE PAR\* 662 SANSFOURNRDE TOLS FANCE AUX

ES DONNES 53. ITE SUR CHACLE NO UDNE SONT PASSICONS ESDANSUN CHERMASENMSMORE #UNVEAUDELA **COUG-E AVECUMPLSMENTATION DU PROTO** COE 4 AFT UN OURNAL CONSERVE TO JTES **IESCOMMANDES53. ITE QUI CONDUSENT** n UNE MODI{ CATION DE LA BASE DE DON NSES %E CURVALESTUTILISS POURLA RSPIL CATION REPUCATION AU NIVEAU DU REPLAY SURDALITESNILDS IORSDUDSMARRACE DUNNOWEAUNG UD OUPOURLABOUPS **RATION APR S UNE PERTE DE CONNECTIVI** TS 20 URRE DUTH LA TAILLE DU JOURNAL UN **CONDITIONNEMENT AUTOMATICLE EST UTI ILS: ILDSMARRE APR SUN NOMBRE SPS** Of s DE CHANGEMENTS ET CONDUIT AU DSCIENCHEMENT DUN INSTANTANS PAR **RAPPORTALCLE LINNO MEALLO RAN EST** DSMARS ISTAT DF IA BASE DE DONNSES **FNMSMORE ESTIDENTIQ E n I INSTANTA** NS LE JOURNALDESCHANGEMENTSACCU **MUSS** 

**HTTPS WWWPHILPOTOOLE COM ROLITE DESGNING NODE DISCOVERY AND AUTOMATICOLISTERNG** 

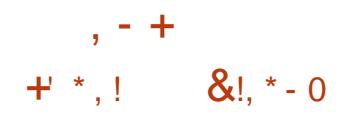

**CONSTRUTE SUR& EBIAN LES IRX TECHNOLOGIES - &' ET IE SYSTIF ME DINTIALSATION 1 PEN4% EST DISPONBIE** . A DISTRIBUTION DSVELOPPE SON PROPRE BUFEAU0: & ESKIOP QUESTUNADDONDE LENMPON EMENT UTTLISATEUR- &' 2LASMA AINS QUE LE FRAMEWORK DE LINTERFACE UTILISATEUR/ AU- IT QUI EST UN ENSEMI BLE DAPPLICATIONS UTILISATEUR TYPICLES DSVELOPPS POURT THE UTILIS IN LA FOISSUR **IFSSYSTE MESDE BLIFFALLETIES APPARELIS MOBILES 20 RINSTALLERDES APPILCATIONS** SUPPISMENTAIRES #PP-MACE EST MISEN AVANT, A TAILIF DE LIMAGE DE DSMARRACE  $ESTDE$   $)$   $O$ 

0: & ESKTOP OZ FE UN STYLE DIZ S **RENT SA PROPRE IMPISMENTATION DE LA** BARRE DSTATSYSTIME DUCENTRE DE NO TH CATION ET DE DIVERSPLASMOLDES TELS **QUINCON GURTEURDE CONEXON RESEAU** ET UNE APPLET MUJIMS DIA POURLE CON TRAIE DU VOLLME ET DE LA LECTURE DES MSDIAS 2ARMI IFSAPPIICATIONSCRSSESn LAIDE DU FRAMEWORK/ AU-IT CTONSIE **GESTIONAIRE DE { CHERS ADEX LSDITEUR** DE TEXTE O OTE LSMUATEUR DE TERMI **NAL5TATION LE LECTEURDE MUSCLE %LIP** IE IECTEUR VIDSO 88AVE IE CENTRE DE **CONTRALE DESAPPILCATIONS0: 5CETWARE** *%ENTERETIE VISUALSEURD IM AGES 2IX* 

5HELL QUI FALT ACTLE FILEMENTI CB FTD LN FST SORTEN % FTUTTILIST IF MOTEL R & DSVFIOPPEMENTDISTINCT SADAPTE ALTO MATIQUEMENT IN LA TAILLE DE LSORAN ET ORSERDESEXTENSIONS. ECODE DE / INE AUX MSTHODES DE SAISE DISPONBLES ET PEUT ITE UTILIS NON SEULEMENT SURES DU JEU SONT SOUS LICENCE 986\$: 5# SYSTIMES DE BUFEAU MAISAUSS SURIES & ESBUILDS DE / INFIEST SONT OBSSPOUR SMARTPHONES ET LES TABLETTES. ENM. **RONEMENT DSVELOPPE LE CONCEPT DE** f **«CONERCENCE** (CU IMPLICUE LA POSS BILTS DE TRAVAILLERAVECLESM1 MESAPPIL CATIONS IN LA FOLS SURVESS GRANS TACTLIES MEMOPIC PHP! F DUN SMARTPHONE ET DUNE TABLETTE ET SURIES GRANDS SCRANS DES CROINATEURS PORTABLESETDES2%. ES-ELL/AU PEUT t THE LANGS SOIT AVEC SON SERVEUR COM POSTE<PACE UTILISANT 9 AMAND SOTEN EXSQUTANT UN SHELL %ASK DISTINCT n LIN **TSREURDUNE SESSION BASSE SURVINGER VFLR:** 

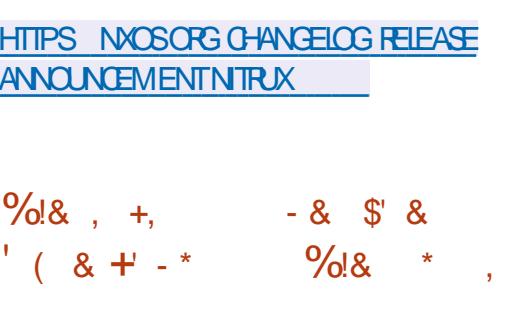

**INETEST TIPIATEFORME CUVERTE DU JEU / I** STANDARD QUI FORMENT UN SEMBLANT DE MAIS UN CUTILUTILISABLE AU QUOTIDIEN

# . ENVIRONEMENT UTILISATEUR / AU MONDE VIRTUEL GENRE SANDBOX . E JEU HTTPS WWWFALKONORG **IRRIGHT, ELANGAGE, UA ESTUTILIS: POLR TEST EST SOUS LICENCE.) 2. ET LES ACTIFS** DIVERSES DISTRIBUTIONS DE . INUX #N DROID (REES 5& 9 INDOWSETMACI 5

# **HTTPS FORM MINETEST NET**  $$#'$  &  $-88.1$

T.  $\sqrt{5}$  ((T(  $*$   $\sqrt{5}$  ( $*$ '")

 $\mu$  PR S PRESQUE TROS ANS DE DSVE **TT LOPPEMENT LE NAMGATEUR (ALKON** ASTS PUBLIS + A REMPLACS 3 UP<ILLA APR SIA REPRSE DU PROET PARIA COM MUNAUTS - &' ET LE TRANSFERT DU DSVE **IOPPEMENT n LINFRASTRICTURE - &' F CODE DU PROET EST DISTRIBUS SOUS LA LI**  $QENCE$ ) 2.  $V$ 

. A NOUVEAUTS DE CETTE VERSION EST UNSOUS SYSTIF ME INTS GRS DE BLOCAGE DES ESTUNE VERSION MUL PUBLICTS S #D\$LOOK 2 OUR LE BLOOKGE **VOUS POUVEZ UTILISER IN LA FOIS DESILISTES** NE%RAFT QUI PERMET IN DES GROUPES DE NOIRES EXTERNES 'ASY, IST PAR# DBLOOK JOUEURS DE CONSTRUTE CONONTEMENT 2LUS ET VOS PROPRES R GLES DE BLOCAGE DIVERSES STRUCTURES n PARTIR DE BLOCS DES PUBLICTES CE CUI EN FAIT DSSOR

#### $$8 - 0$  $+ *$ .  $.181$

**UNE DISTRBU ANY YOFE** . INUX  $O$   $\pi$  $\alpha$ . INLX MINMALISTE A STS PU **BLISE ET PEUT FONCTIONERSURDES SYS** TrMESAVEC / ODE 4#/ . ENVIRON NEMENT GRAPHOLE DE LA DISTRIBUTION EST BAS SURIE SERVEUR: 6INY: LABOJE n **CUTTIS(.6- ETTE GESTIONNARE DE FEN TRES** (.9 / . ADISTRIBUTION EST CHAPCAE ENTITY **REMENTEN4#/ ET FONCTIONE n PARTIR** DE LAMSMORE, ANOUGHEVERSON MET n, CURIES COMPOSANTS DUSYSTEME NO **TAMMENT LE NOYAU, INUX GIBC**  $rac{1}{2}$ F FSPROSS **BIN JIIS UTILIINLIK ETBLISYBOX** 

. IMAGE ISO AMORABLE NE FAIT QUE / O 2 CURIESSYST MES BITS UNE VERSON% OFFERUE ESTS GALEMENT DISPO NBIE AVECUVE TAILE DE / O'NOUTRE UNE VERSON% OF E2ILIS / O ESTECUR NE EILE COMPREND UN CERTAIN NOMBRE DE PACLETS SUPPISMENTAIRES TELSCUUN **ENSEMBLE DE GESTIONNAIRES DE FENI** THES  $(.9/ .9/ .9/ .009/ .0008)$ \* ACKEDBOX 1 PENBOX UNINSTAILEURAVEC **LA POSSIBILITS DINSTALLERDES EXTENSIONS** SUPPLSMENTAIRES AINS CUUN ENSEMBLE **DOUTIS PR TS n LEMPIO POUR FOURNE INF SORIE VERSIE RESEAU Y COMPRSIN** 

# NEXIONS9 I

HTTP FORUM TINYCO FELINUX NET **INDEXPIP TOPIC HTML** 

 $\left[1, *1\right] - \left[1, 8, \frac{6}{3}, 0\right]$  \*  $\left[1, *1\right]$  $, *$  !+) - \$  $+$ ,  $|+($  8! \$

A DISTRIBUTION, INUX ENTIT REMENT **BASE SURIESPA**  $\blacksquare$  LIBRE 6RSQ FL **QUETSCO URD 7 BUNTU**  $.65$  ETAXSE SURLUTILISATION DANS LES PETITES ENTRE **PRSES LES STABLISSEMENTS DENSEIGNE** MENTET GHEZ LESPARTIQUIERS EST DISPO NBLE 6RSQUELEST APPROUNS PERSONNEL LEMENT PAR410HARD 5TALLMAN O GEL **IEMENT RECONNU COMME UN LOGGEL TOTALEMENT UBFE PARIA ( REE 50FTWARE)** (CUNDATION ETPLAGS SURLA LISTE DESDIS **TRBL JIIONS FECOMMANDS FSPARIA FONDA** 

GESTIONAIRE POUR CON CURERLES CON TION & ES IMAGES DINSTALLATION SONT DISPONBLES EN TSISCHARCEMENT DUNE TAILEDE ) OET ) OX @ ARMI-F **. ES MISES n . OUR DE LA DISTRIBUTION SERNIDISPONBIES, LISQUEN AVRIL** 

> . A DISTRBUTION SE DISTINGLE PARLEX *CU BONDE LA DISTRBL TTONDE TO ITCOMPO* SANT NON LIBRE NOTAMMENT LES PILOTES BINAIRES LES MICROCOCIELS ET LES CRA PHO FSDISTRBLASSO BLNF IICENTE NON **IIBRE CULTILISANT DESMARCIES DECESSES** / AGB IF FEET COMPIFTDES COMPOSANTS **PROPRSTAIRES GRSQUELEST COMPATIBLE** AVEC, AVA 1 PEN &- SUPPORTE LA PILI PART DESFORMATSALDIO ET VIDSO YOOM PRSIF TRAVAILANE CDES & 8 & PROTEGES **TO JT EN UTILISANT UNQUEMENT DESIMPIS MENTATIONS COMPLITEMENT UBRESPECES TECHNOLOGIES . ES BUREAUX PROPOSS**  $S/NT/$  #6' PARDSFAUT : &' ET- &'

**HTTP TRSQUELINFOEN** 

 $$! \t, !' 8 +$  \*, !  $-$  + \*,  $-$ \*  $\left($  –  $8U + 8$  / %(' +!, / +, ' &  $+,$   $\begin{array}{c} 8 & \times \\ 8 & \times \end{array}$  $8 + 8$   $8 - + * 8$ 

**HAR SDEUX ANSIDE DSVELOPPEMENT**  $H$  IEMUTPLEXEURDE TERMINALIX 107 **STREEN** ASTS PUBLIS + PERMETDUTI LISER UN TERMINAL PHYSIQUE POUR TRA **VAILIERAVECPILISEL FSAPPILCATIONS ALIX QUELLES SONT ATTRBLIS DES TERMINALIX VRUESDISTINCTSQU RESTENT ACTIFS ENTRE LESDIZ SPENTES SESSIONS DE LUTILISATEUR** 8 CIRNOTHE %CMMAND %CNOLER

HTTP SAVANNAH GNU ORG FOR M FOR M PHP FOR M @D

H PR SUN AN ET DEMI DE DSVELOPPE  $D$ J $F$ R **VEURCOMPOSTE 9 ESTONASTS PUBLISE %E SEREURDS VELOPPE DES TECHNOLOGIES QUI CONTRBLENT n LSMERTENCE DUN** SUPPORT COMPLETIOU PROTOCOLE 9 AMAND DANS LES ENVIRONEMENTS UTILISATEUR 'NIGHTENMENT) 01/ '-&' ETAUTRES . CBLECTIFDE 9 ESTON EST DE FOURNRUNE BASE DE CODE DE HAUTE QUALITS ET DES **EXEMPLES DE TRAVAIL POUR LUTILISATION** DE 9 AMAND DANSIESEN MRINNEMENTS DE **BUFEAU ET LES SOLUTIONS EMBARQUSES TELLESCLE LESPLATEFORMESPOL RIESSYS** Tr MES DINFODVERTISSEMENT DES VOL **TURES LESSMARTPHONES LESTS LS MSEURS** ETAUTRESAPPAREILSGRANDPUBLIC, ECODE DU PROET EST DISTRIBUS SOUS LA LICENCE  $DU/6$ 

**HTTPS LISTS FREEDESKTOP ORG ARCHIVES WAYLAND DEVEL** (EBRUARY **HTML** 

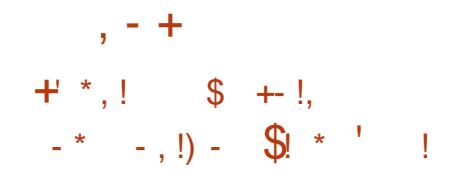

**O ES PAGLETS DINSTAILATION PR TS n CALEMPICIONTS TS PRSPARSPOURD** VERFSDISTRBUTIONS DE IN IX 9 IN DOAS ETMACI 5 PARLA & COLMENT (CUNDATION

DSVEIOPPEURS ONT PARTICIPS n LA PREPARATION DE LA VERSION DONT **BSNSVOES DESMODI CATIONSONT** STS APPORTS FS PAR DES FMPIONSS DES ENTEPRSESEN CHARE DUPROET COMME **%CILABORA 4ED\* ATET#ILOTROPIA ET** 

**DESMODI CATIONS ONT STS AQUISES** PARDESPASSONALSINDS PENDANTS

. A VERSON  $DE$ . IBRE1 }  $GE$  EST CUALL'SE DE f COMMUNAUTAIRE h SERA SO JIEN E PARDES PASSONAS ET NEST PASDESTINGE ALC ENTERPROFIS IRPE1 F **{ CE %OMMUNTY EST DISPONBIE GRATU TEMENT ET SANS RESTRATIONS POUR TOUT IE MONDE SANS EXCEPTION Y COMPRSIES** UTILISATELIAS PROFESSIONNEIS 201R LES **ENTREPRSES QUI ONT BESOIN DE SERVICES** SUPPISMENTAIRES DES PRODUTS DE LA FAMILIE. IBRE1 } Œ ' NTERPRSE SONT EN **COURS DE DSVELOPPEMENT SSPARSMENT POUR LESQUELS DES ENTREPRSES PARTE** NAFES FOURNIRONT UN SUPPORT COMPLET **LEST POSSIBLE DE RECEVOIRDES MISES n JOURPENDANTUNE LONGLE PS RODE .65** ET DES FONCTIONNALTSS SUPPLSMEN TAIRES TELLESQUE LES5. # 5ERMCE. EVEL.

#GREEMENTS #CCORD DE 5ERMCE APR S 7 NX TESTERET SE FAMILIARSERANEC. IN LX **VENTE** 

**HTTPS BIOGDOCLMENTFOLNDATION OPG BLOG IIBREO CE COMMUNTY** 

 $+$   $*$ , !  $\mathcal{S}$  $!+, *!-, !$  &  $+$ \$  $#1$ 

**OLLS DE CINQ ANS APR S LA DERNIFE**  $Z$ VERSION 51ACKWARE **EST SORII** F PROFT SF DSVFIOPPF DFPLIS CESTIA PILISANGENNE DESDISTRIBUTIONS EXISTANTES 7 NE IMAGE DINSTALLATION

**O ESTO SPONBIE AUTSISCHREEMENT** PREPARE POIRIES ARHITECTURES I ETX @ 2CLRSE FAMILIARSERAVECIA **DISTRBUTION SANS INSTALLATION UNE IMAGE** 10 ESTDISPONBIE 7NE SHEC  $N_{\text{E}}$ **TION DE PACLETSS PPISMENTAIRESCONTE** NANT DES PROGRAMMES NON INCLUSIOANS LA DISTRIBUTION STANDARD PEUT tTRE TROU VSE DANSIE DS PWTDE SLACKBUILDSCRG

/ ALGAS SON pGE CONSIDS RABLE LA DIS TRBUTION A SU CONSERVERSON ORGINALITS ET SA SIMPLICTS . ABSENCE DE COMPLE **XTS ETIE SYSTI ME DINTIALSATION SIMPLE** DANS LE STYLE DES SYSTIF MES \$5& CLAS SQ ESFONTDE LA DISTRIBUTION UNE SOLU TION INTSPESSANTE POUR APPRENDRE LE FONCTIONNEMENT DESSYSTI MESDE TYPE

. A PRINCIPALE RAISON DE LA LONG VITS DE **LA DISTRIBUTION EST LENTHOUSASME INS** PUSABLE DE 2ATROX8 CUREROING QUI EST **IE IEADERETIE PRNOPALDSVEIOPPEURDU** PROETDEPUSPR SDE ANS

NOUVELLE VERSION LACCENTASTS MISSUR PLATEFORME #NOROID ET PRENNENT EN LAPPORTDE NOUVELLESTECHNOLOGIESETDE **VERSONS ACTUALIS ES DES PROGRAMMES** SANS PORTERATIFINIE n I IDENTITS FT ALIX CARACTERSTICLES DE LA DISTREMITON OB **JECTIF PRINCIPALSTATT DE RENDRE LA DISTRIBU TIONPILISMODERNE MAISENMt METEMPS** DE MANTENRIA FAÇON HABITUELLE DE TRA **VAIIFRSO IS5IACKWARE** 

HTTP WWWSACKWARECOM **REEASENOTES PHP** 

 $$1$  $(*T + 8, T / 8 ! - 8$  $8 \cdot 1$   $\sqrt{}$   $($   $\sqrt{}$   $\sqrt{}$   $+$  $($   $($   $*$  $!S+$  \* T  $\$!$ , T  $!$  \*  $-$  \$\$

GALIA CONNU POUR SES CONTRIBUTIONS TOESPROETS1 PEN 5OURE TELSQUE  $(01)'$  ) 6- 9 EB-IT 6- 'PIPHANY **5TREAMER 9 INE / ESA ET FREEDESK TOP OPG A DSVOILS UN NOUVEAU NAVIGA** TEUR9 EB 1 PEN 5OURE 9 CIVIC CONGU **POURt THE UTILIS: DANSDESSYSTIF MESDE RSALTS VIRTUELLE. E PROET POURSUVRA** 

**IE DSVELOPPEMENT DU NAVIGATEUR (IFE** FOX 4 EALTY PR GS DEMMENT DS VELOPPS PAR/ OZILLA MAISCUINA PASSTS MISN JOURDEPUIS ENVIRON UN AN. E CODE DE 9 QWCESTS GRTEN, AVAET% ET DIS TRBUS SOUS LA LICENCE / 2. V . ES VER SONS DISPONBLES DE LA PREMIR RE PRS OBS DU DSVEIOPPEMENT DE LA VERSION DE 9 QUIC SONT DESTINGES DI LA CHARGE LESCASCLES1 CLILIS \* UAWEI 84 ) LASS \* 6%8 IVE (COUS 2 ICO ATERACTIVE ET. YNX & & ESTRAVAUX SONT EN COURS PO RPORTERIE NAVIGATEL RS RIESAPPA **FEILS3 UALCOMM ET. ENOVO** 

> . ENAMGATEURUTTLISE LE MOTEUR9 EB **I ECKOSIEW UNE VARANTE DU MOTEUR** ECKODE / CZILLA EMPACUETSE COMME **UNE BIBLIOTH CLE SS PARE CLI PEUT 1 THE** MISE n JOURINDS PENDAMMENT, A GES **TIONSEZ ECTLE ALIMO/ENDLIVE INTEREACE** UTILISATEURTROIMENSON ELIE FONDAMEN **TAEMENTOZ SPENIE QU PERMETDE NAM** GUERSURDES STES DANS LE MONDE VIR THE CUDANSIFICADE DE SYSTEMES DE **REALTS ALCOMENTS F 1 UTTE UNE INTEREACE** & PILOTSE PARUN CASCUE CUI PERMET DE VISUALISER DES PAGES & TRADITION NEILES LESDSVELOPPEURS9 EB PEUVENT UTILISER IFS  $#2+9$  FB: 4 9 FB#4 FT 9 FB84 PO ROBERDESAPPICATIONS9 FB & PERSONNAUSSES OU INTERAGSSENT DANSLESPACE VIRTUEL' LLE PREND SGALE MENTEN CHARCE LA VISILATION DE VI **DECESPATIALES TO RAFS EN MODE** DEGRSDANSUNCASCUE &

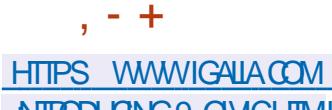

ATROUGING 9 QUICHTML

SOUSIALICENCE) 2. V

 $+$   $*$   $+$ 

#### **HTTPS GTHLB COM CASUAISNEK CASSOVARY**

 $\frac{1}{2}$  + ) -

#### $(* + + \cdot)$  $++'$  / \* 1

E PROET%ASSOMARY DS VELOPPE UNE **BOJE n CUTILS QUI VOUS PERMET DE TRAVAILIER AVEC DES PROFAMMES 9 IN** DONSIANG SDANSUNE MACHINE VIRTUELLE **OU RELLE COMME SILSAGSSAIT DAPPLI** CATIONS NATIVES S PAR ES SURIE BUREAU IN IX FSPROFAMMES9 INDOVSSONT LANGS PARUN RACCOURD DANS LENVIRON NEMENT. INUX ET SOUVENT DANS DES FEN TRESS PARSES COMME LESAPPLICA **TIONS, INUX STANDARD, INVERSE EST SGA IFMENTPRSEN CHARF IFSPROFAMMES** IN IXPEL MENT THE APPEISS DEPLISIEN **VIRONEMENT9 INDOWS** 

. E PROET PROPOSE DES APPLICATIONS POURCON GUERUNE MACHINE VIRUELLE AVEC9 INDOWSET ORGAN SERLACO SAUX FEN: TRES DAPPLICATION 2 CURDS MARRER **IAMACHNE VIRTUELLE VIRTMANAGERET-8/** SONTUTTILS: SET ( REE4 & 2 EST UTTILS: POUR SES EN CLASSES SELON LIMPORTANCE DES ACCS DER n LA FEN THE DU PROGRAMME 7NE INTERFACE GRAPHOLE EST FOURNE PO RIACON G RATION DE LEMMRON EMENT FTIF TRANSFER DESIFN THES DES DIZ S **RENTES APPILCATIONS, ECODE DU PROET** EST SCRT EN 2YTHON INTERFACE GRA PHOLE BASSE SLR2Y3 TEDISTRBUS

**ILL PR SPRESCUE CUATRE ANSIDE DSVE** *H* LOPPEMENT 3 UBES  $ESTSTA +$ MET EN d UVE LIDSE DUTILISER UN HY PERISEURPOURUNE ISOLATION STROTE DES APPLICATIONS ET DES COMPOSANTS DU SYSTIME DEXPLOTATION CHACLE CLASSE **DAPPILOATIONS ET DE SERVICES SYSTIF ME** SEXS CUTE DANS DESMACHINES VIRTUELLES DISTINCTES +LNGCESSTE UN SYSTEME AVEC + ) ODE 4#/ ETUN%27 +NTELCU#/ & BITAVECPRSE EN CHARGE DESTECHNO LOGES86 XC 26 #/ & VC48+ET86 D #/ & 4/ / 7 UN) 27 +NTELEST FECOM MANDS LES) 27 08 & # ET#/ & NESONT

PAS BIEN TESTSS . A TAILE DE LIMAGE **DINSTAILATION EST DE ) O** 

. ESAPPLICATIONSDE 3 UBESSONT DIVI DONNES TRATSES ET DES TOGES n RS SOUDE %HACLE CLASSE DAPPILCATIONS PAR **EXEMPLE TRAVAL DIVERTISSEMENT BANCLE** AINS QUE LES SERVICES SYSTIF ME SOUSSYS TIME RISEAU PARE FEU STOOKAGE PILE 75\$ ETC SEXSQUTENT DANS DES MA **CHNESVIRTLEILESDISTINCTESCU UTILISENT** 

APPILONTONSSONT DISPONBLESS. RIE Mt ME UN VISUALISEURDE TEXTE ET DIMAGES IN BUREAUET SONTMISES EN SYDENCE POUR TSGRS DES FONCTIONS DE RECHERCHE LE PILIS DE CIARTS DANS DES CADRES DE FE N THE DE DIZ SPENTES COUFLAS %HACLE EMPONEMENT DISPOSE DUN ACCISEN EST SORT EN % ET DISTRIBULIS COUSILA **IECTURE AU SYSTIME DE { CHERS RACINE** SOUS, ACENTETDUN STOCKAGE LOOK OUNE **CHEVALCHE PASIESSTOCKAGESDESAUTRES HTTP GOMDGTHUBIO ENJRONEMENTS UN SERICE SPS CALEST UTILIS: POURORGAN SERLINTERACTION DES. APPIICATIONS** 

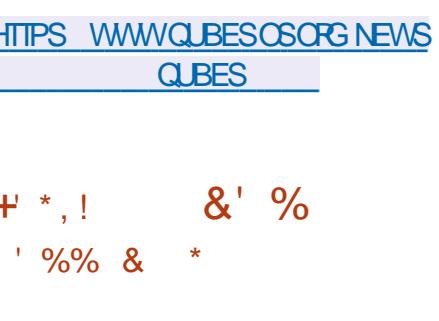

01/ '%DMMANDER **UNGES TIONAIRE DE { CHERS n DOUBLE VOLET** OPTIMIS POURUNE UTTUSATION DANS LEN VIRONEMENTUTILISATEUR) 01/ 'ESTDIS PONBIE ) 01/ ' %OMMANDERINTRODUT DES FONCTIONNALTS STELLES QUE LES ON GETS LACC Sn LA LIGNE DE COMMANDE LES SIGNETS LES SCHSMAS DE COULEURS MODY ABLES LE MODE DE SAUT DE RSPER TO FE LOPS DE LA SSIECTION DES { CHEPS LACCI SAUX DONN ES EXTERNES VIA (62) ET5#/ \$# LESMENLSCONTEXTUELSEXTEN SBLES LE MONTAGE AUTOMATIQUE DES **LECTEURS EXTERNES LACC Sn LHSTORQUE** 

LHYPERVISEUR: EN 'N Mt ME TEMPS CES DE NAVIGATION LE SUPPORT DESPILUGINS **FENOMMAGE PARMASQUE ET LA COMPA RASON DE REPERIORES, ECODE DU PROET**  $I(\text{IFNE})$  2. V

> #  $+($  \*  $-8 + 88$  \*  $(*$  \$S% + 0T - , ! &  $+$  + (T - \$  $\cdot$  ! +

NGPOUPE DE GHERGHEURS DE LA (REE **1 7 NVERSTY CF#MSTERDAM A PUBLIS** UN CUTTLAPPELS - ASPERCUL EST CONDU **POURIDENTI! ERLESBOUTSDE CODE DANS IENOYAU, IN IX QUI PEUVENT 1 THE UTILIS: S POUREXPLOTERIES VUING RABILITIS S DE LA CLASSE 5PECTERCALG: ESPARLEX: CLITICN** SPS CLIATIVE DE CODE PARIE PROCESSEUR **E CODE SOURE DE CETTE BOJE n CUTTIS ESTDISTRBUS SOUSLAILCENCE # PACHE** 

#{ NDE RSAUSERDESATTAQUESTELLES **QUE 5PECIERV QUI PERMETIENT DE DS TERMINER IE CONTENU DE LA MSMORE** UNE CERTAINE SOU ENCE DE COMMANDES GADGETS EST FECULSE DANSIE CODE PR VISCHS CONDUSANT DI FXSOLITION SPSOLI LATIVE DINSTRUCTIONS 'N VUE DUNE OPTI MISATION LE PROCESSEUR COMMENCE n

EXSQUIERCESGADGETSEN MODE SPSQU LATIF PUSDSTERMINE QUE LA PRODUTION DE BRANCHEMENTNA PASSTS JUSTIK SE ET **RAMIT NE LESCPS RATIONS DIEL RSTATDOR** GNE MASIESDON & ESTRATSESPENDANT LEXGUITON SPS CLIATIVE SONT DS POSSES DANSIE CACHE ET LESTAMPONSMICRO AR CHIFCIL RALIX FT PFL MFNT 1 THE EXTRAITES DE CEUX CI PARDIVERESMS THODESDE DS **TERMINATION DESDONNES RSDLEIES AU TRAVERSDE CANALIX TIERS** 

. OBS DUITEST LE NOYAU CONTACTE LES BIBIOTH CLESDEXSCUTION-ASPERETVS RIE QUE LE TRAVAIL SEZ ECTUE AU NIVEAU ..8/ 2ENDANT LA VSR (CATION LEXSOL) **TION DE CODE SPS CUATIF EST SMULSE n** LADE DU MSCANSME CHECKPONTRESTORE **QUI EXSQUIE SPS OF CLEMENTIVE BRANCHE** DE CODE PROJIE DE MANICIE INCORRECIE APR SQUO IL REVIENT n SON STAT DOR GNE AVANTIFICABLITTE IA BRANCHE - AS PER TENTE SGALEMENT DE MODSLISER DIVERSES VUING RABILITIS SICCOGENIES ET MA TS RELLES ANALYSE LIN UENCE DESEZ ETS ARHIECTURAL IX ET MICRO ARHIECTURAL IX ET EZ ECTUE DES TESTS n DONNSES ALS A **TORESDACTIONSPOSSBLESDESATTACLIANTS** 2 CURLANALYSE DESI UX DEXSQUTION LE PORTAGE DE & ATA LON5ANTIZERPOURLE NOYAU. IN UX ESTUTIUS: ETPOURIESTESTS n DONNSES ALS ATOLIES UNE VERSION MO DI SE DUPACUETSYZKALLER

HTTPS WWWW.USECNET PROECTS **KASPER** 

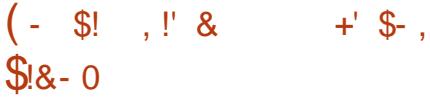

HPRS ANS DE 5LACKWARE  $\mathsf{n}$  $H$  BIEN QU#BSQUTE SOT EN MISE n **JOUREN CONTINU LA DISTREUTION IS G FE** #BSOLITE . IN IX **BASSE SURIE CODE** *GI URDE 5IACKWARE* A STS PUBLISE . ENVIRONEMENT GRAPHIQUE DE LA DISTR **BUTION EST BAS: SURIE GESTIONNIFE DE** FEN TRES-CE9 / LE BUREAU 41: ET LES **GESTIONARESDE { CHERSOT( / ET AROX POX{ LER ' LLE UTILISE SON PPOPPE CON GURTEUR NON SLACKWARE POURLA CON GURTION. E PACLET COMPREND DESAPPLI** CATIONS TELLES QUE (IREFOX % PROME ET . UAKIT SONT OPTIONNELS 1 PEN1 } Œ  $-$  CDI 2IDGIN)  $+$  29 2% IIPART 6HUNDER BIRD - \$ (POSTWIRE ET& ELLOE, A TAILLE DELIMAGEISOESTDE ) O X @

HTTPS WWWABSOLUTELINUXORG

 $+$  \*,!  $(8\% 8$  \*!  $\Re$ 

**H** PR SUN AN DE DSVELOPPEMENT LA DISPONBLE AUTSISCHARGEMENT. E PRO **JET EST DS VELOPPS PARIA COMMUNAUTS DEPUISCUE/ ANDRVA5# ATRANGES RG LA**  GESTION DU PROET NICRGAN SATION N BUT Q. NON ILLORATIF f 1 PEN ANDRVA # SSOOLA  $TIONh$  6sls CHARGEZIES  $0 \times \omega$ DU. IVE BUILD F ZIMER h OPTIMISS POUR IES PROESSEURS #/ & 4YZEN 6HREAD 4IPPERET' 2: % ANS QUE DESIMAGES PORINE UTILISATION SURPORTEROOKS PO 4ASPBERRY 21 \$ \$ 400K 21 # \$ #4/ DEVICES %5YNQUACER%LBOX2USE ET DIVERSES CARTES SERVEL RS BASSES SUR  $#RH$ 

HTTPS WWWOPENMANDRVACRG EN **NEWS ARTICLE OPENMANDRVALX REFASED** 

# $+$  \*  $-$  \*  $1 - * * 1$  \$+  $($  +,  $\pm$  10

 $H^{\mathrm{PR}}$ S MOSDE DSVELOPPEMENT **TT** UNE NOUVELLE BRANCHE STABLE DU PROET#LPHA 1 MEGA QUIVISE n AMSLLO **SERVEURDE COURRELS20ST X**  $AsTs$ PUBLISH & ANSIEM IN METHAPS IABRANCHE  $2OSTX$ **QUASTS PUBLISE AU DSBUT**  $DF$ A STS DSPRSQSE 20STX EST LUNDES RAFES PROETS QUI COMBINE n LA FOS UNE SSOURTS UNE (ABILITS ET DES) COGLE ET/ LOROSOFT & AUTRESORGANISA PERORMANDESSIEVSES OF OU AS TS OBTE NU GROE n LNE ARCHTECTURE BIEN PEN SEE ThUNE POLITIQUE PILUTATIRGIDE EN PERSONNEL DINGSNERE QUAU NIVEAU DU MATILITY RE DE CODAGE ET DAUDIT DES COR { NANCEMENT CE QUI PERMETTRA D SLAR FECTIFS. E CODE DU PROET EST DISTRIBUS GRIE NOMBRE DE PROETS 1 PEN QUI SE  $S\Omega S'$  2.

**46/ 2UBIIC. ICENSE** 

**5EON UNE ENOUTE AUTOMATISSE RSA II.S:F FN, ANMERALPR SDENMRIN SERVEURS DE COURRELS 20ST X EST UTILL II YALNAN DES**  $R$   $R$ SERVEURS DE COURREIS LA PART D'XIM **FST DF** 5FNDMAI / AII' NABIF  $/$  & AFM(N) / ICROSCIT' XCHANCE 1 PFN5/ 62& **HTTPS WWWPOST XORG**  $\frac{1}{2}$   $\frac{1}{2}$   $($  ' = \*  $$ + (*" " +" (* 8 + -")$ 

A FONDATION 1 PEN55(1 PEN 5OUPCE **5ECURTY (CUNDATION A PRS SENTS LE FERIA SOURTS DESIOGOEIS1 PEN5OURE INFSTSFMENTINTAL PORTE DEVELOP** PEMENT DU PROET DUN MONTANT DE MILLONSDE DOLARSET LE PERSONNEL POUR LANCER LINTIATIVE SERONT FOURNS PAR **TIONS SONT S GALEMENT INVITSES n PARTI** OPER TANT PARIA MISE n DISPOSITION DE ' CUPSE 2 UBLICLICENSE ET PONT COLVERTS PARLINTIATIVE 'N CUTTE

n LA! NDE LANNSE DERNIFE MILLIONS HTTPS OPENSFORG PRESS RELEASE DE DOLLARS ONT STS ALLOUSS n LA (ONDA TION 1 PEN55( ILNEST PASPRICES SICES ALPHA OMEGA PROECTIO IMPROVE FONDS SERONT UTILIS SPOUR LINTIATIVE SOFTWARE SUPPLY CHAIN SECURITY FOR #IPHA 1 MFGA

**OPENSEANNO NOESTHE OSSPROECTS** 

 $\frac{1}{8}$ 

 $+1 + +$ 

 $+$  \*  $\pm$ 

 $T \sim 10^{-1}$ 

E PROET#IPHA1 MEGASE COMPOSE DE DEL IXVOIETS

**b.** A PARTIE #IPHA CONSSTE n R AUSER UN ALDITDE SOURTS MAN FLDE **PROFTS** 1 PEN 50 RF IARFMENT UTILISS IFS PILISPOPULAIRESENTERMESDUTTILISATION SOUS FORME DE DSPENDANCES OU DSIS MENTS DINFRASTRICTURE . E TRAVAIL SERA **EZ ECTLA EN COLABORATION AVECLESMAIN TENEL RS ET COMPRENDRA DES EXAMENS** SYSTSMATIQUES DU CODE AIN DIDENTI **{ ERLES NOUVELLES VUING RABILITISS ET DE IESCORGERRAPIDEMENT** 

**b. A PARTIE 1 MsGA ESTAXSE SURIESTESTS** ALITOMATISS DES PROFTS1 PFN 50 RE LESPIL SPOPUAIRES 7 NE SQUPE DISTINCTE DINGSNEURS SERA GRSE POUR **EZ ECTUERIES TESTS AMSILORERIES MS THODES APPIIQUES ANALYSERIES RESULTATS DES TESTS COMMUNQUER LES INFORMA TIONS AUX DSVELOPPEURS DE PROJETS ET CORONERIE TRIVALCOMMUNPOURSIL** MINERLESPROBLIMES ORTIQUES. A TOO-E PRNOPALE DE CETTE SQUIPE SERA DE RE **JETERIESFAUX POSTIFSET DIDENTIK ERIES** VRAIFS VI IN EARLIJES DANS IFS EAPPORTS ALIMATISS.

**7 NE MISE n JOURDE LS DITEURGRATUT** DE GRAPHOLES VECTORELS AKSOAPE **IAVERRON** OZ FE DESCUTILS DE DESSIN | EXIBLES ET PRENDEN CHARGE LA LECTURE ET LENREGS **TREMENT DIMAGES AUX FORMATS 58)** 1 PEN& COLMENT & RAWING &: (9/  $'/$  (SK 2& ('25 20ST5ORPTET20) & FS VERSIONS PRITES n I FMPIO DAK SOPE SONTDISPONBLESPOUR INUX #PP+ MAGE 5NAP (LATPAK MACI 5 ET 9 IN DOMS & ANSIANOUVELLE VERSION LACCENT  $+$  \* | A STS MISSURLAMSLICRATION DE LA STA **BILITS ETLS LIMINATION DESERTEL FS** 

 $8#+$ 

#### **HTTPS INKSCAPE CPG NEWS INKSCAPE**

 $#$  $\mathbb{S}!$   $\mathbb{I}$   $\mathbb{R}$  $(S + \frac{9}{6})$  $\left($  - $+#$ ,  $($ 

ES-ELPERONALS - &' 21ASMA **EST DISPONBIE CONSTRUT n LAIDE** DE - &' (RAMEWORKS ET DE LA BIBLIO TH QUE 3 T UTILISANT 1 PEN . 1 PEN . ' 5 POURUN FENDU PILISFAPIDE 8 OUSPOU VEZ SVALLERLE TRAVALDE LA NOUVELLE VER SON AVEC UNE VERSON. IVE DU PROET OPEN575' ET UNE COMPILATION DU PRO LET- &' 0 EON7 SER DITION. ESPACLETS ESTDISPONBIE. SDITEUR POURIESDIZ SPENTESDISTRIBUTIONSPEU **VENTt TRE TROUVS SSURGETTE PAGE** HTTPS COMMUNTYKDE ORG 2LASMA 2ACKAGES

> HTTPS KDE ORG ANNOUNCEMENTS **PLASMA**

## $. 1\% +$

 $MIS$ 6HE #MNESCALLONIO, IVE **O**SYSTEM BASS SUR&EBIANET CONQU POLRFOLANRUNACO SANOMME n LATER NFT FST SORII A SORIIE ANOWME VERS **6AILS EST ASSURE PARIE SYSTIME 6CR GOUTES LES CONVEXIONS SAUF LE TRAY Cn** TRAVERSIE RS SEAU 60R SONT BLOOD & ESPAR DSFAUTPARIE (LIFE DE PACUETS, ECRYP TAGE ESTUTIUS: POURSTOOKERIESDONNIES DE LUTTUSATEURDANSIE MODE SAVE USER

DATA BETWEEN RUNS 7 NE IMAGE ISO. IVE DUNE TAILLE DE ) O A STS PRSPARSE PO RIF TSISCHART FIMENT

. A NOUVELLE VERSION MET n JOURIES **VERSONS DU NAVIGATEUR 6CR**  $\overline{N}$ CUENTDE COURRELS6HUNDERBIRD  $FT$ **DUNOYALL IN IX FSPORDES** CARTESGRAPHOLES DESPUCESSANS{LET DAUTESMATSREISASTS AMSLICES % ETTE **VERSON CORCE SCALEMENT UN PROBLEME** DE CONVEXION AUX PS SEAUX SANS { LVIA LAPAGE f 1 UVRRLESPARAMITIES9 I (Ih DE LASSISMIDE CONVEXIONGOR

**HTTPS TAILSBOUM OFG** 

 $8 (- \S! \quad \cdot \quad \mathbb{S} \&$  $18 - 15 +$ 

DE LENSEMBLE DUTILL **AVERSON** TARESSYSTIME) 07 SINUTISEST SOR TIE ' LIE COMPREND DES PROGRAMMES TELS QUE ) 07 LINKER ) 07 ASSEMBLER **NM CBDUMP STRNGS STRP** 

& ANSIANO MEIIE VERSON **b#JOUT DU SUPPORT DE LARCHTECTURE** . CONG#RCH UTILISSE DANS LES PROCES **SEURS, CONGSON POURLASSEMBIEURETIE IINKFR b#.OLTDEIOPTIONf MUTRYTEHAND** 

LING = ALLOWWARNWARN SM ONLY sth DANS

LASSEMBLEURPOURGHOSIRGOMMENTGs n CURLE GHAMP #\$-8' 45-40 DANS LES  $\cdot$  \* +!'  $\cdot$  + FER LES CARACTIFES MULTICOTETS 5PsQ **{ER' WARN hPRODUTUNAVERTISSEMENT b. OPTION f UNCODE h A STS ACUTSE** SILYADESCARACTI RESMULTI COLETSDANS AUX UTILITAIRES READELF STRINGS IM ET **LES TEXTES SOURES ET SPSCK ERWARN** SM ONY PRODUTUNAVERTISSEMENTS DES LES CARACTIFIES UNICODE SONT TRATISSIORS **CARCT FESMULT COLETS SONT UTILS SDANS DE LA SORTE DES NOMS DE SYMBOLES CU IESNOMSDESARG MENTS** Li#MsLIORATIONDELA PRSEEN CHARGE DES UNCODE LOOALE hEST SPS Of SIESCHAUNES ARCHTECTURES##RCH ET#4/ ENASSEM BIEUR EXTENSION DE LA PRSE EN CHARGE DESPECISIVES SYSTIME ACULTDE LA PRSE CHACE SOUS FORME DE CODES HEXADS  $ENGHARE$  DE 5/  $'SCHABLE / ATRX' X$ TENSON ACUTDE LA PRSE EN CHARGE DES A CHAGE SOUS FORME DE SSOUENCES PROESSEURS%ORTEX4  $\%$ **REX# %ORIEX:**  $\%$ **REX#**  $\sqrt{XH}$   $\sqrt{X}$ ANS QUE DES EXTENSIONS DARPHTECTURE ESCALESS RIGNS ESEN FOUCE V A V A V A V A ARMV A L-& ANSLUTTLITAIRE READELFLOPTION f Rh ET ARMV A **t:2CURLARCHTECTURE X LE SUPPORT DES CALISATION INSTRUCTIONS +NTEL#8: AQUIS n LASSEMBLEUR b1 PTIONSACUTSESn LSDTEURDE LIENS** W Z PACK FELATIVE FELOCS Z NOPACK FELA TIVE RELOCSh POURCONTRIVERLEMBALLAGE DES FEICOALISATIONS DADRESSES FELATIVES **FELOCATION DANS LA SECTION &6@'.4** f ZINDI<del>TECTEXTERNACESS</del> ZNONDITECT **EXTERNACCESS In POUR CONTRMERLUTTILISA** TION DES PONTEURS DE FONCTIONS CANO NO ESET LA COPIE DESINFORMATIONS DE **RELOCALISATION DADRESSES f MAXCAGE** SIZE 5<sup>+</sup> h POURDs{ NRIA TAILLE MAX MAEDUCACHE **b#JOUT DE LOPTION fOUTPUTABIVER** SON h n LUTILITAIRE ELEDIT POURMETIRE

 ${OHEFS'}.$ 

**CBLUMP POURCONTRIVERIA FACON DONT DESCHANESDE CARACTIFES, CRECLE f** UNCODE SONT TRATS ESSELON LA LOOKE COU RANTE f UNCODE HEX h POUR UN A CIMALLY f UNCCODE ESCAPE h POLIRUN **ESCALE UNCODE HGHIGHT POURUN** A GHAGE SOUS FORME DE SSOUENCES

**VIDE MAINTENANT LES DONNSES DE FELO** 

@2 A sTs b#COUT DE LA PRSE EN CHARGE DESPLA **TESFORMES E APP AARCH** E RIDR AARCH ETE BSORVAARCH nOBLOCPY PERMETTANT In CET UTILITAIRE Dt TRE UTILI S LOPS DU DS VELOPPEMENT DE COMPO SANTSPOURT' (+

> **b#JOUTDE LOPTIONf THINH IN LUTILITAIRE** ARPOUROBERDESARCHVESISG FESCON **TENANTUNGLEMENTIESTABLESDE CARAC Tr FESETDE LIENS**

**HTTPS SOURTEVARE ORG PIPERMAIL BINUTILS** (EBRUARY) **HTML**   $\frac{9}{6}$  \* !

**HEARLACE DEVELOPPEMENT LA<br>THE PREMILE REPORTSTABLE DE LA NOU** VELLE BRANCHE DU 5) \$& / ARA&\$

 $\mathcal{S}$ 

ASTS PUBLISE i PARTIRDE CETTE VERSION UNE BRANCHE DE/ Y53. QUI MAIN TIENT LA RSTROCOMPATIBILITS ET SE DIS **TINGLE PARLINTS GRATION DE MOTEURS DE** STOCKAGE SUPPLISMENTAIRES ET DES FONC **TIONALITSS AVANGLES EST DSVELOPPSE** . EDSVELOPPEMENTDE / ARA& \$ ESTSU PERMS PAR LINDSPENDANTE / ARA&\$ (CUNDATION SUIVANT UN PROCESSUS DE DSVEIOPPEMENT TOTALEMENT OUVERTET **TRANSPARENT INDSPENDANT DESTOURNS** SEURSINDIVIDUELS / ARA&S ESTILIARE n LA PLACE DE / Y53. SURDE NOMBREUSES DISTRIBUTIONS. IN LX 4\*'. 575' (EDO RA OPEN575' 5LACKWARE 1 PEN AN DRVA 415# #RCH. INLIX & EBIAN ET A STS ADOPTSE PARDE GRANDSPROETSTELS QUE 9 IKIPEDIA) COGLE %LOUD 53. ET  $0$  IMBL $\n ZZ$ 

HTTPS MARADB COM RESOURCES BLOG ANNOUNGING MARADB COMMUNITY **SERVER GAAND**  $R$ 

#### $\frac{9}{10}$  + R<sup>"'</sup> - \*  $($  +  $*$  +  $\sqrt{3}$

**O** ESMISES n **CURDE CORECTION DE** CUBOGLES ONT STS GSNSRSES POUR TOJIESIESBRANCHESSLPPORTSESDE 20ST  $G<sub>FF53</sub>$  IFS ЕT

**CORRGEANT BOGLESIDENTI(SS** AU COURS DES TROS DERNERSMOS % ELA **INQUITDESCORRECTIONSQUI DANSDE RARES** GRONSTANCES PROCCUENTUME CORRUP **TION DE LINDEX LORS DE LA MODI{ CATION** DESCHANES\* 16 HEAP ONLYTUPIE PEN DANTUNE OPS FATION 8#977/ CULCRS DE LEXSQUITION DUNE OPSPATION 4' +0 &': %10%744'06.: SURLESINDEXDESTABLES **QUI UTILISENT LE MOTEUR DE STOCKAGE** 61#56

**& FS PIANTAGES ICRS DE LEXSOLITION** D# 6' 4 56#6-56-8/5 ET LORS DE LA RS CU PS RATION DE DONNSES AVEC DES TYPES n **PLACESMULTIPLESONTSTS CORROSS AINS** QUE DES BOGUES DANS LE PLAN! CATEUR DE FECULTES CUI PROVOCUAIENT LA CHAGE DE RSJUTATSINCORRECTS 5ONTSGA **IEMENT CORRGSES DES FUTES DE MS** MORE LOPS DE LA MISE n JOURDES INDEX PAREXPRESSIONS ET LOPS DE LEXS CUTTON DUNE CPS FATION f 4' #55+ 0 190' & \$: h SURUN GRAND NOMBRED CBLETS. A **CONSTRUCTION DE STATISTIQUES STENDUES** POURLES TABLES SHARDED A STS PENDUE **POSSBIF** 

#### HTTPS WWW.POSTGRESCIORG ABOUT **NEWS POSTGFESQ AND REIFASED**

 $. - $8T^*$  !  $\text{S}$ ! TR ! +, &  $8+5$   $8'$  1 -  $$18-0.1$  \$  $(*$ , ' ' \$, !(

A %8' FOURNT LE FONCTIONNEMENT DU PROTO COLE RS SEAU 6-2% 6RANSPARENT AVIER PROESS YOMMUNCATION PERMETTANT POTENTIELEMENT LEXS CUTION DE CODE AU NVEAUDUNOYAUENENYOYANTUNPACLET **RSEAU SPS CALEMENT CONSU. E PROBLIME** NAZ ECTE QUE LESSYSTIT MESAVECLE MO DUE KERNELTIPCKO CHARGS ET CON GU RS AVEC LA PILE 6-2% QUI EST TYPIQUE MENTUTIUS E DANS LES CLUSTERS ET NEST PASACTIVSE PARDSFAUT SURLESDISTREU **TIONS. INUXNONSPS GALLSS ES** 

. A VUING RABILITS ESTOALS E PARUN DS BORDEMENT DE PILE QUI SE PRODUTIORS DU TRATEMENT DES PACLETS DANS LA VA **IELROUGHWP ALECUNNOMBRE DE NU UDS** MEMBRES DU DOMAINE DSPASSANT 2CLRSTOCKERIESPARAMITESDESNU UDS DANSIE MODUE TIPCKO UNTABLEAU { XE f U MEMBERS => h EST UTILLS: MAIS DANSIE PROCESSUS DE TRATEMENT DUNU MSPODEN UDSPSO { S DANSIE PACUET

LAVALEUR MEMBER@NThNESTPASVSR I SE CE QUI PERMET LUTILISATION DE VA **IFLESS PSRFLEES** POR SCRAFTMENT CONTRAIS DESDONNESDANSIAZONE DE PASNON PILISIO BECTIFOU PRO ET. ENCLU STRUCTURE fDOM @BEFh

E PROTOCOLE 6-2% DSVELOPPS n RSDENOLMEALIXNOMS LORGINE PAR' ROSSON EST CONGU POUR **CREANSERIA COMMUNICATION INTERPRO CESS ISDANS UN OUSTERETEST ACTIVE PRINT** A STS IDENTIISE CIPALEMENT SURIES NO UDS DU CLUSTER . DANSIE MODUE DUNOYAU. IN IX CUI 6-2% PEUTEONOTIONER DIAROSS R THE NETETS R7 &2 PORT RSEAU **QUILFONOIONE SUR' THERVET UNE AT** TAQUE PEUT tIRE EZ ECTUSE DEPUIS IE **RSEAU LOOKL ET LOROUIL UTILISE 7 &2** DEPUISIE RESEAU GOBAL SIE PORTNEST PASPROTSGS PARUN PARE FEU. ATTACLE PEUTS GALEMENT THE REALS E PARUNUT **LISATEURICOALNON PRVILS GS SURLHWTE** 

> **HTTPS WWW.OPENWALLOCM LISTS OSS SEGRTY**

> > $+ $18.$

 $+$   $*$   $\pm$ 

HUECLA SORTE DE LA VERSON LA<br>HUBOJE n CUTILSPOURLA OBATION DIN IA TERFACES GRAPHQUES 51XTY 25 AS TS RE BAPTIS: E 5UNT % CHANGEMENT DE NOM ASTS MOTIVS PARIESCRITIQUESDESUTILI SATEURS n Ls GARD DUNOM 5IXTY 25 CU

STAT SOURE DE CONFUSION ET DAMBIGUY TS LORS DE LENNOI DE REQUITES AUX MO TEURS DE RECHERCHE ET CLU NE REI STAIT LE CODE MSMORE SUVANTE DE LA PILE APRISTA VEAU NOM A STS OHOISIORS DUNE DIS **CLISION AVECLA COMMUNAUTS SURVITT UB** DANSIACLE LESUTILISATEL FSONTS LCGS

> . ESAUTEURSDE LA BIBLIOTH CLE 1 IL **VIER) OZ ARTET5IMON\* ALBMANN ANDENS** DSVEIOPPELRSDE - &' CUIONTENSUTE FE, ONT 6ROUTECH POLICITAL/AULIERS R3 T OF ONT MAINTENANT FONDS LEURPROPPE SO OSTS POUR DSVELOPPER 5UNT, UN DES **CBECTIFSDUPROFTESTDE FOURNRIAPCS** SBILITS DE TRAVAILLER AVEC UNE CONSOM MATION MINMALE DE RESSOLRES%27 ET MSMORE PILISEURS CENTAINES DE KILO COTETS DE 4#/ SONT N& CESSANTES POUR **IE FONOTON EMENT & EUX BACKENDS SONT** DISPONBLESPOURLE FENDUL GUBAS SUR 1 PEN . ' 5 ETOTUTILISANT3 T3 5TME

> > **SINTPREND EN CHARCE IA CRATION DIN** TEREACESDANSIESPROFRAMMES4LIST % ET. AVASCRPT. ESAUTEURSDE LA BIBLIO TH' QUE ONT DSVELOPPS UN LANGAGE DE **BAUSACE SPS CIALL SUNTH OU EST COMPILS** EN CODE NATIF POUR LA PLATEFORME SS. **LECTIONNE + LEST POSSIBLE DE TESTERLE** LANGAGE DANS LS DITEUREN LIGNE OU DE **LIFE LESEXEMPLESEN LESASSEMBLANTSOL** Mt ME F CODE DE LA BIBLIOTH O JE EST SCRTEN % ET4USTETDISTRIBUS SOUS LA LICENCE ) 2. V CU UNE LICENCE COM

**MERCALE QUI PERMET LUTILISATION DANS** DES PRODUTS PROPRSTAIRES SANS CLARR

**HTTPS GTHLBCOM SILNTU SILNT REIEASES TAG V** 

 $8' - .$  \$\$ . \* +!' &  $\%$ .  $\frac{1}{1}$ 

N FORK DE - CHM8 IEWER UN VISUA **WEURPOURLES! CHEFS CHM AIDE** 5 EN \* 6/, ET EPUB U%HM8IEWER **EST MANIENANT DISPONBLE %ETTE** VERSION ALCOUTE LE SUPPORT DE - &' (RA MEWORK AU LIEU DE - &' ET LE SUP PORTINTALDE 3T AU LIEU DE 3T .A BRANCHE SE DISTINGLE PARLINGLISION DE **CERTAINES AMS LICRATIONS CLU NENTRAIENT** PAS ET NENTRERONT PROBABLEMENT PAS DANS IA COMPOSTION PRINCIPALE DE - CHM8 IEWER I CRT EN % LE CODE EST SOUSLICENCE) 2. V

**HTTPS GTHUB COM GYUNAEV KC-MMEWER** 

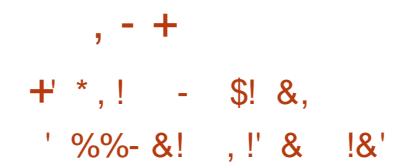

H PR S PILIS DUN AN DE DSVELOPPE ASTS PUBLIS + PRENDEN CHARGE **RINO** LA PARTICIPATION AU CHAT ET n LA MESSA **GERE EN UTILISANT LE PROTOCOLE, ABBER**  $: / 22$ . E PROGRAMME EST COMPATIBLE AVEC DIVERS CILENTS ET SERVEURS : / 22 AXS SURIA GARANTIE DE LA CON DENTIA LITS DES CONVERSATIONS ET PREND EN CHARGE LE CRYPTAGE DE BOUT EN BOUT n LADE DE LEXTENSON: / 22 1 / ' / 1 BA SHE SURIE PROTOCOLE 51 GNALOU LE ORP TAGE n LAIDE D1 PEN2) 2 . E CODE DU PROET EST SORT DANS LE LANGAGE 8 ALA EN UTILISANT LA BOJTE n CUTILS) 6- ET DIS **TRBUS SOUSIALICENCE) 2. V** 

& ANS LA NOUVELLE VERSON EN PILUS **DESMESSAGESTEXTE LA PRSE EN CHARGE** DES APPELS VIDSO ET DES VIDSOCONFS **FENESESTIMPISMENTSE CE CLIVOLSPER METDE REALSERDESAPPELSVIDEOIMPLI QUANT DEUX PARTICIPANTS OU PILIS. ES** I UXVIDSOSONT ORPTSSDE BOUTENBOUT ET IE TRAY C EST ENVOYS DIRECTEMENT **ENTRE LESUTILISATEL RSEN MODE 2 2 MAIS** IL EST SGALEMENT POSSIBLE DE PASSER PAR UN SERVEUR INTERMS DIAIRE COMME OPTION DE REPLI. ES APPELS DE GROUPE **SONTS GALEMENT AMSILORS LUTTLISATEL R** PEUT LANCERUN APPEL DANS UN GROUPE

FERMS OU INVITERDES PARTICIPANTS SUP PLSMENTAIRES n UNAPPELDS JN STABIL. ES APPEIS DE GROUPE PEUVENT t THE CRGA NSSENMODE 2 2 SANSIMPILOUERDES **SEREUS SUPPLS MENTAIRES n LEXCEPTION** DUSEREUR: / 22 QUICORONE LACON NEXION n IA CONSTENCE FSCONSTEN **CES AVEC UN GRAND NOMBRE DE PARTICI** PANTS SONT ORGANS ES VIA UN SERVEUR CENTRALIS AIN DE REDURE LES BESONS EN BANDE PASSANTE . SCHANGE DESCISS DE CHZ REMENT DU TRAY C DES PARTICI PANTS OU SONT GSNS RSES CINTS CILENT SEZ FOT F VA & 6, 5 APR SOLD JESDON NSESSONTTRANSMISESSURUN CANAL 5462 CH<sub>z</sub> B. AVAIDTS DESOSSESTAL THEN TK SE n LAIDE DE LEXTENSION : / 22  $1/$   $/$  1

. E PROTOCOLE : / 22 ET LES EXTEN  $\cdot$  ' 2  $SORSGshRQES: / 22 : '2$ SONT UTILIS SPOLR STABILR UNE **CONFAION QUVO SPERMETDEZ FOILER** DES APPEIS ENTRE & INO ET TOUT AUTRE CIENT: / 22 CU PREND EN CHARCE LES SPSOI CATIONSAPPROPRSES PAREXEMPLE VOUS POUVEZ STABLIRDES APPEIS VIDSO **GRAPTS SAVECIES APPILCATIONS YOMERSA** TIONS ET / OVIM AINS OUE DES APPEIS NON ORYPTS SAVECLAPPLICATION) AJM 51 **IA VIDSO NEST PAS PRSE EN CHARGE UN** APPELALDIOPEUT THE EZ ECTUS

**HTTPS DINOIM BIOG DINO REIFASE** 

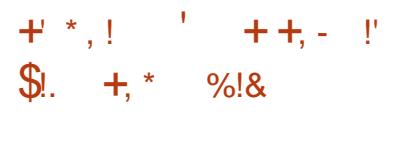

**EST MANTENANT**  $$5$   $5$   $\overline{1}$  $\overline{1}$  $\overline$  $\blacktriangleleft$ **DISPONBIE POURIE SITEAMING IE COMPOSTING ET LEN EGSTREMENT VIDSO** . ECODE ESTS ORTEN %% ET DISTRIBUS SOUSIALICENCE) 2. V & ESBUIDS SONT GSNSRSPOUR. INUX 9 INDOWSET MAC 15

. CBLECTIF DU DSVELOPPEMENT D1 \$5 5TUDIO STAIT DE GRSERUNE VERSION POR TABLE DE LAPPLICATION 1 PEN \$ FOADOAS TER5OFTWARE 1 \$5 %LASSIC CUINE SOT PASILSE n LA PLATEFORME 9 INDOWS CU PRENNE EN CHARGE 1 PEN. ET QUISOT **EXTENSIBLE GROE n DESPILIGINS. A DIF FSPENCE RSSDE SGALEMENT DANS LUTILI** SATION DUNE ARCHTECTURE MODUAIRE **QUIMPILQUE LA SS PARATION DE LINTERFACE** ETDUCI URDU PROGRAMME. E TRANSCO DAGE DESI UX SOURES LA CAPTURE VIDSO PENDANT LES JEUX ET LA DIZ USION SUR 6WITCH (ACEBOOK) AMING; CUBUBE & A LY OTION \* ITBOX ET DAUTRES SERVICES SONT PRS EN CHARGE 2 CURGARANTIRDES PERCRAANCESSIEVSES DESMSCANSMES **DACGISRATION MATSRELLE PAREXEMPLE** 08' 0%FT8##2+PFUMFNTt TREUTILISS

. E SUPPORT EST ASSURG POURLE COM POSTING AVEC LA CONSTRUCTION DUNE SONE BASSE SURDES | UX VIDSO ARBI

TRAIRES DES DONNSES PROVENANT DE WEBCAMS DE CARTES DE CAPTURE VIDSO DIMAGES DE TEXTE DU CONTENU DE FE N TRESDAPPILOATIONSCUDE LSCRANENTIER 2ENDANTIA DIZ USON VOUSPOUVEZBAS CUERENTE PLUSEURS OPTIONS DE SC NES PROS! NES PAREXEMPLE CHANGERDE **VUE ENMETTANT LACCENT SURE CONTENU** DE LSORAN ET LIMAGE DE LA WEBOAM . E **PROFAMME FOURNTS GALEMENTDESCUTILS** POURLE MIXAGE AUDIO LE { LITRAGE AVEC DESPILIGNS856 IE RSGAGE DU VOLLME **ETIASUPPRESSION DUBRUT** 

HTTPS GTHUB COM OBSPROECT OBS STUDIO FELEASES TAG

#### $+$   $*$   $, 1$  $)0#$

WAS EST UNE INTERFACE POUR CHAN **XFRTE DISPOSTION DU QAMERQUI VOUS** PERMET DE CHOSIR UN COMPORTEMENT DIZ SPENT POURDIZ SPENTES FEN TRES. E PROGRAMME VOUS PERMET SGALEMENT **DUTILISERDESSTIQUETTESGRAPHQUESET TEXTUELIESINTS GRES. E CODE EST SORT EN** % ETDISTRIBUS SOUSLALICENCE) 2. V **6R SPRATIQLE POURCEUX QUI ONT BESOIN** DE PASSERD UNE APPLICATION N LAUTRE

HTTPS GTHUB COM #NDFEY\$ARMAIEY **QXKB** 

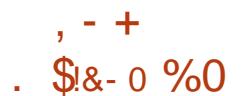

 $A$  DISTRIBUTION #8 . IN UX / : EST  $\Box$  SORTIE ' LIE CONTIENT UNE SSIECTION **DAPPILCATIONS POUR LA CREATION TRATE** MENTDE CONTENUMULTIMSDIA. A DISTR BUTTON EST BASSE SUR/: IN IX ET DES **LUTTISATELR 20YPHONE 5H RKEN 5IMPIE** 50 FEEN 4 ECORDER ETC . A DISTRIBUTION PEUT FONCTIONNER EN MODE, IVE FT EST DISPONBIE POLRIARE HITCHLIFE X @  $\overline{O}$ 

. ENVIRONEMENT UTILISATEL REST BASS SUR: FOE AVEC LE GESTIONNAIRE DE FE N TRES 1 PENSOX AU LIEU DE XFVM . E PACK COMPREND LES SDITEURS SONCRES SERVICES 9 EB DES INFRASTRUCTURES EN #ROUR#ROURS6 \* ARRSON / IXBUS NUAGE **IE SYSTIT ME DE CONCEPTION & SIENDER IFSSDITELRSVIDGO%INEERRA 1 PENGLOT** . 18' 5 ET DES CUTILS DE CONVERSION DE COMPIET DEPUSIA COLIECTE DESDONNAES FORMATS DE { CHERS MUJIMS DIA . E KIT LEUR TRANTEMENT ET LEUR TRANSFORMATION DE CONNEXION ALDIO. #% EST PROPOS: PO RIA COMMUTATION DE PSRPHSROJES AUDIO EN UTILISANT. #% 3 JACKCTL ET PARLE STOCKAGE DE CESDONNEES LA VI NON. #% %ADENCE . A DISTRIBUTION EST ACCOMPAGNSE DUN MANUEL DSTAILS ET DE RGESDESCALADE. ESYSTEME OF RE  $IILISIRS 2&0$ **PACES** 

HTTP WWWBANDSHEDNET **AVIINUXMX** CONSOCUSNESS RELEASED

A VERSON DUN SYSTIME DE SURVEIL **LANCE UBFE ET GRATUT ENTIT FEMENT** 1 PFN 50 RF  $\leq$ ABBIX  $.65A$  DsBAR **QUE. A VERSON EST CLASSE DANS LA** CATSCORE DE SUPPORTO LONGTERME .65 **PACLETSS PPISMENTARESCONSTRUTSPAR 2CLRIES UTILISATELES CLI UTILISENT DES** VERSONS NON. 65 NOUS RECOMMANDONS DE PASSER LA VERSION 65 DU PRODUT <ABBIX EST UN SYSTEME UNVERSEL DE SURFILLANCE DESPERCRAMMESET DE LA **DISPONBILITS DESSERVEL AS DESSOLIPE** MENTS DINGENERE ET DE RESEAU DES APPIICATIONS DESBASESDE DONNES DES SYSTI MES DE VIRTUALISATION DES CONTE **NELPS DES SERVICES INFORMATIOLES DES** 

 $\textsf{S}$ . +

 $\overline{2}$ 

 $10<sup>10</sup>$ 

. ESYSTIME METEND UME UNCYCLE FTI ANALYSE DE CESDONNAFSPOLEDE TEC **TERIESPROBITMES, E CYCLE SE TERMINE** SUALISATION ET LENNO DALERTES n LAIDE SCALEMENT DESCPTIONS | EXIBLES POUR STENDRE LES MSTHODES DE COLLECTE DE DONNES ET LES ALERTES AINS CLE DES OPTIONS DAUTOMATISATION GROE n UNE PUSSANTE#2+7NFINTERPACE 9 FB UNCLE **METENd UVE LAGESTION CENTRALS: E DES**  **CON GURATIONS DE SURVEILLANCE ET LA DIS TRBUTION DES DROTS DACC SAUX DIZ S FENIS GPOLPES DUTILISATEL FS EN FONCTION** DES RWES. E CODE DU PROET EST DISTR **BUS SOUSIALIGENCE) 2. V** 

HTTPS WWWZABBIXCOM RU WHATSOLEW@@

 $#$  \$!  $\frac{1}{2}$  8.8 - 0  $S!$   $\cdot$   $\cdot$   $\cdot$   $\cdot$   $\cdot$  $\left($  -

ALL. INUX **ESTSORT CONJUPOUR TESTERIESSYST MES IN LA FEG-ERG-E** DE VUNSRABILITSS EZ ECTUER UN AUDIT ANALYSER LES INFORMATIONS RESOLIELLES ET IDENTIK ERLESCONS CLENCES DES AT TAQUES DINTRUS 6QUS LES CODES SONT DISTRIBUS SOUS LA LICENCE) 2. ET SONT DISPONBLESVIALE DSPWT) ITPUBLIC 2LU SEURSVARANTESDIMACESISOONTSTS PRS PARGES POURIE TSISCHARGEMENT DUNE . ESCOMPILATIONS SONT DISPONBLES POUR **IES ARCHTECTURES I**  $X \quad \omega \quad #4/$ ARMHFETARMEL4ASPBERRY21 \$ANANA  $21$  #4/ % ROMEROOK 1 DROD F BU **FEAU: FCE EST PPOPOS: PARDS FAUT MAIS**  $-8'$  ) 01/ ' / #6' .: &' ET' NIGHEN MENTE SONTSUPPORTS SENCPTION

- ALL COMPREND LUNE DESCOLLECTIONS **IESPILISCOMPLE TESDOUTILSPOURIESPRO** 

**FESSONEISDE LA SECURTS INFORMATIQUE QUILSAGSE DE TESTS DAPPILOATIONS 9 EB** DE TESTSDE PS NSTRATION DE RSEAUX SANS {LOUDE LECTEURS 4 (+& , E KIT COM PREND UNE COLLECTION DEXPLOTS ET PILIS **CULLSDE SOURTS SPSCAUSSTELS** DE  $QJE$ #IRCRACK / ALTEGO 5# $+06$  - ISMET **SILEBLIGGER STORICK STSCANNER O MAP** P F & E PILIS LE KITDE DISTRIBUTION COM **PREND DESCLITILSPERMETTANT DACG IS RER IA DSCOUVERTE DE MOTS DE PASSE / UJT** HASH%7 &# SPUTE (OPER ETDE OLSS9 2# 2YRT GROE n LUTILISATION DESTECHNO LOGES%7&# ET#/ & 5TREAM QUI PER **METTENT DUTILISERIES) 27 DES CARTES**  $MDSOO8-B# ET#/ 8$  POUREZ ECTUER **DESCPS FATIONSDE CALCUL** 

**HTTPS WWWKALIOPG BLOG KALL LINUX RELEASE** 

 $+ *$ .  $( + 8 +$ 

A DERNITE VERSON DE LA DISTRIBUTION COMPACTE POURLA CREATION DE PARE FEU FT DE PASSEREILES RSEAU PESENSE **FSTARRIALE A DISTRIBUTION FST BA** SHE SURIA BASE DU CODE ( REES 5& AVEC **IE PROETM N WALETLUTILISATION ACTIVE** DE PEET# 63 7NE IMAGE ISO POURLAR CHTECTURE AMD DUNE TAILE DE  $\sqrt{0}$ **ESTDISPONBIE AUTSISCHAR EMENT** 

FACE 9 EB %APTIVE 20 R74 0 #6 820 £ SEC 1 PENB20 ET2220 PEUVENT THE UTILL SSPORCRANSERIA SORTE DESUTIUSA TEURSDANSUN RS SEAU { LAIRE ET SANS { L ILE PRENDEN CHARGE UN LARGE SVENTAL . ESIMAGES SONT PUBLISES POUR LESSYS **DOPTONSPO RIMITERIA BANDE PASSANTE** IMITERIE NOMBRE DE CONVEXIONS SIMILI TANSES (UTERLE TRAY CET OR ERDESCON HTTPS KAOSYUS NEWS (GURATIONS n TOSPANCE DE PANNESBA) SSESSLR%#42 . ESSTATISTIQUESSLRIES CONEXIONS SONT A CHESSOLISTORME DE GRAPHOLESQUDE TABIEAUX, AUTHEN THE CATION EST PRSE EN CHARGE PARIA BASE DE DONNESIQUE DESUTILISATEURS AINS  $QE$ PAR4#& $R$ 5 ET. &#2

 $, - +$ 

**HTTPS WWW.NETGATE COM BLOG** PFSENSE PILIS SOFTWARE VERSION **AND Œ** ARE NOW AVAILABLE

 $\#$  +

**INF DISTRBUTION n**  $A15$  $MIFn. Q RENCDIINJ USANTn FQR$ NR UN BUFEAU BAS SUR LES VERSIONS **RGENTES DE - &' ET DES APPLICATIONS** UTILISANT3 T ESTDISPONBLE & ANSIESCA RACIS RSTIQLES DE CONCEPTION SPS OF QUES **DIADISTRBLITION ON PEL IT NOTERIE PIACE MENTOUN PANNEAU VERTICAL SURIE GVTS** DROTDELSORN, ADISTRIBUTIONESTDSVE **ICPPSE AVEC#RCH. INUX n LESPRT MAIS** 

DANT DE PILISDE SCALEMENT IN CERTAIN NOMBRE DE SES **PROPRES UTILITAIRES GRAPHOLES, E SYS.** Tr ME DE { CHERS PARDS FAUT EST : (5)  $TRMESX @. CO$ 

KAOS  $8'$  % % 1&, &!\* \$  $+$  $! \, \$! \, , \, \$ - \bullet \bullet \, (!) \mathsf{S}$ ,  $*$ 

EPROET) 01/ 'ADSPRSOLS LABI BLOTH CLE GRAPHOLE %LUTTER i PARTIR DE ) 01/ ' LA BIBLIOTH CLE **941 ITTERETSESCOMPOSANTSASSOOS S9003 %LUTTER) 6- ET %LUTTER) 5TREAMER SE PONT FETTRS DU KIT DE DSVELOPPEMENT** 01/ ETIELROOF ASSOCIS SERADS **PIACS VERSDESDS PWTSD ARTHVES** 

**2CURMANTENRIA COMPATIBILITS AVEC IESEXTENGONSEXISTANTES ) 01/ ' 5HEIL** CONSERVERA DESCOPIES INTERNES DE % CCL FT % UTTER FT CONTINUERA n IFS INGER DANSUN AVENIRPREVISIBLE . ESDSVEIOP PEURSDAPPLICATIONSQUI UTILISENT) 6-AVEC % LUTTER % LUTTER) 6- CU % LUTTER ) 5THEAMER SONT ENCOURAGES n MIGHER **IEURS PROGRAMMES VERS ) 6- IIBAD** WAITA ET) 5THEAMER 5I CELA NEST PAS

**FULLORDE MAGAZINE Ng** 

. A DISTRIBUTION EST GGRSE VIA LINTER MAINTIENT SON PROPRE DGPWT INDGPEN POSSIBLE ALORS%OGL. % JUTTER % LITTER 6- /: 2RO 0 EXILIS PACLETSETO RE ET % LUTTER) 5 TREAMERDONENT 1 TRE AQUIST 1 NE 5AMSLING) ALAXY 0 OTE TSSSPAREMENT COMME DSPENDANCES 5 0 EO 5 CM : PERA : : << 8 CILA AUXPAQUETS (LATPAK OARILSSERONTEXOLUS PHONE : LAOMI / 1 # # : LAOMI 2000 DURUNTIME PRINCIPALDE) 01/ ' (: LACMI4EDMISX SP : : LAO

> **DEPUSIONGTEMPS IA DERNIFE VERSON IN OURSERONT PREPARES POURIES APPA SIGN! CATIVE LA** DATE DE DERNIFE MISE n . CLR CORRECTIVE A STS 2ARRAPPORT IN LA VERSION PRICIS DENTE LE PROPOSE AUDSBUTDE TIONNALITIES IET IES IDSES DSVEIOPPSES FONE / AX2RO / : IAOMI 2000 / 2RO DANS YULTTER SONT DSSORMAIS FOURNES ) COGLE 2 DEL ET) COGLE 2 DEL A: A PAR LE FRAMEWORK ) 6- LIBADWAITA STS ACUTS 01/ 5HELETIE SERVEUR COMPOSTE  $/$  UTTER

HTTPS GTHUBOCM ) 01/ ' CLUTTER  $\%$ !+ R "' - \* - !\* %/ \*  $- -8, -7 -$ 

E PROET7\$PORTSA PUBILS UNE MISE **OVERTHE AIR DU { RM**  $n$  D.O.R16# WARE. E PROET DSVELOPPE SCALEMENT UN PORTAGE EXPS RIMENTAL DU BUREAU 7NTY QUASTS RENOMMS. OMIR

. A MISE n  $JQR16#$ D7BLNTU  $6QUHESTPOR$3' ' 72US$ **YOBMO YOMMUNCATOR (XTEC 2RD)**  $(A$ RPHONE  $)$  OOGLE 2IXEL : A \* UAWEI 0 EXLIS 2.) O EXLIS / EIZU

 $1$  NF2II  $R$ MI4EDMI0OTE 2RO 5sPARsMENT EPROET% INTERESTEN STAGNATION SANS LISTICLE TE 1 16# h DESMISES ETIA REILS2INE2HONE ET2INE6AB DE 2INE ESFONC SUPPORT DES SMARTPHONES # SUS<EN

> D7 BUNIU 60 LCH EST TOU  $16#$ O RSBASSE SIRZBLNTU **MAISCES DERNERSTEMPS LESEZ CRISDE DSVELOP** PEMENTONTSTS CONCENTRSSURIAPRSPA **RATIONDE LA TRANSTION VERS7 BL NTU**

**HTTPS UBPORTSCOM** 

 $+$  \*,! \$ (\$, ' \*%)  $/$   $+$   $+$   $($   $8 + \mathbf{1}$ .  $\mathbf{r}$  &

A PIATEFORME CUVERTE WEB1 5 1 PEN  $-5QRE'$  DTION ASTS PUBLISE **ILE PEUT t THE UTILISSE SURDIVERSAPPA FEISPORTABLES CARTESET SYSTEMES DINFO** DIVERTISSEMENTPOURVOTURES. ESCARTES 4ASPBERRY21 SONTODOGRSESCOMME

SOMMARE?

IA PIATERORME MATS RELIE DE RESPENCE . A PIATERORME EST DIS VELOPPIS E DANS LINI TIONNAIRE COMPOSITE QUI LITTILISE LE PRO DEPWIPUBLICSOLISIALICENCE#PACHE FTIF DOVER PERMENT FSTSI PERMS: PAR APPIICATIONS PERFONDALIS FS II FST PRO LACCMMUNAUTS ADHERANT O UNIMODELE POSS DUTTILISTRIDES TECHNOLOGIES 9 FB DE GESTION DU DS VELOPPEMENT COLABO **RATIF** 

 $, - +$ 

**IEMENTDSVEIOPPSE PAR2AIM EN**  $^{\prime}$  N LETT2ACKARD PAR.) ET EST DSSORMAIS CUSES SONT POUR LA PILLPART MISES EN UTILIS E SURPLUS DE MILLIONS DE TSIS dUME SOUS FORME DE PROFRAMMESNA VELUS ET DAPPARELIS GRAND PUBLIC.) TIFS GRIS NUMBER LA TEGHNOLOGIE 3/.  $^{\prime}$  N 'DITIONASTS FONDS PARIEQUEL) ATEN SS ILEST OPTIMISS POURIESS ORNISTAC Ts DE REVENIRAU MODILE DE DSVEIOP PEMENTOLMERT DATTIRERDALITRESPART **CPANISFTDSIARTRIA CAMME DAPPARTIS PRSFNCHART PARWEB15** 

 $F$  FENDLIFST F7 FOILS PARLINGES TOOF 9 AMAND 20 RDsVFIOPPERDES  $\%55 * 6/$ . ET. AVASCRPT ET LE FRAME **WORK' NACTBAS SUR4 EACT MAISILEST SGALEMENT POSSIBLE DE CREERDES PRO** . A PLATEFORME WEB1 5 A STS INTIA GRAMMES EN % ET % AVEC UNE INTER FACE BASSE SUR3 T. INTERFACE UTILISATEUR ELLE A STS RACHETSE n \* EW ET LES APPLICATIONS GRAPHOLES EMBAR LE PROETWEB1 5 1 PEN 5OURE 2ARDS FAUT LE LANCEUR\* OME EST PROPO TILESETO: RELECONCEPTDE CHANGEMENT DE CARTES AULIEUDE FEN TRES

> HTTPS WWWWEBOBOBE OPG BLOG WEBOSOF

. ENVIRONEMENTSYSTIME WEB1 5 EST RELEASE CONSTRUIT AIDE DE IA BOJE DI CUTTISFT **DESPACLETSDE BASE 1 PEN MBEDDED** AINS CLE DUN SYSTEME DE COMPILATION ETDUN ENGEMBLE DE MSTADONNAESISSIS DU PPOET: CCTO, ES COMPOSANTS OLSS DE WEB1 5 SONT LE GESTIONNAIRE DE SYS Tr ME ET DAPPILCATION 5#/ 5YSTEM AND#PPILOATION/ ANAGER OU EST RES PONSABLE DE LEXSQUITON DES APPLICA **TIONSFTDESSERICES FTIF, I NA5I REACE** / ANACFR 5/ CULTORME LINTERFACE UTILISATEUR ESCOMPOSANTS SONT SCRTS n I AIDE DU FRAMEWORK 3 T FT DU MO **TEL RDE NAVIGATION % ROMIL M** 

4 E.O.GNEZNOTHE NOUVELHWTE %BFF ? RFF QUIVOUS PRESENTE UNPODOASTOOLET **MIN AVEC SELIEMENTIES NO MEILES 2ASDE BAVARDAGE N DISCUSSION 2ASDE** PERTE DE TEMPS, USTE LES DER Nr RESNOUVELLESDE (155. INUX 7 BUNTU \* ++ HTTP FULGROEMAGAZINE

**CRG FEED PODOAST** 

 $\mathcal{S}$ 

 $-$  \$\$  $.18$ 

 $\frac{1}{2}$  %  $\frac{1}{2}$ 

 $- -$  \$\$  $!*$  \$

#### \$45Y6Y744B7824@4F88AEYF84H, 4GH4?BK **YONEXIONETION GURTIONDESMACHNESVIRUEILES**

 $55$   $\pm$   $+5+$   $-$ /  $\pm$   $\pm$   $\pm$   $-8$   $-$ !  $\pm$   $\pm$   $\pm$   $\pm$   $\pm$   $\pm$   $\pm$  $+$ ,  $-$ \* $+$   $\left| \begin{array}{cc} * & - \\ - & \end{array} \right|$   $\left| \begin{array}{cc} - & - \\ - & \end{array} \right|$   $\left| \begin{array}{cc} 0 & 0 \\ 0 & - \end{array} \right|$   $\left| \begin{array}{cc} 0 & 0 \\ 0 & - \end{array} \right|$   $\left| \begin{array}{cc} 0 & 0 \\ 0 & - \end{array} \right|$   $\left| \begin{array}{cc} 0 & 0 \\ 0 & - \end{array} \right|$   $\left| \begin$  $!^* - $+$ 

 $\frac{1}{2}$  \* \$  $\frac{1}{2}$  +  $\frac{1}{2}$  +  $\frac$  $$.!^{\ast}, -$+$ ,  $$$   $\mathbb{R}$  ((  $*$  6  $$^{\ast}$  +)  $\cdot$   $-$  +  $\cdot$  %% & 13  $8$  &  $\cdot$   $*$  + %  $!8 + 1, -$  \$ +  $8, -$  \$ +  $-$  %  $8$ 

5.  $$1()$  % &  $$1!$   $$+8$ . &  $$5 .$ ! &  $$$   $$+%$   $.$ ! & &  $+$  &  $\frac{1}{8}$  +  $\frac{1}{1}$  - \$ + 7\* +  $\frac{1}{1}$   $\frac{19}{10}$  5+ $\frac{188}{8}$  +

 $1+$ \$ %'& +\*5+ -/ $18'$ \*%  $1$ ) - + + \* %(\$ - & " \* ' & , & ) - $9/6$  \$

 $+ + (*18)(+ + (*1) - + + / \% \$ + . + 8 \$ + !^* 6 \text{+} 8 \text{RUAL}$  $SOX0$  ETWORKING 2RMER \$55  $!*$  +  $*5+$  -/ $!*.$  \$'/( $*$ %)  $\frac{1}{2}$   $\frac{1}{2}$   $\%$  &  $*5$  \$

#I JTFI R \* B5<A 4 GRA:

#### **I DIEUR 2ROACTIVITY 2 FESS**

-6\$0

 $IEN#MAXO<sub>N</sub>75$ 

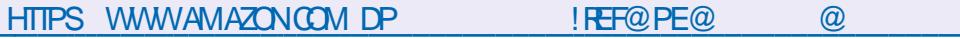

. IEN#MAZON( $4$ 

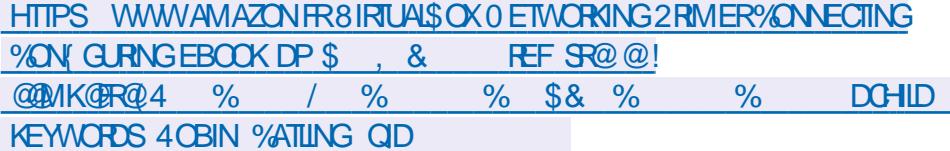

 $IFN-<sub>CRO</sub>$ 

HTTPS WWW.KOBO.COM US EN EBOOK THE VIRTUAIBOX NETWORKING PRIMER

 $*5$  !+' &+) - \$\$.\* +, & & \$!+ / \$+!. % &

 $\boldsymbol{\alpha}$ 

**CX** EXAMING UN SORPT SIMPLE OX NOUS AVONSPOS UNE CLESTION ET MANPUS LARSPONSE & ANSLAVANT DERNERNLMS FO NOUS AVONS FEGARDS LES VARABLES #IOB NO SAIONSCONSTRUTE SIRCE CLE NOUS SAVONS JUSQUICI ET Y ALCUTER UN UNGROUPE DE CEUX CI! 5CRPT 8CILO #IN BIEN 0 CUS NE FERONS PAS DE GRANDS INJITIE %EPENDANT MAINTESFOIS DESGENS SAUTSPOURCE FAIRE OARLE PENSE CLEVOS CONNAISSANCES DU SORPTAGE SONT CLAS NULLES 6CUTEFOIS LE MATTENDS n Œ CLE **VOUS CONNASSIEZ DES CHOSES SIMPLES** COMMELESOPS FATEURS DE CUELTYPE DE SMULATEUR DE TERMINAL PRSFS PUS PARENTH SE, F PARE FT COMMENT CHER **CHRUNE COMMANDE DANSIESPACESMAN MENT CLE CLIAND VOUS FAITES CLEICLE** CUPACESBRO CUYELP CUQUOIQUE OF CHOSE VOUS HOS SOUVENEZ MIEUX  $SOT$ 

'T SI NOUS FAISIONS DU SORPTOEP **TION! & ESSORPTS IN LINTS REURDE SORPTS** CU OBENT DES SORPTS \$ ON LA RECETTE NOUS AVONS REGARDS COMMENT SORTIRDU POURDES SORPTS EST VOUS OR EZ LE { CHERSDIEZIE SORPTETCHANGEZIE MODE AVANT DE LEXSQUTER 5IMPLI{S . A RAI SON PRINGPALE POURLAQUELLE JS ORS DES SORPTSEST GSNS RALEMENT POURAUTOMA **TISERCLEICLE CHOSE DE FASTIDIEUX 4MA** GINEZ DEVORGE ERDISONS UTTILISATELES SUR UN NOUVEAU SERVEUR POUR LES SCANNERS DE LORGANISATION #U LIEU DE **DEVORGEERSOANER PUS SOANER** 

<span id="page-17-0"></span>O ANSIE DERNERNUMS PO NOUSAIGNS ETC CE SERAIT MIEUX DE LE FAIRE POUR POUVONS AUSSI GRER UNE ENTRE AVEC TOUT IE MONDE EN UNE SEULE FOIS NON! **%ESTIC QUE VOUSUTILISEREZ DESSORPTS** DANSIE MONDE RSEL #VEZVOUSDSPLOYS UNE FOUE DE CONTENEURS ET MAINTENANT D \<AL=MU F9FG VOUS DEVEZENTE QUEIQUE CHOSE NITOUT AUTRE BLOC DE . EGO SI VOUS LE VOUEZ SI Œ QUE LE PARTAGE AVECVOUSNEST PAS LGM @ F=O ESSAYERONT DE VOUS DIRE QUE LE TER MINALESTMORT MAISCE NESTPASVRAI

> (ATES COMME MO ET SORTEZ VOIRE FAITES CE CLE JE FAIS . E CPOIS FERME QUE SI VOUS VOUS CONTENTEZ DE LE LIFE . E PROMETS DE LES GARDERCOURTS POUR QUE VOUS NE VOUS ENNUMEZ PAS. USTE UN TRIC RAPIDE AVANT DE COMMENCER **TEXTE n LSCRAN AVEC ECHO MAIS NOUS**

ferEADh 2ERMETTEZMOIDILLISTRERCELA

 $F9FG = PLK K@^{\wedge} HGM \leq F9JJ=J$  $MF$  FGM=9M >A;  $QA=J$  <9FK

 $: AF : 9K@$ 

 $\star$ 

 $J=9<$  H  $1@L = PL=FKAGF$   $OGMK$  $QGM$   $DAC = \frac{Q}{Q} = PI$ 

#### $EN F = O F = O$  S=PLU

/ AINTENANT ENFEGISTREZ CE SORPTET **RENDEZ LE EXSCUTABLE VOUS SAVEZ DSJN COMMENT LE FAIRE PUS LANCEZ VOIRE** SORPT 8 EUILIEZ NE PAS FAIRE UN COPIER COIFR CARCELA NE FONCTIONNERA PAS FAUTIF TAPER 2USCLE IFSER CENTESVER SONS DE NANO SUPPORTENT LE SURIGNE MENT DE LA SYNTAXE ASSUFEZIOUS QUE IE WIFE FESSEMBIE PILIS OU MONS AU MIEN CUVOUSAUREZDESERREURS

0 OTONS PARAILLURS QUE VOUS POU **VEZ UTILISERLOPTION SPOURDES GHOSES COMME DESMOTSDE PASSE OX LA SAISE** DE LUTILISATEUR NE SA} CHERA PAS SI **VOUSENSTIEZIGNORANT** 

3 UAND VOUS EXSQUITEZ VOITHE SORPT IL DEVRAIT SE TERMINER PROPREMENT ET REN NAURA CHANGS DANS LE TERMINAL MASS VOUS FAITES UN f USh OU CUMPEZ **VOIRE NAVIGATEURDE { CHERS VOUS DE** VREZ VORUN NOUVEAU { CHERAVECLEX TENSON QUE VOUS AVEZ TAPSE & ANSMON OAS JAI CHOLS f TXT h OLJ CEST TR S **CRGNA** 

8 C IS POI FREZ AVOR FEMAROUS IF **DEUX POINTSET LESPACE AVANT LES GUILLE** METSFERMANT CEST PARCE QUE LA COM MANDE READ SEN { GHE ET PREND VOIRE SAISE DE Ln Ox VOUS LAVEZ TAPS E MAIS NOUSTRAVAILONS AVECDESt TRESHUMAINS ET IL FAUT QUE CE SOT LISBLE  $#U$  IRE MENT DT DE LA POUDRE AUX YEUX 5 IL **VOUS PIAJE SSAYEZ ET FEGARDEZ LE RS** SUIT POUR CLE VOUS FECONNAISSIEZ LERREURQUAND VOUSLA VERREZ

. E f MV h EST TOUT SIMPLEMENT LA **COMMANDE MOVE QUE NOUS UTILISONS** POUR RENOMMERIE (CHER. A SYNTAXE EST MV MEUX NOM DE { CHER NOU

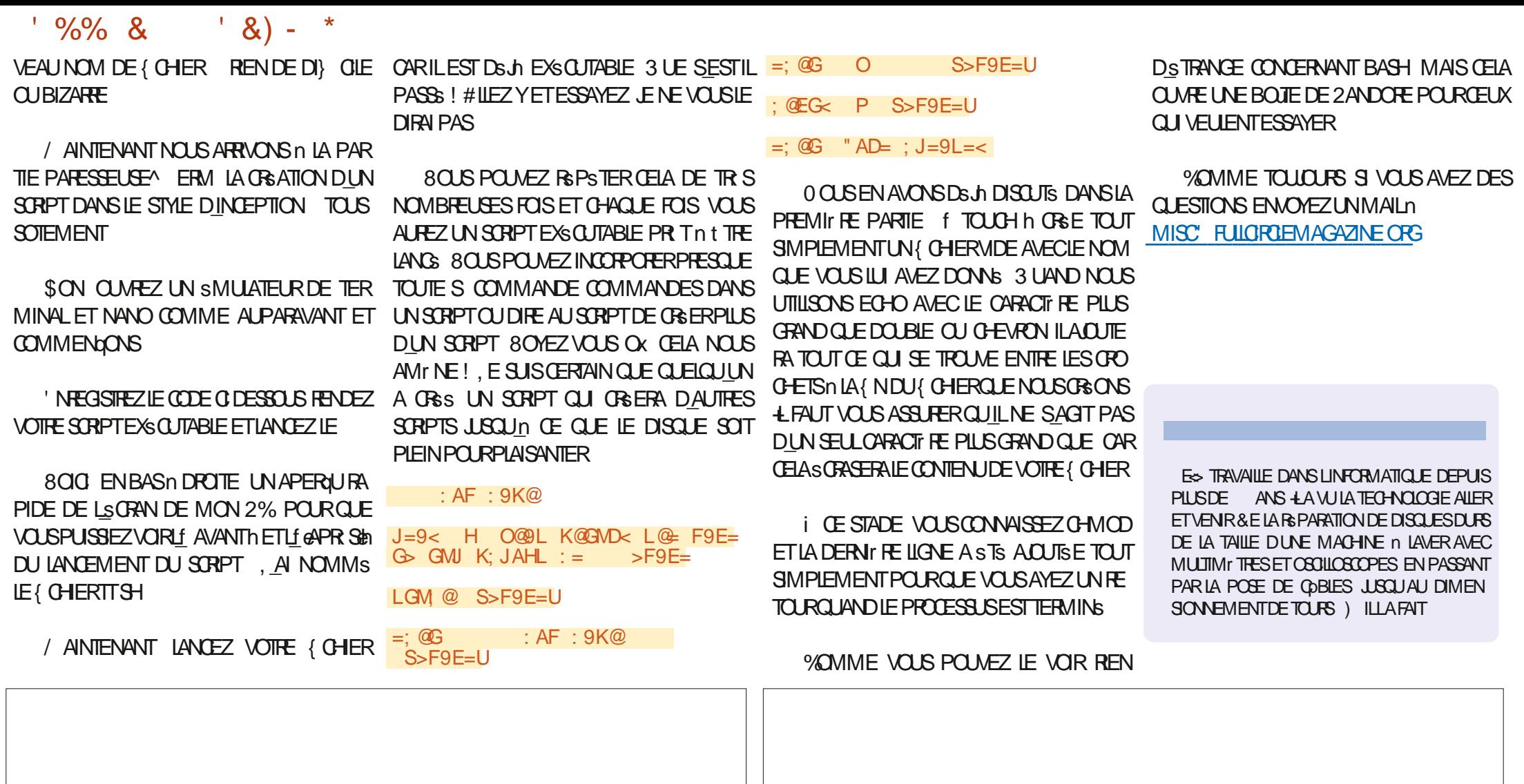

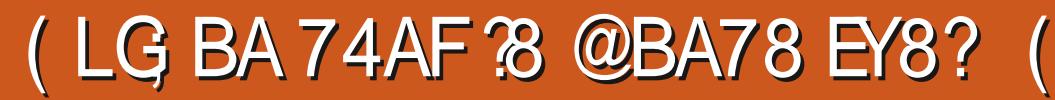

<span id="page-19-0"></span>FVOUASVO SPRESENTERIN EXEMPLE APPEIS D#2+CU LPELMENT 1 TRE EZ EC LOCOMMANDE SEARCH , DE GRATION DE VOITE PROPRE BIBLIO TH O F DENPACIFIEL AS EN ANGLAIS WRAP PER D#2+MASIE STE Q.E.E COMPTAIS **UTILISEREST PASS: n UN MOD' LE PAYANT** *DEPENDANT JAI TROINS IN ALTHE STE* **QUEAT PRATIQUEMENT IA Mt ME CHOSE** SANSTRAISPOLRVOUS ALOPS.EVAISCOM **MENCER** 

6HE / OME & ATABASE THEMOME DBORG EST UN STE FORMIDABLE POUR TRO MERDESINFORMATIONS SLRVOS (IMS UN { IM CU UNE SMISSION DE TSISMISON ET SMISSIONS DE TSISVISION PREFSES AINS CLE SURIES PEROMESCULIES IN TERPRIENT ET CONTRBUENT DIES OBER QUELLE VOUS SOU HATEZ EN QUI TER GOUTE . A PREMILITE CHOSE DI FAIRE EST DE CRISTER FOIS POUR COSTENIRCE NUMBERO VOUS DE UN COMPTE SUR LE SYSTEME PRINCIPAL VEZ DABORD EZ ECTUERUNE RECHERCHE PUS DE DEMANDER UNE OLS #2+ 7NE 0 OUSDEVONSFORMATERUNE 74. CU COM FOS QUE VOUS AVEZ UNE OLS VOUS POU PREND NOTRE OLS #2+ET LE NOM DU { LM VEZ INTERPOGERIA BASE DE DONNSES n 800 UNE 74. { CTIVE QUE VOUS POUVEZ 10 LANGUAGE EN LADE DUN SIMPLE PROFAMME 2YTHON UTILISERCOMME EXEMPLE UTILISANT LE VARAPPER CLE JAI CASS ET CLE JE PRESENTE IG, A BIBLIOTH CLE DU HTTPS APITHEMOMEDB OFG SEARCH WRAPPER#2+NE COUVE OUE QUELQUES MOVIEI API@REY 80THE OLS UNSDESDIZ SPENTSAPPELSCU PEUVENT 10 LANGUAGE EN t THE FAITS AU SYSTIME PRINCIPALEMENT 75 CLERY / OWEO AME PAGE **CEUX CUI MONT STS IMMSDIATEMENT LIDE@DUI FALSE** UTILES PROBABLEMENTAUSS n VOUS

TUBSETCE CUE CESAPPELSVOLUSTETOUR b6YPE MOME! NERONT, A DOCUMENTATION SE TROUME n b.94s #2+ 80THE OLS IO LADRESSE HTTPS DEVELOPERSTHEMOME b. ANGLE EN 75 DBORG GETTING STARTED INTRODUCTION **b4EQJE** 0 OM DUK IM FINE COMPE OF IFSAPPELS#2+DFIA  $h$ 2ACF VERSON A PILPART DENTRE NOUSTROU **VERONT TR SPRATICLESIES INFORMATIONS** SURES! IMS CESTPOURUD NOUSALONS **COMMENCERPARIESEXAMINER** 

 $\mathbf{S}$ 

⋇

T6E-GC4E B: / 4738 EF

**GOUTE FECULTE DINFORMATIONS SUR RYQPELEASEQYEAR COMMENCE PARLOBTENTION DUNLMSRO** DIDENTI(CATION DE LSMISSION SUR LA

7NE FOIS QUE VOUS AVEZ VOITE OLS VOUS DEVEZ EXAMINER LES DIZ SPENTS b8ERSONDEL#2+

' NIADSCOMPOSANT GADONERAIT **LGASE74 HTTPS APITHEMOMEDBORG** 

**b-ACLIFE LES{ IMSPOURADUIES FALSE** 

**+ EXISTE SGALEMENT DEUX AUTRES** CHAMPS CUE VOUS POUVEZ UTILISERPOUR A NERVOIRE RECHERCHE YEARET PRIMA

& ISONS QUE NOUS VOULONS FECHER **CHERLE { IM #NT/ AN ' NUTILISANT LE FOR** MAT G DESSUS L74. RESSEMBLERAT n **CEC SANSIACLS #2+** 

HTTPS APITHEMOMEDBORG SEARCH MOME! API@NEY 8OTHE CLS 75 QUERY #NT / AN PAGE  $\blacksquare$ **UDE GOULT FALSE REGION 75** 

. ESINFORMATIONS RETOURNS ES SERONT AU FORMAT, 51 0 4 ONNE A EU UN PRO INC BLIME AVEC LA RSPONSE, 510 EN ES SAYANT DE LA FAIRE TENROCRRECTEMENT DANS LE MAGAZINE #USSI POURVOIRLA RSPONSE COMPLITE CONSULTEZIE { CHER **README SUR MON DSPWT HTTPS** GTHUB COM GREGIVA  $( %)$ 

& ANSIA REPONSE, 510 VOLSTROU VEREZUNGHAMPNOMMSIDANSQUEDES CHAMPS AVEC LE TITRE CRGNAL LAPERAU ETC QUI VOUS AIDERONT IN DISCIDER CLEIS **RSJIATSCONTENENTL& GLEVOLSFE** GHRGH<sub>7</sub>

 $A<$  $GIA2AF9DRD9F2MP2=$  $=$ F  $FL'9F$  $GJA?AF9D8LALD =$ GN=JNA=O 9H=JZM  $LJ9 < M LAGF$  W  $JF =$  $D \setminus LGFF9FL = : 9H9: AL \le$  $J\ LJ\ LJ = F L9ADD = E9AK$  $\leq$  9MPE=FL=J =F  $>G$ J: = D= E91 LJ=  $NGD=MU -$ : GLL  $&9F$ ? < GAL  $= E: J9KK=J$  D= @ JGK IMA  $= KL = F$  $DMA = L.9A \leq J. KGF. E = FLGJ$ <G L=MJ \$9FC \* QE Y HJGL\?=J  $D=$  K=; J=L <=JJAJ J= KGF  $KHE: L9: MDAJ = : GKLME = FL'9F$ : GFLJ=  $MF = FGM \neq DD = ?\ F \cup 9LAGF$  $\epsilon =$  E=F9: =K ?A?9FL=KI M=K "9: =  $Y \le K$  G KL9: D=K 9HH9J=EE=FL  $AFKMI EGFL9: D=K * QE =L 8.9F?$ <GAN=FL HD9FA>A=J =L J\9DAK=J  $MF$  NGD IMA K9MEJ9 D= EGF $\leq$  X

*MELADONE UNE BONE CLIANTES DIN* FORMATIONS SURLE ( LM 51 CELANE SU) T PAS VOUS POUVEZ CONSUIERIES DS TAILS DU<sub>{</sub> IM

HTTPS APITHEMOMEDBORG MOME 1! APIOREY 80THE CLS  $\overline{a}$ LANGUAGE EN75

n FNOTE IFSDONGFSSONT FTO R NSESAUFORMAT, 510 'NCORE UNE FOLS

# $, -, ' *! \$ (1, '8)$

#### LA RSPONSE, 510 RSELLE EST PRSENTSE **SURMONDSPWTGTHUB**

```
A<AE <:8A <LL
GJA?AF9D8D9F?M9?==F
GIA2AF9DBIAD<sub>E</sub>FL ' 9F
9H=JZM W JE \leq D \setminus LGFF9FL=: 9H9: AL\ <= J\LJ\: AJ =F L9ADD=
E9AK < 9MPE=FL=J =F >GJ: = D=E91 LJ = NGD = MJ -: GLL & 9F? < GAL
= E: J9KK=J D= @ JGK IMA = KL = FDWA = L 9A \leq -J KGF E=FLGJ D=<G L=MJ $9FC * QE Y HJGL\?=J
D= K=: J=L <= JJAI J= KGF
KHE: L9: MD9AJ = : GKLME = FL'9F: GFLJ= MF = FGM \neq DD = ? F J9LAGF
\leq E=F9: =K ?A?9FL=KI M=K "9: =
Y \le K G KL9: D=K 9HH9J=EE=FL
AFKWEGFL9: DEK * QE = L 89F?<GAN=FL HD9FA>A=J =L J\9DAK=J
MF NGD IMA K9ME.19 DE FGF\leq X
```
. ESPECHERCHESDE SSRESTSLSVISSES SONT SIMILAIRES MAIS EN PILIS DE RECHER **O-ERUNE SSRE TSISVISSE SPSOI QUE ET JESDSTAILS VOUSPOUVEZS GALEMENTOB TENRIESDSTAILSDE LA SAISON ET DESS PI** SODES 'N ALLANT ENCORE PLUSION POUR **IES{ IMS VOUSPOUVEZ CBTENRIESNOMS DESACTEURSET DE LSQUPE ET LA Mt ME CHOSE POURIES SSRES TSISVISSES PILIS IESF GLEST STARSH POURCHACLE SPISCOE** SDISPONBLE

*SIENCLE VOUSPUISSEZ SIMPLEMENT* UTILISERVOTTE OLS #2+ETEXSQUTERLESFE **Q I TES TO JIES VALNAWATELR9 FB JE PENSE QUE CEST UN PEU PILIS SIMPLE DUTILSER 2YTHON POUR EZ ECTUER LES** APPELS & Ox IE WRAPPER#2+

. E WRAPPER SAPPELLE DONC IMAG NEZ COMBIEN DHEURESILM A FAILU POUR **TROWERCE NOM WRAPPERPY YOMME TOUCURS IL COMMENCE PAR UNE SSRE DIMPORTATIONS** 

**YEHGJLK** 

AEHGJL J=I M=KLK AEHGJL BKGF AEHGJL HHJAFL AEHGJL DG 9D=

, AI INCLUS PPRINT POUR ME PERMET THE DEXAMINER LES DONGES DANS UN FORMAT AGRS ABLE LORGUE JE FAISAIS DU DSVELOPPEMENTET IN DES( NSDE DSPAN NAGE. A BIBLIOTH CLE LOONE PERMET DE SASSURERQUE LE CHAMP DE LA LANGUE EST FORMATS CORRECTEMENT POUR LA RE  $QU$  TE #2+DE LENDROT O VOUS VOUS **TROWEZ** 

. USIE APR S LA SECTION DIMPORTA TION JAI LES DS{ NTIONS DE VARABLES SUVANTES QUI LES FORTENT IN DEVENIRDES **VARABLESGOBALES #{ NDUTILSERIA BIBLIO** TH QUE WRAPPER ASSUREZVOUS DATTRBUER VOIRE OS #2+n IAVARABIE MYKEY

 $0 \text{d} J = :D \qquad \sqrt[k]{6} A; A$  $EOC=Q$ 

 $DG$ 

 $DG_3 9D = ?=LDG_3 9D = 46$ 

. A PREMIT RE FONCTION PRINCIPALE RE **CHERCHERA DANSIA BASE DE DONNA ESPAR** NOM DE { IM ET PENVERRALE CODE DSTAT DE LA RECULTE LE NOMBRE DE RSSUJATS

```
\leq \geq K=9J: @REGNA=
    C = QIMLJQH9? =D9F^2MP^2 = F / -AF: DMk=89<MDL "9DK=
```
#### 'TLAPPELDE RECHERCHE DU { LM f 6HE / ITCHELLS VS THE / ACHINES h RESSEM **BIFRAIT TECHN**

```
KL9LMK LJ=KMDLK LH9?=K =F<J=KMDLK K=9J: @BGNA=
        ECC=Q. @ ' AL; @ DDK NK L @ E9; @ AF=K
        H9? =D9F?M9? = DGAF: DNk=89< MDL "9DK=
```
**LE NOMBRE DE PAGESETUNE LISTE DE DIC** PR SENTS E EN HAUT IN DROTE **TIONAIRESEXTRATSDUI UX DE DONNSES**  $.510$ 

*i* CE STADE VOUS VOUS DEMANDEZ **PROBABLEMENT CE CUILENEST DESPACES %ESTTR SIMPORTANT CARSILY A PILISDE** 

**MRESPONDANCESTROWSES L#2+DI VISERA LENSEMBLE DES RESULTATS EN UN ENSEMBLE DE PAGES 8 OUS DEVREZ FAIRE** PILISEURS DEMANDES n LAIDE DE LA RE **CUTE f 5EARCH/ CME h ENDEMANDANT** SUCESSIVE MENTCHACLE PACE 20 RVOLS SVITER ETM SVITER DAVORN LE FAIRE JE TRATE TO JTES LES DEMANDES DE RECHER *GHE DANS LA FONCTION ET JE FUSIONNE* TO JIES LES DONNES ET UNE SEULE LISTE **DE DICTIONNIFES** 

#INS IARNOTONDE RECHERCHE DUN **{IM n LAIDE DU WRAPPER SERAIT CELLE** 

, EDOSDIFE QUE SI VOUS AVEZ LOC CASION DE REGARDERCE { IM EN STREAM ING FAITESIE 8CUSNE SEREZPASDsqU

**6CUTES LES DONNEES FOURNES DANS IE { CHER, 51 0 SONTINGLISES ELLESSONT JUSTE FORMATS ES DANS UN FORMAT PILIS** FACILE n GSPER DANS LA VARABLE ENDPE SUTS ENOTE UNE FOS CEST UNE USIE **DOBETSDE DICTIONAIRE** 

' NUTTLISANT LA FONCTION FOR ETTY PRINTED LES RETOURS DE LA FONCTION RESSEMBLE **RAIENT IN CE CLU EST MONTRS SURIA PACE SJIVANIE ENHAUT DROTE** 

. INFORMATION OUE NOUS VOLIONS 84#+ '06 EST LIDENTI{ ANT NOUSPOU VONS DONC SIMPLEMENT LEXTRAFE EN

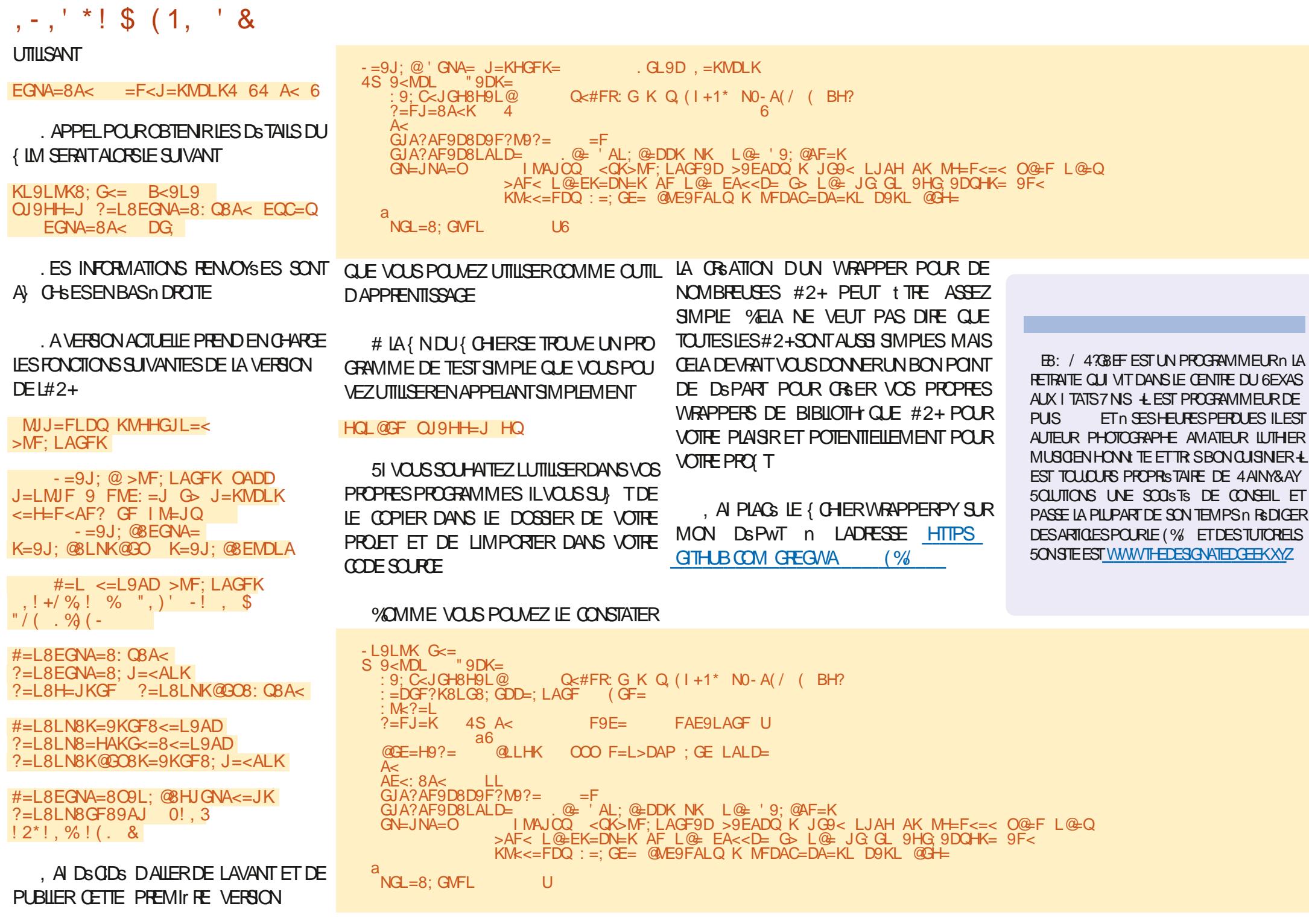

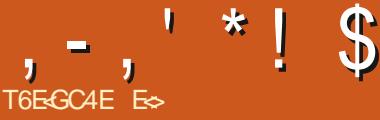

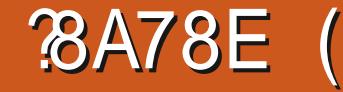

<span id="page-22-0"></span>**O COMME JAVASSGARE LES PARTIES ET /O.** ISTAIS ENTRAIN DE LES PECES ERICHS **QLE SIENDEREST PASS: n IA VERSON** & ONC SIGLEGIO E DE PARATPASIDEN **TIQLE** n **FESTEZ DSCONTRACTS . ES** PREMIERS ARTICLES VONT ESSAYER DATTIRER G RE DOPTERPOURIES NOUVEAUX PARAMIT VOIRE ATTENTION SUR DIZ SPENTES PARTIES DE LINTERFACE A NOUE VOUSPUISSIEZ VOUS **ORENIER VETTE SERE NE SERA PAS EXTR** MEMENT DSTAILSE CARE NETRAVAILLE PAS AVEC\$ LENDERTOUS LESSOURS, E LAI UTILISS POURFAIRE DESPAYS AGES ISOMS TROUBSET PLUSDUNE FOS JAI IEVS LESMAINSEN LAIR PANORAMIQUE LA POTATION ET AINS DE EN SIGNE DE FRUSTRATION AINS LE PARTAGE. **VOS SENTIMENTS 'N PARCIENT IN INJET** JAI DECOLAFRICA E DESMOTSSONTI MILISES POUR DES CHOSES DONT, EN AVAIS AU OUNE IDSE 'N PILIS DE CELA LANGLAIS NEST PAS , USCULO PRESENT NOUS NAVONS EXPLORE MA PREMIRTE IANGLE FT.F SAIS CUILLY A BEALLY OID DAUGHT SCHOLAR THAT THE SCHOOL OF THE MAIL THAT THE MAIL THAT THE MAIL THAT THE MAIL THAT THE MAIL JESSAIE DE VOLS METTRE n NIVEAU DE LA MANIFE IA PILISRAPIDE CLE. FOONWAST 21 I STARD NO SFERONS IN PINGO IN ETPEL IT t TREUNPAYSAGE EN fLOWPOLYER DESORPTION 3 UAND JE PARE DESPACES DE TRAVAIL GROSSIG FIE AVEC DES POLYGONES / ERO n ", AMERSAM POURSA CONTRIBUTION VOUS LIMAGE DU HAUT POLMEZ LE TROLMERO LADRESSE SUIVANTE **JAMERSAM" BLOGSPOTCOM** 

. ORSOLE VOUSDSMARREZS LENDERMAIN **TENANT VOLSAVEZ IF CHOLY ENTIFE CONSER VERLESANGENSPARAMITESCU GHARGERIES** NOWEAUX PARAMITIES DE SIENDER E CHOX VOUS APPARTIENT. E VOUS SUG

# **TRESCARLESCHOEESNE FONT QUAVANCER**

SOMMES CAPABLES DEZ ECTUER CERTAINES OPSRATIONS DE BASE COMME IF ZOOM IF  $S$  JTF II FST TEMPS DE PARER DE CE CLE **VOUS VOYEZ ET DE LA RAISON POURLAQUELLE** CEIA SEMBLE PARROSDIZ SRENT DE CE QUE **VOLS VOYEZ MAINTENANT DANS LEST UTCRELS GEIAMEPARDERLIT** 

2 ARONS RAPIDEMENT UN PEU PILIS DE **I INTERFACE AVANT DE COMMENCERO CESER QUEQUE CHOSE LA DERNIFIE FOLS PROMIS** PROB! NS E VEUX QUE VOUS REGARDIEZ

' NCOMMENGANTPAR. AYOUT MISE EN PACE / CDFING MODELISATION FTSQ IPT ING SOUPTURE #LIEZY ET QIQUEZ SUR CHACINDENTRE EUX AY NDE SAVORn QUO ILS RESSEMBLENT #U FAIT SILE NE LAI PAS MENTIONS LE NUTLISERAI QUUNE SOURS n TROSBOUTONS CARCEST CE QUE POSS DENT IA PILPART DES GENS 0 CLIS ENTRE

**PONSDANSIESDSTAILSUNE FOLSCUE NOUS** AURINSIS QUEQUE CHOSE, EVEUX QUE VOLS ACCOMPLISSIEZ DABORD QUEIQUE THIS UNE PARTIE DE LINTERRACE ET CLE NOUS DSTAIL ALORS METTEZ DE CWTS VOS CLES **TIONSS RIESCHOFESCLE, ENAIRELITTIFE** PASMENTIONALES 51 RNOTHE DROTE NO IS AVONSIE COLLECTEURDE SC NESEN HAUTET **IFSSOTH BSENDESSO BY FOLLO BLOVEZ ACTUELIEMENTNESTPASIA SEUE VUE EILES** PEUVENT CHANGER DONCS VOUS AVEZ Ds.Jn **WUNTURELENTIALE ET QUILAVAIT LAIR** DIZ SPENT SUNEZ LACTUEL POUR LINSTANT 00 SVO SENRYSIERNSPILSALIE RETO **MES REQUELAS RESEDS VELOPPE** 

A ME PARDSFALIT DU COIFOTH RDF SO NESVOUS DONNERALES SISMENTS SUI **VANTS ILLUSTRESCI DESSOLIS** 

7 NE CAMS RA UN CUBE ET UNE ILLMIT RE 'N CUCLIANT SURLE PETIT d'IL n CWTS DU **GUBE VOUSIE PENDREZ VISBIE CU INVISIBLE** *MELANE LE SUPPRIME PAS / AINTENANT DS* VEIOPPEZ IE OLBE % IICLEZ SURLUME DES DEL X PROPRSTSSSTLIGESSOLISIE OLBE ET **FEGARIEZ COMMENTIE PANEAU STUG SOUS IE COIECTEURDE SC NES CHANGE, E VEUX GEVOLSCOMPRENEZQUILESTDYNAMIQLE** ET QUIL CHANGERA PAR RAPPORT n LA VUE PAR DSFALIT + Y A LINE PETTIE IGNNE

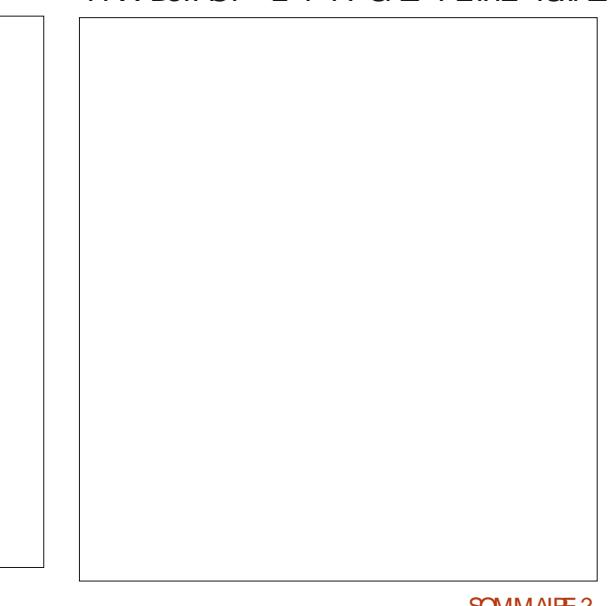

 $, -, ' *!$  \$  $\mathcal{S}$  $\mathbf{\alpha}$ 

DARBORESCENCE QUI AGIT COMME UNE PAS VOR TOUTES LES IGNNES DE LA LISTE **COLLECTION**<sub>h</sub>

> PARDE { NESILGNESNO FESS CLE DEMENT VOUS POUVEZ OU NON VOIR CESTDUNORS ROUGRSFON **G APR STOUT**

LA SOURS SURGHACLINE DELLES POURINE LES n GAUGHE UN CADRAN DHOROGE / AINTE INFOBULIES, A PREMILIRE felE TOLIRNEMS NANT OUE VOUSSAVEZ OX TROUVERLESSIS SUVANTE 2US NOUS AVONS UN GROUPE LE COIN INFSREURDE LA FEN THE ET FAITES DIGWESGRSCIAIRBLANCOASS: SUM DUNE LA GUSSERVERTIONEMENT OU HORZONTALE **IGNE POUCE UNE IGNE BLANCHE LINE [GME MENT** ORANCE ET UNE IGNNE BIELE + SAGTDUNE **REPRISENTATION VISUELLE DE LA CATSGORE** n LAQUELLE APPARTIENT LIGGNE %LIQUEZ SUR FORMEREN OPOIX SINON CELA NE FONCTION CHACINE DELLESPOURVORCE QUELLESFONT NERA PAS JE NE SAIS PAS SI VOUS POUVEZ LSCRAN 2 OUR JOINDRE OU FUSIONNER DES **JSQUn CE QUE VOUS ATTEIGNEZ LE DAMIER VOR LA MIENNE LE MAGAZINE EST PEUT** n LA { N VOUS DEVREZ SCALEMENT DSVE t THE SURUN PETIT SCRAN % EST PRATIQUE PSTEZ & SPLACEZ VOTHE POINTEUR DANS LE **IOPPERIESENTSESDANSCHACINE DEILES** / AINTENANT SI VOTRE SCRAN EST DU GENRE DE DIZ SRENTES PERPECTIVES 8 OUS POU

 $\mathsf{X}$ 

EXTENSION DE LISTE D¤ROJANTE IO POLR O AYEZ ORNDIE, LISTE ALIDESSIS DUI ATOLR VOLSPERMETTRE DE VORIESIGMESGROU NEWS ET OS h ILYA UNE IGME QUI SE PSES JUSTE AU DESSUS DES MOTS f SCENE DS VELOPPE EN UNE LISTE DS ROULANTE FAIS ANT APPARAJTE UNE BELLE VUE GROUPSE *VETTE VUE CONTIENT TOUTES LES TOUGES* 2 CURCOMPRENDRE LE PAN DE RACCOURO QUE VOUS DEVEZ APPRENDRE NEAU DE PROPRISTSSITUS EN 80US Nt TES EN AUCLIN OAS OBLIGS DUTILL DESSOUS VOUS DEVEZ SAVOR SERIES TOUTHES DE FACCOURD MAIS CEIA QUILEST FEGROLPS EN SECTIONS PERMET DE TRAVAILLER BEAUCOUP PILIS FAPI

8 A STRUMEREZ UNE AUTRE DE CES **IGWES DS POULANTES OPGANISS ES EN HAUT** n GAUGHE QA RESSEMBLE N UNE GRULE AVEC EVEUX QUE VOUS PASSIEZ UNE SPHINE DESSUS ET UNE AUTRE EN BAS FENITTE QUE VOUS AVEZ OPS SE DANS VOTTE ETIA OLSHI ESTIDISTINCTE COMME LINDIQUE MENTS VOYONS COMMENTERIRE IFSCHOFFS CHES DU PAVS NUMS ROUE DONT NOUS LE GRAND ESPACE QUI LA SSPARE DE LIGNAE RAPIDEMENT & SPLACEZ VOTRE SOURS DANS PARS DANS UN NUMS PO PR GSDENT

> . IGNE DU POINTEUR DOT SE TRANS LORGUE VOUS VOUEZ REGARDER UN OBLET VOUSINE POURREZ PEUTI TRE VEZ CHANGER LA PERPECTIVE DE CHAQUE ETVOLIO

**VIEWPORT + SUIT DAILER DANS CHACLIVE** DELLES ET DAPPUMER SUR LUNE DES TOU **LENELA PEUT THE PASMENTIONS MAIS** SI VOUS NAVEZ PAS DE PAVS NUMS ROUE VOUS POUVEZ LSMUJER EN ALLANT DANS **IDTION 2REFENTES 5ASE %EST** AUSS SIMPLE QUE CELA n CONDITION QUE VOUS DISPOSIEZ DE LESPACE NGCESSAIRE n FEN TRESLUNE DANSLAUTRE RINCEZ ET RS CON O LIFORME UNE AUTRE CROX ET FAI **TESIF GISSERDANSIA FEN THE ADJACENTE** 

#STUDE SI POUR UNE RASON QUEL CONCLE VOUS AVEZ MIS VOIRE INTERFACE DANS UN STAT HOPS DE VOTRE CONTRAIE **VOUS POUVEZ LA REINTIALISER AUX VALEURS**  PAR DSFAUT DUSINE n PARTIR DU MENU (ICHER (ICHER & SFAUTS %HARGERIES) **PARAMITESDURNE** 

8 Oln QJ CONQUIT LA VISTE GUIDSE DE NOTHE INTEREACE & ANSIE PROCHAIN N Ms. FO NOUS COMMENCERONS n RSAUSER DES **GLOFFS** 

& ES CLESTIONS CU DES COMMEN TAIRES! MISC FULLORDEMAGAZINE ORG

**FS TRAVAILLE DANS LINFORMATICLE DEPUIS** PILISDE ANS + A VI JIA TECHNOLOGIE AIIER FTVENR & FIARS PARATION DE DISCLES DURS DE LA TAILLE DUNE MACHINE n LAVER AVEC MUTIME TRESFT CROILCROPES FN PASSANT PAR LA POSE DE COBLES JUSQUAU DIMEN SONEMENTDETCURS ) ILLAFAIT

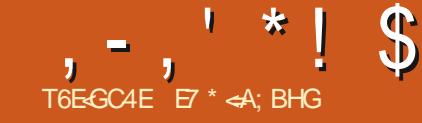

<span id="page-24-0"></span>H PR SAVORBROOLS AVEC81RUAL\$OX LUTILISATION **TT** PENDANT CES DERNIFES ANNSES **JAVAS QUELQUES PROBLIMES APRISIUNE** MISE n NVEAU VERS 7 BLNTU PENSE, AIDONCDS OB DE CHERCHERDES MACHINE VIRTUELLE 3' / 7 SON CBLECTIF AJERNATIVESETJAI TROUS QUELQUESMA CHNESVIRTUELLESINTS RESSANTES ) NOME SOXES 81 RTUAL/ACHNE/ANAGER 8// ET RGEMMENT 3 UGKEMUETSONSCU VALENT GRAPHOLE 3 UCKGU PRSOSS **MENTPOURDESSYST MESHWIES. INUX** 

/ AINTENANT, EVEL IX DONNERLIN APER **QUIDE MESEXPSRENCES AVECIE PAQUET** 3 UCKEMU 3 UCKGU SION ME LE DE MANDE LE POURRAIS EN MSAGER DSCRIFE SURSOVESET8//

. E PACLETEST FAIT PARY ARTING IM PRESS DSVELOPPEURDE LENVIRONEMENT DE BUFEAU/ ATE CULLA ORS POURPOU VOR RAPIDEMENT VSR{ER SES MISES n NVEAU DE / ATE ET A DSODS DE LE PEN DRE PUBLIC 20UR PILIS DE DSTAILS LISEZ IC HTTPS GTHUB COM QUOKEMUPPO **LECT CLICKEMU** 

: ANNOX / AURAY ET / ARK, CHNSON LONT FELONT POUR OB ERLINTERFACE GRA PHOLE DE 3 UCKGU OU EST CONSTRUTE PARDESSUS3 UCKEMU, ESDEUX PACUETS SONT GRATUTS AU TSLS GHARGEMENT ET n

3 UCKEMU EST UNE APPIL CONTRAISE DESSUS JE EN LIGNE DE COMMANDE BASSE SUR LA EST DE feFAIRE CE QUILFAUTEN AUTOMA **TIQUEMENT PILITINT QUE DE PRESENTER DESCPTIONSn NENPILIS{ NR** 

 $\frac{1}{8}$  =  $\frac{1}{8}$  =  $\frac{1}{8}$  =  $\frac{1}{8}$  =  $\frac{1}{8}$  =  $\frac{1}{8}$  =  $\frac{1}{8}$  =  $\frac{1}{8}$  $(1 - x - 8)$ 

80 SPOUNEZ INSTALLER3 LICKEMUN PAR **TIRD UNE 22# AVECCESCOMMANDES** 

KM<G  $9HL$  9<< J=HGKALGJQ  $HH9 > D=PAGF < GLGI$ ? IMA:  $C=EM$ 

 $KMEG 9HL$   $M+89L=$ 

KM<G 9HL AFKL9DD IMA; C=EM

 $18 +$  \$\$ .!' & P) - ! # -!  $(1 - * - - 8) -$ 

' T3 UGGU PEUT THE INSTAILS IN PAR **TIRD UNE AUTRE PPA** 

 $KMS$  9<< 9HL J=HGKALGIO HH9 Q9FFA; C E9MJ9Q I MA; C?MA

 $KMRG9HMR9I=$ 

KM<G 9HL AFKL9DD I MA; C?MA

2 CURDAUTES HWTES VEUILLEZ VOUS SUS n NOUVEAU LEXEMPLE POUR 7 BUN RESPERAUSTE) IT UB MENTIONS O

#### $0T - x * S$   $* + 1' 8 8$  $\frac{1}{2}$   $\frac{9}{20}$   $\frac{8}{8}$  $$!8$

**#PR SUNSTAILATION ILNY A QUE DEUX COMMANDES n UTILISER POUR TSISCHAR GERETIANCERLAPPIL** 

#### I MA: C?=L M MFLM E9L= AEHAK@

*VETTE COMMANDE TSISCHARGERA ET* CON CURERALE PACUET OUE VOUS VOUEZ % DESSUS ILYALEXEMPLE POUR7 BUNTU / ATE +MPISH / AISILY A UNE TR SIARGE SSIECTION DE DISTRIB. IN UX ET DES VER SONSPOURS INDOWS ET AINSQUIVE SSIECTION DE PACUETS POUR ACI 5 PAR MILESQUELLESCHOLSR

*YELA GR ERA UN DOSSER DANS VOIRE* **REPERTOR \* OME POURIE PACLETETUN** { CHERDE CON GURATION n MOINS QUE **VOUS NE SSIECTIONNEZ UN AUTRE RSPER** TORE VOUS POUVEZ Mt ME LE METTRE SURUNE OLS 75\$ CUUN\* & & EXTERNE

 $IMA: C=EM$  NE M MFLM  $E9L=$ AEHAK@: GF>

2 CURLANDERLE PACUET DS SPS OF DES

TU/ ATE HAPISH ILSUN T DUTILISER LA **COMMANDE G DESSLIS ET L1 5 GHOLS DS MARRERA VOUS PERMETTANT DEN UTILISER** UNE VERSION. IVE OUDE LINSTAILER

9 INDOWS A CHERA LS GRAN DINSTAL **LATION** 

*LY ACLECLESINSTRICTIONSSPSCHES* POUR ACI 5 VOYEZ) ITHUB

 $OT - 2 * S - 1$ 

 $H6 > 8$ @H )  $H6 > H6$ 

7 NE FOSIES DEUX PAQUETS INSTAILS S 3 UCKEMU ET 3 UCKELL LINTERFACE CRA PHOLE FONCTIONNE TR SFACIEMENT

1 UVREZLAPPIL 3 UGKGU ETUNSORAN SOUVERA OK VOUS POUVEZ SSIECTIONER **INPACTETO LESTDS.h INSTAILS CLICHOL** SRDE TSISCHARERLNNOWEAU SYSTIME **DEXPICITATION** 

7N GIC SUR% FEATE NEW MACHINES **GRERDE NO MELLESMACHINES VOLSDON** NERA UNE LARGE SSIECTION DE DISTRIB . IN IXETDE VERSONSDE 9 INDOWSETDE / ACI 5 PARMILLESQUELLESCHOLSR

8 CUS SSIECTIONNEZ VOTRE SYSTEME **DEXPIOTATION PUSCHOSRIA VERSON ET** 

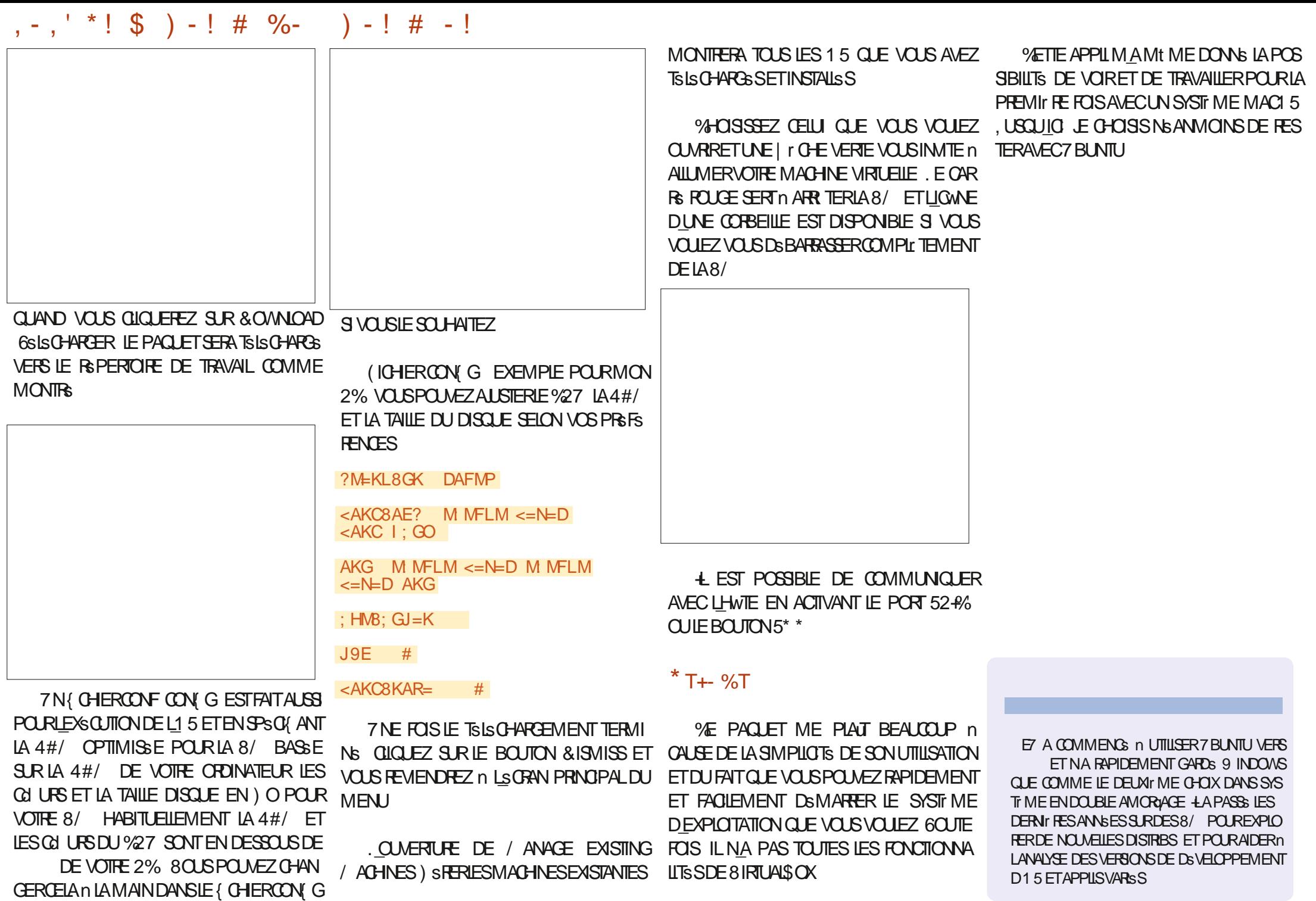

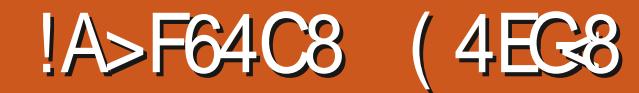

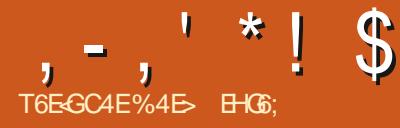

<span id="page-26-0"></span>O E MOSCI E VAIS CONTINUER n STU PAS VRAIMENT JUSTICE AUX OPPACTS SQUIL **ANTERACTIFS '% EN ANGIAS . IVE 2ATH ORGERDES ELIPSES MAIS AUSSI DES CER** ' z FOTS 2' QUIONT STS A OLITS SDANS OF S DES ARCS FT DES SEGMENTS #IOBS AKSCAPE XFT X

## $$1.45 \times 10^{-4}$ ,  $\frac{1}{2}$  ('  $\frac{1}{2}$ , +

51 VOUSt TESUN UTILISATEURFR: CLENT DES. 2' VOUS CONNAISSEZ PEUT 1 THE DS. JN LEZ ETT ' LUPSE PAR POINTS IN ABORDS DANSLAPARTIE DECETTESSRE % OMME SON NOM LINDIGLE CET EZ ET DESSINE **UNE EILIPSE QUI PASSE PARIES OND PRE** MIERSNA UDSDUNG EMIN % FNOLMEAU 2 FAITIA Mt MF GHOFF FT BFAILOO P BEALLY PPILS' NEAT SONNOW NE FEND

**OERIESNOUVEAUX' Z ETSDE %EMIN Q E CARILPERMET NON SEULEMENT DE QUE LANGEN. 2' NE FOURNT ALCOMPARA** Mr THE POURCONTRAIERSA SORTIE LE NOU **VEAU 2' ENEO BATUNCERTAIN NOMBRE** CUINE SONT PASTOUS ACTIVES EN Mt ME LE PILISSIMPLE UNE LIGNE DEUX NUI UDS CASE DI COOFER f # FC IN DESSINE UN AFC **TEMPS** 

> 60 JEFOS MAKES TO JESCES COM MANDES SUPPISMENTAIRES IA FONCTION NALTS DE BASE RESTE ASSEZINTUTIVE ET TRAECTORE COMME PONTSAUX DEUX EX BSNS(OF SNORMSMENT DE LAPPILOATION TREMITS SOU DIAMIT TRE DU CERDE (AITES SUR LARCH PEUT tIRE UTILISSE AVEC LUN INTERACTIVE DESMODI CATTONSAPPORTSES GUSSERLUNDESNU UDS ET LE CERCLE SA ALIX PARAMITIRES OU IN LA FORME DE LA GRANDIRA ET TOURNERA EN CONS-CLIENCE TRAECTORE CE CUIREND AMUSANTIE FAIT 80YONS CE CUISE PASSES NOTRE CHEMIN DIRE UNE 1 TRANCHE h DE CAMEMBERT **DE, OLERAVECTOUTESIESDIZ SPENTESCP TIONS SOIRE POINT DE DSPART SERA TOU** ORSING FMINAL CLIF 2' FSTAPPIL OLL BIEN OLE CETEZ FTNE SINTSPESSE CUAL K PORTIONS DES NH LDS ET NON n **IARRMEDESSEGMENTSDUCHEMIN 2OUR IFSBESONSDE IA DSMONSTRATION CEPEN** DANT TO IS MES EXEMPIES UTILISER NT DESSEGMENTSDELIGNE DROTE ETJEMON SOURE COMPORTE TROS NJ LDS AU LIEU . ESDEUX PREMIRIES f#UTO ELIPSE h ET TRERAILE CHEMIN CRGINAL COMME LINE DE DEUX LIGNE FOUGE AVECDESDIAMANTSQUIMAR CLENTIESNO UDS GROE AUX. 2' fe%IO NERLSISMENTORGINALLY ETT #} CHERLES MAISCETTE FOISCILLORCONSORT LE TRAN AYANT DES SEGMENTS DE LIGNE DROTE POGNEES b FS HONES NORES SONT LA GE ORAS PARIES TROS NULLES 7 NE FOLS. Mt ME SILNEN A PAS ET LITTILISE LES DEL M

UTILISANTIAMSTHODE f#UTOELLIPSE h

OF FN UTILISANT LES DEUX NOUDS DE LA If AUTRE IN ARCOLUI ECRALE LE RESTE DU

PACE VOISDONNERALINE BONNE IDSE DE LA FAÇON DONTLA TAILLE ETLA POSTION DU CER **GESONTILSESAL KPOSTIONSDESNALLDS** 

#VECTROSNULDS CERTAINSDESPARA Mr TRES DU . 2' COMMENCENT n NOUS **THE UTILES CROUFILE EST ACTIVE LA RELIANT LESTROSNU UDS PILJTWT QUE DE** FERMERIE CERLE ENTIFR 'N ACTIVANTIA & ANS OF CASIF ZET DESSINE UN OFFICASE f # RCOPPOS h ON DESSINE PIUTINT CERLE DORGINE OPTION fe AMEMBERT CUIAUTE TYPE DARC POUR IF FENDE SOLS IA FORME DUN SEGMENT CESTO PIUT GED IN ARC FN A CUTANT DES SFOMENTS DE CHEMIN DROTO I REIFNT **IFS NH LDS DEXTRAILTS ALL CENTRE DU CERTIF** 

#VECTROS NH LDS UN PILIS GRAND NOMBRE DOPTIONS DUCHAMP DS ROUANT f / sTHODE h FONOTION FRONT SCALEMENT f %FRIFh PROJ ISFNTSMPIFMENTIFRS SUTATOLE NOUSAVONSDS.J NU f % ERDE 0 CLIS AVONS n NO MEALLIN CERTE ISOMSTROLE h TRAITE IF CHEMIN COMME SORTIE DU. 2' % CMMEN CONSPARIE CAS DE PILIS FAIRE GUSSERIES NO UDS SURLA PREMIERS SEGMENTS POURDS (NRIESBORDS  $, , '$   $*$  ! \$  $18#+$ 

ILING FE UNE EILIPSE QUI APPARATICOMME TIVE h %EIA TRAITE VOS QUATRE NU UDS DES AXES h POUR FAIRE PIVOTER LE CADRE LA PERSPECTIVE h REND UNE PAIRE DAXES SUNCERCE STALLERED UDANSCELLE PRO **FOIONISOMSTROLE SELA SEMBLE COM** PIEXE MAISS VOLSTRAVAILIEZ BEALICOLE QUI SINSTRIT DANS CE CARRE A DEMONS I FILIPSE NE SONT PAS PAREALTEMENT ALL DIZ SRENT PAREAPPORT DI OPTION 6# XESAD AVEC DES PROFCTIONS ISOMSTROLES OU **OBLIQUES VOUS SAUFEZ EXACTEMENT n QUO CELA SERT EN BREF DESSINEZ VOTRE TRAECIORE AVECDES ANGLES APPROPRSS PAREXEMPIE** a POURLISOMSTROUE **GPOURLOBILGLE ETILRESITIUERA DES** f CERDESh CU SONT DSFORMSS DE MA Nr FE APPROPRSE POURA PROECTION

DUN RECTANGE ISOMSTROLE DANSIEQUEL TANTE DE LA LISTE 1 % EROLE EN PERPEC POUVEZUTILISERIE COMPTEURI 4 OTATION UNE FORME FERMSE. A CASE 1 # XES DE COMME DS{NSSANT UNCARRS DANS UNE AUTOURDE LEILIPSE CE CUILE TRANSFORME TELS QUILS APPARAUTRAIENT EN PERSPEC VEENPERPECTIVE FIRENDUNGERIEGE BA EN PARAISICO BANNES JES AXES DE TIVE CE CULLOONNE UN BASILITAT ASSEZ TRATION LA PILLOS VIDENTE EST SANSDOLJTE GNS AVECIES AXES X ET Y GLOBALIX, A CROINAIRE SURTOUT SI VOUS LES FAITES PI OASE n COOFERT #XES h AQUITE SIMPLE VOTER LAIDE DUCOMPTEUR **MENT DEUX LIGNES RELIANT LES POINTS** MSDIANS DES GVTSS OPPOSS DE CETTE BOJE ENGOBANTE A' N DE LA DIVISEREN TYPES DE BOJE ENGLOBANTE ET DAXES **QUATTE ZONESS GALES** 

> **GE DE PERSPECTIVE: A EST UTILIS E DEUX f'NOADREMENTHET f#XESH TANDISQUE** SINE DESILGNES MARCLIANT LE f CARRS h TIVE h & ANSIESDEL KOAS LIMAGE DU HAUT DANSLESPACE EN PERSPECTIVE CLE LE FORT MONTRE UNE POTATION DE q ALCRS CLE . ESUGNES FOUCES AYANT STS SUPPR CLE HINSORT CHADESSINE ESSENTIFILEMENT LIMAGE DU BAS MONTRE LE RESULTATIDE

. IMAGE CIDESSOUS COMPARE LESDEUX **LOBOULSSONT UTILGS SSURIE Mt ME CER GE EN PERPECTIVE . IMAGE DE GALCHE** 6CUTEFOS LORGOLE LA MSTHODE fe/LER MONTRE LE RESULTAT DES CASES n COOHER 20 RTFRAINFRNOTHE TO RDHORZON

FEN THE POP UP SONT HEUREUGEMENT PILIS DE MANIFIE IN OBTENRUNE VUE EN PER IN COOHERY %ARS EN PERSPECTIVE IN DES SIONSCORRESPONDANTESDE LAT @ERSPEC FACILES IN DISCRIPE f' LILPSE DE 5 TEINERH SPECTIVE CLASSICLE DESSINE UNE EILIPSE QUI ORCONSORTIE TR ANGLE CRSS PARIES TROSNO UDS TANDIS CLE 1 A EILIPSE DE 5 TEINERh EN DESSINE MSES NOUS POUVONS MAINTENANT VOR UNE FORME RELIANT LES CUATRE NU UDS LAUGMENTATION DE CETTE VALEURY Q UNFOLLING BET, IMAGE OF DESSOLSMON OF OUT FONTIFS AUTHES ONCES DO CODER MINUS SHE CHEMIN ORGINAL NSTALT PAS THE IA SORTIF f % FROLE ISOMSTROLE h SLI ME DES DEUX EILIPSES POUR LE Mt ME MSTROUE en DESSINE UNE BOUTE DE DSIL **CHEMINQUE JAI UTILIS PROSDEMMENT** 

CHEMINESTINGESSALTE POL RI ENTRE FES . FLEGET MINELES DE LEILIPSE MAIS VOLS

. ES DEUX DERNIFIES OPTIONS DE LA LUTILISATION DUN O-EMINIFERMS DISPOS AUTRES OPTIONS SONT DISPONBLES. A CASE LES IMAGES DE DROTE MONTRENT LES VER

CPTION FAIL ADDREMENT RECTANCIE ISO MITATION AUTOUR DE VOITE CERDE CU FIIIPSE 2ARDSFALIT II SAGIRA DUN FEC . ACUTDUNCUATRIMENT UD IN NOTRE TANGLE DS { N PARIA TAILLE DESAMESMA

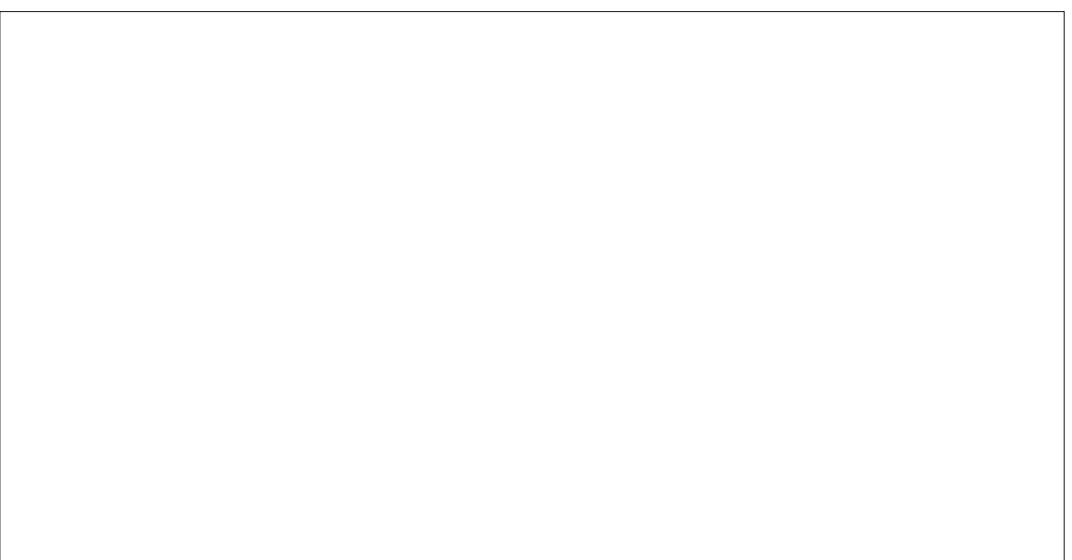

# $, , ' *!$  \$  $18#+$

ELLE REND UNE COPIE DU CHEMIN SOURCE PROBABLEMENT UNE MEILLEURE OPTION QUE SANT ELLE MODIX E LORGINAL CONTRAIRE **CRGNAL ENTANTO F PARTIF DE LA SORTIF** 'N RAISON DE LA NATURE DES 2' LE CHE MIN SO RE EST DESSING DANS IF Mt ME STYLE QUE LEILIPSE ET LESAXES ET LA BOJE ENGOBANTE LE CAS SCHSANT DONC SI **VOUS VOUEZ QUILAPPARAISSE DIZ S REM** MENT COMME JE LAI FAIT DANS MES **EXEMPLES VOUSDEVÆZ UTILISERUN. 2'** fe% CNERLS IS MENT CRGNAL the CU fe4 EM PUR DANS LES NUSESCH SUR UN CHEMIN CHAQUE MSTHODE DIZ SPENTE IL SU} T SACRIS AIN DE LE RENDRE COMME UN DE PASSERVOIRE SOURS SURGIEN TRECON OBET DIZ SPENT IN DES { NS DE STYLE %E PENDANT POURUNE UTILISATION GENERALE LACTIVATION DE CETTE OPTION PERMET DE **VORBEAUCUP PILIS FACIEMENT CE CUI JE PASSE AVECVOIRE EILIPSE LOBOLE VOUS** LA MODI{ EZ DE MANIFE INTERACTIVE Mt ME SI VOUS LA DSSACTIVEZ UNE FOLS QUE LES CHOESSONT CORECTEMENT PO **STIONAFS** 

'N'N SI NOUS AQUITONS UN ON **CUI ME NO UD NOTHE CHEMIN AVECIA** MSTHODE RGGSE SURf ' LLIPSE AUTO h NOUS CBTENONS IE Mt ME RESULTAT CLE LANGENNE. 2' UNE EILIPSE QUI GRONS

TIONERCONERNANTCE. 2' LESDSVELOP %E. 2' SE STUE CUEICLE PARTENTRE LES PEURSDOVENT THE FSILOTS SPOL RAVOR DEUX IL EXISTE UN LIEN VIVANT AVEC LA FAITLEZ ORT DE PRODUIRE DESINFOBULIES FORME DUG-EMINDORIGNE MAISCE G-E VRAIMENTUTILES 2AREXEMPLE SIVOUSNE MIN NEST PASINOUS DANS LA SORTIE { VOUSSOUVENEZ PASDUNOMBREDENT LDS NALE DONC MALGES CE LIEN LE RESULTAT DE LA FONCTION % HEMIN & SCALAGE DONT VOTHE CHEMIN A BESON POUR VOUSIAISSE TOUCURS AVEC UN SELL CHE DYNAMICLE TANDIS CLE LA VERSION DE **TEXTUELLE POUROBTEN RUN RAPPEL UTILE** 

 $T \quad$ 

F 2' & SCALACTE FST ASSEZ SIMPLE ET FAIT CE CLE SON NOM SUGG FE 8 CLS

**CONVASSEZ PEUT THE LA FONCTION %-E** 

MIN & SCALACE DYNAMICLE CLIPIACE

UNEPOGNSESURVOTTE CHEMINGUE VOUS

PO MEZENHE GUSSERPO RAI STERIACI AN

TITS DE DSCALAGE CE CLU VOUS PERMET

ILNECULAUTRE DESMSTHODESSTEINER MENTOLA FONCTION %HEMIN & SONAGE **ILS QUI ORSE UN DEUXIT ME CHEMIN QUI** LY A UNE DERNIFE CHOSE IN MEN CONSERVE UN LIEN VIVANT AVECLORGINAL

DESCASES nOCO-ER LOPTION f %HEMIN ORTIESCINDNU UDS 51 VOUSVOUEZAVOIR DE OBSERUNE FORME QUI SING FE DANS OALAGE POURGENGERIA VERGON FOUGE SOURE IN FATTE IN CONFIDENTIAL UNCONTRIVE TOTAL SURVOTTE EUPSE CEST CUENTIOURE LE CHEMINDORGINE % EPI . IMAGE DE GALCHE MONTRE LE RESULTAT

> DROTE MONTRE IE . 2' SQUIVAIENT *YOMME VOUS POUVEZ LE CONSTATER ILS* **SONTIDENTIQUES**

> 51 CSTAIT TOUT Œ QUON POUVAIT SE FAIRE AVEC CE. 2' IL POURRAIT ENCORE t THE UTILE EN TANT QUE PARTIE DUNE **CHAINE DEZ ETS MAISPASTELLEMENTEN** TANT CULFZ FT n PART FNTIL RF / AISLINF

MINAULIEUDE DEUX 'N PRATIQUE CE. 2' **FSTAINS PILISPROCHE DE LA FONCTION DE** DSCALAGE DYNAMICLE MAIS AVEC PILIS **DOPTIONS** 

2 FENONS UN EXEMPLE 40 JAI OBS UNE FORME DE CROSSANT EN EZ ECTUANT UNF OPSRATION DE DIZ SPENCE BOOS **ENNE ENTRE DEUX CERDES. AI SCALEMENT** ALISTS TR S IS G FEMENT LES NU LDS DU PONTINES REURAL N DE DSMONTRERPILIS FOIS QUE LON CONSIDERE LES DIZ SPENTS TARD CERTAINS ASPECTS DU. 2' & ANSCES REGIAGES QUIL OF RE IL DEVIENT RAPIDE

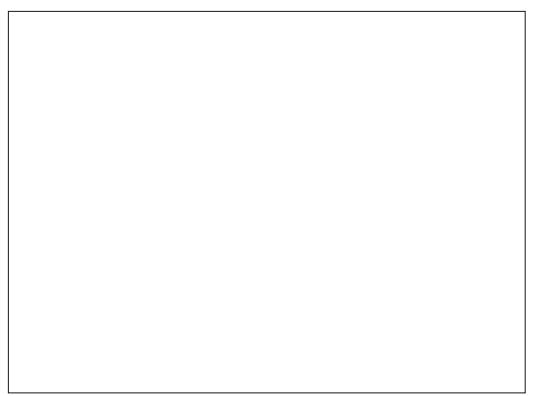

DEUXOAS JAI FAITUNE COPIE DE LA FORME MENT CLAR CLE LE . 2' & SOALAFF FST ORGINALE ENBLEUETJAI APPLICUS UNDS UNE BITE BIEN PILIS PUSSANTE CLE CE  $, , ' *!$  \$  $18#+$ 

# Mr TRESDISPONBIES

VRAIT ITE ASSEZ EXPLICTE IL DS INTILE SOURS 'N GSNS RALVOUS DEVREZ LAISSER RSULTAT QUE VOUS OBTIENDREZ DS PEN 6OUTEROIS SI VOUS VOULEZ VRAIMENT PRO TYPE DINTSS UTTUSES POUR IF PARA CETTE OPTIONACTIVE DIMONSCIE VOTRE DRAFORMENT DE LA FORME OF LETERIES CONSERVOOR SIESPILIS POIN Mr TRE f & SONAGE hOU n SONTOUREST MACHINE SOLT LENTE OU QUE LE CHEMIN MIN SOURCE 'N PARTIQUIER REGARDEZ LA TUS QUELLE QUE SOLT LA LIMITE DU RAC UTILIS POURDS! NRIA CUANTITS DE DS CALACE CULLEST APPLICULAE AU CHEMIN + n. CURSACCADES PEUT SAGRDUNE VAIEURPOSTIVE POUR ENGOBEROUDLINE VALEURING ATTVE POUR SING FER MAIS ENPRATICLE II EST CENS CELLICLI A LE PILIS DEZ ET SURLA FORME RELEVANME LE MONTE CETEXEMPLE LES RALEMENT PILIS EX CACE DE PASSER PAR DU CHEMIN & ANS LIMAGE PROG DENTE CONSSERTS SONT UN PROBIT ME PARTICUL LOUTILO ODE ( POUR FAIRE GUSSERIA ELLE ASTS DSUBSREMENTROGSESURGERIERET LAUGMENTATION DE LA VALEURDE CHEMINS OLMERTS ALORS OU ELA FONCTION PETTE POGNSE ORDUARE ROUGE SURVEY ROND IN POUR REPRODURE LEZ ET DE LA 16 IMITE DURACORDIN PERMETTRA LAPPA CANEVAS ET A LISTERIE DSCALAGE D LO IL FONCTION DE DSCALAGE DYNAMICLE MAIS FRITON DE CERTAINESPONTESCUL SERAENT MATICLEMENT LORROLE VOLSESSAYEZ DE . A CASE n COOFER f # PERU EN DIRECT h VOCIUVE DSMONSTRATION DE LA FACTUROUT AUTREMENT COUPSES & ANSIES EXEMPLES LUTTLISER

EN DIRECTIORS OLE VOUS FAITES GUSSERIA MF PARTIOUIT RE POONSE OUSILNE SEMET D. O. ROLE . E CHAMP DS POULANT f 7 NTS h DE LOPSQUE VOUS PELIOCHEZ LE BOUTON DE LA SO TO MPIEXE CE CUI RENDRATIESMISES DIZ SRENCE ENTRE LES DEUX CONS POIN CORD CHOSSSEZ UN TYPE DE JONT AUTRE

QUI LA PREGEDS 'XAMINONS LES PARA DSTERMINE SI LE CHEMIN SE MET nUCUR CHAQUE ENTRE APPARAUT AVECCETTE FOR LIGNES DROTES COMME LE FAIT UN RAC

NAVORAPPORTS QUE DESMON CATIONS LOPTION (ORDERLE RACCORDIN . E CHAMP DS FOLLANT f 4 ACCORDING ST MINEL FES ALLX NH LDS DU POINT INFS. PROSDENTS LAUGMENTATION DE CETTE VA PAREXEMPLE PERMETO LA PIU IFI Rn NERDESEXTRAMITESBEALDO P PILISPON IONIESOPTIONSO HAKRAPE O FAITALPA UMITE DURACCORD, AMFILIEURE SOLUTION F7 FISDE CHEMINSONTOPABLESDE FAIRE **CONSSIE GONG RAIFMENT D ESSAYER CHA QUE TYPE DASSEMBLAGE ET n AUSTERIA IIMITE DU RACCORD ET CU LES NH LDS IN** DIVIDUELS POUR OBTENIRIE RESULTATISOU

> **ESTYPESDE RACCROSEN# RCEXTRA** POS SONTPARTIO III REMENTING RESSANTS **4S ESSAIENT DE SUNÆ JES COURES DE VOIRE CHEMIN POURFORMERUN JONT PILIS** NATUREL PILITWT CLE DE PROETER DES

**HAITS** 

**COPD. ORGUE VOUS TRAVAILLEZ AVEC DES** CHEMING COURGES CES TYPES DASSEM **+ EST IMPORTANT DE NOTER QUE LE BLAGE VALENT LA PEINE Dt TRE ESSAYS.** TUSDANSIES, ONTURESEXTRAPOLSES APRIS QUE SISEAUTS QU# RRONDI ET COOHEZ

> ' N' N ILCOMENT DE NOTERCLE CE 2' FONCTIONNE SCALEMENT AVEC DES DE DSCALAGE DYNAMICLE LESFERME AUTO

**%ES DEUX . 2' OZ FENT TOUS DEUX** PARTDESFORMESDE SSTENDRE POLRDON DES FONCTIONNALITS SOLI DSPASSENT DE TUES. ESPRINGPALESEXCEPTIONS OF THE RAVANT ET LES DS VELOPPEURS DEVRAIENT R GE SONTLESTYPESSISEAUTS ET# RRON tTRE APPLAUDIS PARE QUILS CONTINUENT DI CLINE PRENNENT PAS EN COMPTE LA DI REPOLISSER LES LIMITES DE CE CLE LES

> %45 UTILISE AKSOAPE POUR OBSER DES BANDESDESSINGESPOLRIE 9 EB WWWPEP PERIOPOOM AINS OUE POUR LIMPRES SON 80 IS POINTZ IF SINTE SIRGMITTER POLR PILIS DE \$& ET DE CONTENULAK SCAPE (8CC8EBC B@6F

# <span id="page-30-0"></span>THE DAILY WADDLE

COVID-19 IS LIKE MY EX, ARRIVES OUT OF NOWHERE AND RUINS EVERYONE'S LIFE.

> La COVID-19 est comme mon ex. Elle arrive de nulle part et gâche la vie de tout le monde.

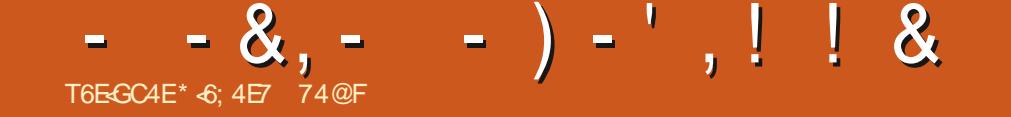

<span id="page-31-0"></span>TO ONCUR n NOUVEAU MES LECTEURS FALLU DES JOURS OU DES SEMAINES N LA MENT FONCTIONNELAVECUNASSORTIMENT  $\mathbf{D}$ { D LES, E REGRETTE DAVORD, MAN **QUERDEUX OU TROSMOS MAISUN PLAN** TAGE MAEL RDE MONSYSTE ME ET LNSPI SODE DE PNEUMONE CAUSENT PARTOISDES TOU S **CHOESCOMME GA** 

*YE MOSO NOUSALONS FEGARDEREN* ARRI FE VERS%-RUBUNTU ET AUSSI EXAMI NERLINTERFACE - &' n CETTE SPOCUE In 1 N A Ds Jh A RMs QUE TOUTE SOENCE TR SAVANGSE SERA APERILE COMME DE LE METTRE EN MODE DSVELOPPEUR TOUT LAMAGE ET% FRUBUNTUYEST CUALLY SOU EN STANT CONNECTS AU 0 ET CUARR UN PRESCUE #UTANT LES CROINATEURS PEU **VENTRENDRE NOSVIESPILISFACIESDE FA CONSSUBLIMESETBANALES PROFONDESET NR n** SUPER CIELLES AUTANT ILY A DES CHOSES UN PORTABLE, INUX COMPLET ET TOTALE PROSESCU SEMBLENTTOUOURSPRESCUE MIRACUEUSES n UNd ILFRAIS

2 CURINFORMATION PENDANT CLE LE ME FORMAIS n LA PRSE EN CHARGE DE 8150 **CHEZ / ICROSOFT AU DSBUT DES ANNSES** JA VILNORINATELREALE O FIOLE CHOF DE TRISSPECTACULAIRE, A VERSION DE 8190 n CETTE SPOCUE POUVAIT VRAI MENTFARE LE PLANDUNRS SEAU' THERNET **ENTIER Y COMPRS DES PICTOGRAMMES** APPROPRSS AU MATSREL SURIE RSEAU AVECUVE SIMPLE COMMANDE 8190n PAR **TIRDUNE STATION DE TRAVAIL QUI Y STS** RACCORDSE & UTRAVAILPOURIEQUELILAURAT

/ AIS COMME CEST SOUVENT LE CAS . INUX AVAIT AUSSI SON POINT DORGUE n LSPOQUE AVEC % RUBUNTU. INUX #VEC **%-RBUNTU ONPOUVATAG-ETERUN%-RO** MEBOOKPEUGHER JAIGHOISL#CER P **TERMINAL SAISRUNE COMMANDE PILJTWT** LONGUE APPUMERSUR' NIRSE PUSPEVE MINUTES APR S ET TROUVER

MAIN ASTS FATTAMECPROSONETPRESSLE GSNALDE LOGOELS PROHARGS COMME SANSEZ ORTEN LITTS RALEMENT QUELQUES 1 PEN1 } CE PR T n LEMPLO 8 RAIMENT MINUTES % ELA MA TOTALEMENT SPOUS STUPS{ANT

## \* - -  $8. - # - 8. -$

*WOMME IA PILPART DES IFCIELRS IF* SAVENT ILY A BEALICLE DE VARANTES D7 BUNTU ETTOUTE UNE GAMME DENM **RONEMENTS DE BUFEAU QUI PEUVENT THE IANGS I CETTE SPOCIE F VOLIAIS** EXSQUIER- &' PARE QUE SON INTERFACE STATTSMILARE n 9 INDONS Q .E. ECONNAIS SAIS ET AVEC LEQUEL JSTAIS n LAISE. E NAMASPASLAPPROJE MINMALSIE DU

BUFEAUD7NTY LETROUGE TOUCURSAHURS SANTQUE ET7 NTY ET) 01/ 'NE FOUR NSSENTPASIA CAPACTS DE CRSERDESRAC **COURDS SURE BUFEAU D'SLINSTAILATION** 7 NE FOSQUE VOUS AVEZ INSTAILS UNE DIS **TRBUTION STANDARD D7 BUNTU AVEC 7 NTY** UN BUREAU SA CHAIT AVEC JUSTE DEUX CUTROSRACCOURDS SANSMt ME UN/ ENU 5TART CUCLEUGLE CHOSE DE SIMILAIRE. E NE CONNAISSAIS PASTR SBIEN LE & ASH n **CEMOMENTIN ET E CONTINUE n PENSER QUIL SAGT DUNE INTERFACE UTILISATEUR** FABLE 2ARCONS CUENT JAINSTALLS LA **VERSON- UBUNTUDE %-RUBUNTU EN ACU TANT UN COMMUTATEUR I LA COMMANDE DINSTAILATION DE %-RBLNTU 800 n QUO RESSEMBLAIT LE BUREAU %-RUBUNTU - U BUNTUAPR SPASMALD ALISTEMENTS** 

### $# - 8 - P + 8$

*SON YERTAINSLECTEURS PENSENT PRO* BABLEMENT QUUN BUFEAU COMME CELU **G EST TROP ENCOMBRE CARILS PRETT FENT** UNE INTERFACE OU SOT PILIST PROPRE h %E **IA DIT EN TERMES PRATICLES CE BUFEAU** MET n PORTS E DE MAIN PRESQUE TOUT Œ **QUE JUTTLISE Mt ME SURUNE BASE SEMI RGULIFE & SPLACEZ LA SOURS UNE FOLS** DOUBLE CICLEZETVOIN %AILLGFA 9 CROS CLAERETPR Tnt THE UTILIS: 8CLISNE SA **VEZ PILIS QUELLES APPILCATIONS SONT INS** 

 $, -$ ,  $'$  \* ! \$ - - &, - - ) - ', ! ! &

TALLSES! **WILL LEZ SURE SMIBOLE - EN BAS** n GAUGHE ET UN MENU n MUTTPLES N ASTS APPELS ENBAS NGAUGHE **VEALIXSA CHERARPIDEMENT VOLISMON TRANT LA PILLPART DES PROFRAMMES QUI** SONTINSTALLS SINON TOUS DSUN OPGANGS UTTLES DISPONIBLES DONT JEN AL INSTALLS  $EN$  SOLSMENLS . E TROME CELA \$' #7 %172 PUSE CENTET INTUITE CUE LE PU FAIRE FONCTIONNER LE WIDGET & AILY & ASH SURESDISTRENTIONS 7 BLIVILINOR % OMICS #INSIT % ANN INT \* OBBESH NA MALES 20 RIANCER %ALIGEA 9 CROSSIR PASSIS ILVES AUTOMATICLEMENTS RMON **IE & ASH IL FAUT DS PIACER IA SOURS ET BUREAUTO SIES OURSET OA CESTUMUS** CICLEREN HAUT DE LA BARRE DE COM MANDES SUR- &' AVECUN RACCOURO SUR NATEUR. E SUISSY ROLE VOUST TESDAC IE BUFFAU NOUSY SOMMES Ds. In PUIS CORD COMMENCER TAPER f %#, h CE CU EST PROBABLEMENT SU, SANTS POURA CHER TO JIESIES APPLISDE NOTIE %ALIGEA 5UTE DSPIACERIA SOURS n NOUVEAU CICLIER  $SR$ %ALIGRA 9 RTERET /  $#66'$  0  $#06$  IL ESTEN NIANGS f SUREAU PROPRE h CU PAS CESTINE CACE AU POSSIBLE ET VOUS **FENDRAFOLL** 

 $800$  UNB FFAU-  $8'$  C FMFNU-

**TIK CATION MAEURE POURLACHAT UN ORDI** 

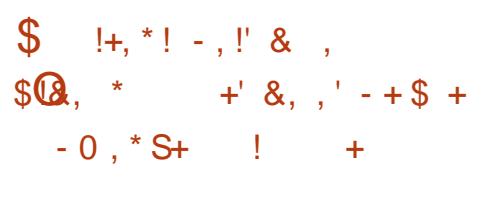

SIEN QUE CETTE DISTRIBUTION DE - U BUNIUSOTOOMPARATMEMENT#0%+00' FIIF STAIT CLIAND Mt MF LIN FNMRONE MENTDE BUREAU 64k5 EX CENTETRESTE AUCLAPHU ASSEZISCHIME, ALINSTAILS **CETTE MACHINE % R R NTU - L RLNTU FN** 

S JE M EN SOLMENS BIEN ET LE SYSTIME FAIT ASSEZ BONE { GURE EN **COFE AUCURDHU + AVAIT % ROMIUM ET** (IREFOXPOURLATERNET 6HUNDERBIRD POUR **IFSCO FREISETMI ME % FEST PO RIFS RINONSVIDSOFNIIGNE** 

. A SUTE BUFEAUTIQUE QUE JAI INSTAL ISE STAIT 1 PEN 1 } Œ LA PILISMY RE ET **{ ABIE DES DEUX SUTES IES PILIS POPU** LAIRES ET%ALLGRA1} CE QUI STAIT REM

PILDE FONCTION WITS SET DE NOMBREUSES APPIICATIONSAICRSQU1 PEN 1 } Œ NEN AVAIT PAS AUTANT CLE CELLES DE / ICRO. LY A AUSSIUNE FOULE DE WIDGETS SOFT1 } CE TELGUE - ONTACT POUR FEM PLACER1 UTLOCKET-IMOPOUR FEMPLACER CLECLESLINIC BIENCLE LE NAIE JAMAIS 8190 I TANT GRAND UTILISATEUR DE 8190 **DEPUSIE DSBUTDESANNSES CELA** STAIT TR SIMPORTANT POLRMO. ENE ME RAPPELLE PILISS LESDELIX STS INSTAL **ISSPARDSFAUT MAISLE SAISCLE 1 PEN** 1) ŒAUMONS LSTAIT ŒOU SIGN(E **GLEBLEAU ARBLNTUSTATDS.hTRS** UTILE 800 UNTERFACE DE %ALIGRA 9 CROS \* EURLISEMENT LESINTERRACESDE TOUTES **IES APPILCATIONS VALILGRA AVAIENT BEAU COLP DE SIMILARTSS CE QUI LES RENDAIENT** 

#### "O  $R$  \$Q  $+18$  $(-\$) - \text{OR} N$

PILISFACILESn APPRENDRE

, A TOUOURSEU LIMPRESSION QUE - &' STATBEAUCOUP PIUSPRATIQUE POURLUTILI SATEURDSBUTANT QUE 7 NTY OU) 01/ - &' A LNE APPLICATION DAIDE TR SSMI PAQUICOMENT NI LA FOSAUX RECHERCHES ET N LA LECTURE COMME UN TUTOREL BIEN **ENTENDU POURLE PURSTE ILY A TOUCURS** IESPAGES/#0

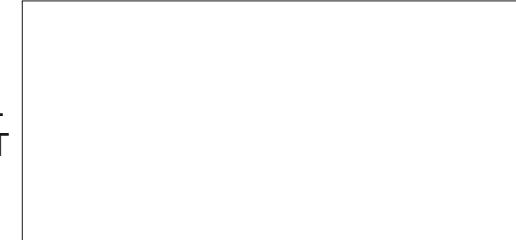

 $\frac{1}{2}$  %! +  $8 + \frac{9}{100}$ 

. APPLICATION YOMIX ME PERMET DAC **GSDERAUX MILLERSDE \$ & QUE JAI SCAN** NS CE CUISIGN E CUE LE NE SUISPAS **OBIG: DAILERDANSIE GRENERTROWERIES ORGINALIX . E NE SUIS PAS GEEK %' 56** 8175 800 IA COUVERTURE ET LA PAGE DE GARDE DE LA \$ & INDISVE HILARANTE ETSATIRQUE f \* OVARD THE & UCK h DES SINGE PARLINIMITABLE ET REGRETTS ) ENE %QAN

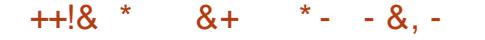

. ES LECTEURS DE TOUOURS DU MAGA ZINE (ULL%IRDE ONT SANS DOUTE VUIA SS) RE TR SDSTAILSE CONCERVANT AKSOAPE **QUI EST PUBLISE DEPUISDES ANNS ESDANS CESPAGES & ESPROFAMMESDE DESSIN EXSIENT AUSS DANS LES DEUX SUTES BU FEAUTIQUES MAEURES PILISIEURS POUR** %ALLIGRA AINS QUE LE CLASSIQUE ) + 2

#### $1 - 1$   $*$   $1 \text{ }$   $\text{S}$   $\text{S}$  $)$   $\text{'}$   $\ldots$   $\text{'}$   $\text{S}$

60 SSONT DISPONSIES Mt ME DANS CETTE DHUI 800 LE TOUT IN FAIT STONNANT LEC DERASSEZÍ. ESTROIS/OURQUETAIRESHOU DISTRIBUTION %HRUBUNTU DE LOGE DES TEUR VIDGO 8.% AVEC UNE IMAGE QUI SES SUITES GES LIVRES SONT EXTRACR **CLANEORMES** FZ RAYERA VOSCOGSESCI AND IISSE COM **PORTER NITMAL** 

#### $\star$  $+$   $\pm$   $\pm$

### $+ 4 +$

51 F POLVAIS REMONTER IF TEMPS UNE CHOSE CLE JE SUIS CERTAIN DE FAIRE SERATDE CHARGERPLEINDE { LMSn FEGAR BUNTUSTATDSJN LIVRSE AVEC UNE FOULE DERS RUN PORTABLE VINTAGE MODERNE. DE LECTEURS POUR OUVRR DES VERSIONS PEUT THE Mt ME QUELQUE CHOSE COMME \* 6/. 6: 6 OU 2& DE LIVRES SLECTIFO **CE %-RUBUNTU %-ROMEBOOK ET DE LE NOUES UNE AUTRE CHOSE CU AL FAIT CFAN** METTRE SURLESCENCUX DUMOI ADOLES DEMENT PIU AU MOI ADOLESCENT ET CLE **CENTDANSIESANNEES** POUMEZ METTRE SUR LE DISCUE POTATIF APPROCER ASSEZ MODESTE O DE CETTE MA CHINE M AURAIT VRAIMENT BLUZ SILY A TOUTES CES ANN SES ET 0A VAUT LE COUP DE LITTS FATURE CLASSIQUE GRATUTE POUR DAPPR GERIA MAGE QUI EXISTE COURAM MENT AU BOUT DE NOS DOIGTS AUCUR , ENE POURRAIS MAIAS VOUS RECOMMAN

'N N CETTE DISTRIBUTION DE %HOU *VECLEVOIS MO CLINOLAGENARE PELT TOLIORS* 

> 2 ROECT) UTENBERG CONTIENT ASSEZ **CAPTIVERLIVIECTEL RPENDANT DESANNES**

DINAIRES = ODT \$ ROWSE \$Y, ANGUAGE (RENOH) 2 ROLECT) UTENBERG OU PILIS PROSSMENT . ESTROSMOUSCULETAIRES BY #IEXANDRE & UMAS (REE 'BOOK  $G$  JENBERGORG  $>$ 

\$ ON 8 OLD UNE ASSEZEONNE MAISPAS EXHAUSTIVE IDSE DE CE CLE % RBUNTU VO ISPERMETTAIT DE FAIRE AVECI N % RO MEROOK PEU OHER APRISUM PROCESSIS **DINSTAILATION QUI STAIT PRESSUE ENTIRITY MENTAUTOMATIS: / ALEUREUSEMENTIE PROET%-RUBUNTU EST ABANDONS MAIS** DANS IE PROCHAIN NUMS PO JEXPICRERAL PILIS EN DSTALLES POSSBILITS SD 7 BUNTU PORN%-RMEBOOK

\* +6:4E7 24F: 74@FAPASSsUNEVING TAINE DANNSESDANSLINFORMATIQUE DEN TREPRSE + VIT DANS LE NORD CLEST DE LA ) SORGE AUX I TATS 7 NS AVEC SON `{ ISB ADOPTIF UNE CALCPSTTE NOMMSE \$ABY **QUI A MAINTENANT UN PETIT FR FE UNE CO.** NUTE n TT TE SOMBRE NOMMSE 5KITTLES 80S COMMENTAIRES SONT IES BIENVENIS n **I ADRESSE SUIVANIE** ACER KUBUNTU' GMAILCOM

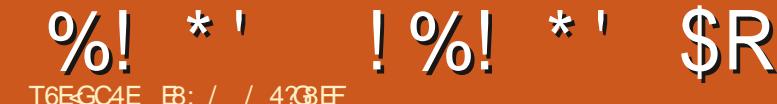

<span id="page-34-0"></span>**LEST DI OLE DE GROFE QUE CELA FAIT TINANDEPUSCLE JA COMMENS CETTE** SSRE DARTIGES 4 ME SEMBLE JUSTE DE **REVENRALIDERLIT AVECIE 4 ASPBERRY 21** 2100 ET DE FAIRE QUEIQUE CHOSE DE NOU VEAU AVECIULE USCLE NO IS AVONS PAS S TANT DE MOIS SUR LES MICROCONTRV IFURSDEIASSRE' 52

**VETTE FOSO NOUS ALLONS TRAVAILLER X EST LE CAPTEUR DE TEMPS RATURE** AVECIF 421 2100 FT UTILISER UN CAPTEUR HUMIDITS DE TEMPS BATLIFE ET DH MIDTS SI AING QUUN SORAN 1. '& SSD  $E$ **COBLACE EST ESSENTIELLEMENT LE Mt ME PRSIE { CHERDE TESTS QUE CELUI DE NIMPORTE QUELLE 421 2100** MAISNO BAILONSSTEN AMFCIFSSD  $DF I + %PQ RTRWAllIFRA \nFCIF S$ CHEZ #DAFRIT TION . A ACHET'S MONS 75& HTTPS WWW **POURMONSDE** ADAFRUITCOM PRODUCT

80US POUVEZ TROUVER UN PILOTE PORIE S **QUE JAI MODI{ S POUR QUILFONCTIONE AVEC SUGG SSURIA 421** 2100 n HTTPS GTHUB COM GREGNA / ICRO2YTHON4212ICO 8CUS  $5+$ DEVREZ COPIERCE PILOTE SURLE 421 2100 8CUSAUREZ SCALEMENT BESON DU PILOTE  $RISD$ **CLE NOUS AVONS UTILIS PILL SFL FSFOSS RIF 2IM** 

800 LE SOHSMADE ODBLAGE

. ELANCE TO LIOURS LUTTLITAIRE I CSOAN PY POURVSRY ERMON OBLACE ET CLE TOUS MES PSRPHSROLES + % FONCTIONENT **CORECIEMENT, OBOUE VOUS LEXS CUTEZ VOUSDEVEZ VORIARS PONSE SUIVANTE** 

 $P$ ;

\$IEN SyRIE X CEST LSORAN ET IE

/ AINTENANT PASSONS AU CODE, A **QUE JAI ORS** SUPPORTERLACUTIDE LSORAN 1. ' & 800 ENHAUTO DROTE LA SECTION DIMPORTA

7 NE FOSCUE NOUS AVOISCON CLAS

 $>$ JGE E9:  $@$ AF= AEHGJL %  $>JGE - %$ AEHGJL-%  $> \sqrt{GE}$  KK<  $AEHGJL - -$ AEHGJL >J9E=: M> AEHGJL LAE=

#### / AINTENANT NO ISDEVONSPARAMSTRERNOSDISPORTIFSDANSIE CODE

 $8%$ 

 $1\%$ . \$  $GD=<$ <AKHD9Q  $OA< L@$  $$1\%$ # $$$  $G$ <sub> $\equiv$ <</sub> <AKHD90  $@=A?$   $@=A$  $-$  =LMH L@ KL9F<9J< %  $\mathbb{R}^n$  : MK  $A :$  $\frac{0}{0}$ **1989 1999 1999 1999 1999 2009 2009 HAF HAF**  $A$ ; **KA**  $-$  %  $8\%$   $1\%$ .  $\$$   $\$$ !  $\%$ .  $Q<$  $AA$ :

TOUT LE MATISREL NOUS POUVONS FAIRE POURLE PILOTE ET JE LAI MODI{ S POUR UN PETIT TEST POURVS R{ ERQUE L1. ' & FONCTIONE OCLEATIONS DORMIRPENDANT SECONDES POUR POURQUE LUTILISATEUR D \; J9F GD=< HGMJ IM= D= **IEVOE 51 VOUSVOUEZ VOUSPOUVEZIAIS SERCE BLOCDE GVTS** 

 $GD = <$  >ADD

```
G E < K G G OGD=< L=PL , 9KH: =JJQ ^*AGD=< L=PL ^* A; G
  ! F > AF E=LL=R Y BGMJ
L=PL=KGAL 9>>A: @G E < K Q Q QLAE=KD=H
```
/ AINTENANT NOUS DEVONS COMMEN **CERN INTERPOERIE S**  $E S$ SEMBLE t THE UNPEUBLIZARRE POUROBTE NR DES LECTURES DE TEMPS RATURE COR **RECIES VOLS DEVEZ DABORD INTERPORER** LHUMIDITS % ELA FAIT PARTIE DU { RM WARE DE LA PUCE O CUSUTILISONS SGALE MENT Œ TEMPS POUR OBTENIRIE POINT DE ROSE PASVRAMENTING CESSALE MAIS POUROUCI PAS! LE NUMS PODE SSREET LA REVISION, ENAL AMAIS REUSSIN A **CHERCORRECTEMENT LA REVISION MAISCE** 

## $\%$ ! \* ' !%! \* ' \$R

#### NEST PASCRAVE CARLA PUDE FONCTIONNE REPRSES JE NE PEUX PAS PENSER EN **TR SBIEN**

```
@MFA<ALO KA
                QMEA<ALQ
L=EH=J9LM=KA
      L=EH=J9LM=HJAFL . = EH= J9LM = S U
  >GJF9L L=EH=J9LMJ=
HJAFL . =EH=J9LMJ= S U
  >GJE9L L=EH=J9LMJ=
@MEA<ALO KA
                @MEA<ALO
HJAFL $MEA<ALQ
S U > GJE9L @MEA<ALQ
<= CBHGAFL
HIAFI = O * GAFLSU > GJE9L < = O8FGAFLK=JA9D KA
              K=JA9DFME: =JHJAFL K=JA9D
J=NAKAGF KA
                J = NAKAGFHJAFL J=NAKAGF
```
800 Œ QUI DEVRAIT tTRE A 0-6  $DANSI - R' 4'2$ 

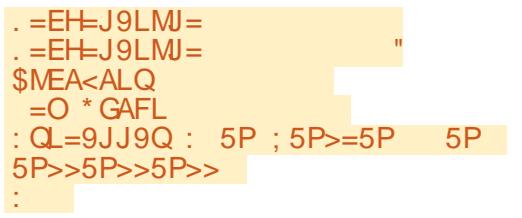

0 CUS POUVONS EN N PASSER n LA LECTURE ET n LAV CHAGE DE LA TEMPS **RATURE ET DE LHUMIDITS SURLSCRAN EN HAUTH DROTE** 

**%OMME VOUS POUVEZ LE VOR NOUS** ENTRONSDANSUNE f BOUDE IN NE h ET EZ AQONS LA GHAGE CLED { LL CLED **SHOW 'NSUTE NOUSA' CHONSIATEM** PSRATURE LHUMIDITS ET LE PONT DE RO SSE % OMME JE LAI DSJ h DIT n PILISIEL PS

SYSTIME MSTROLE DONCLE CONVERTISIA **TEMPSRATURE EN (AHRENHEIT POURPOU VORIACOMPRENDRE** 

. IMPRIME DANSIE 4' 2. PUS.E CRSE DEUX CHANES n ENVOYER n L1 . ' & LNE POURLA TEMPS RATURE OU COMMENCE n LACTONE LIGNE ET UNE POURLHU MIDTS QUISA CHE DIACCIONE LIGNE INCORE UNE FOIS NOWS APPEIONS LA MSTHODE OF DSHOW PO RPO ISSERIES DONNES n LSCRAN ET NOUS DORMONS PENDANT SECONDES 0 HSTEZ PAS n TOUOURS RESTEZ EN SSOURTS EN BONNE MODI{ ER LE TEMPS DE SOMMEIL n LA SANTS POSTIFETORATIF HALISTE CUn LABASSE

**%ESTTOUT 7 N PROET FAGIE POURUN BONET SOLIDE CAPTEURDE TEMPS RATURE HUMIDITS** 

 $/$   $\alpha$ <sub>13</sub> D#DAFRUTEST CELU CU EST LIVES AVEC LES CONNECTEURS 56' / / #36 FEMELLES n CHACLE EXTRSMITS , AI OBTENU UN COBLE 56' / / # 36 DE MM n BROG-E MplE POURMONS DE **QUI ME PERMET DE LE BRANG-ER** RAPIDEMENTSURIA PLACUE DESSAI

. A MIS LE CODE LES PILOTES ET LE SCHSMA DE COBLAGE SURMON DSPWT n HTTPS GTHUB COM GREGNA  $(9/6)$ @ ICPOGHS ICPOGHAT

 $O@AD=$   $JM=$  $G$   $E <$   $>$  ADD GD=< K@GO  $I = FH$  KA  $L=EH=J9LM=$  $L = E H$   $L = E H$ **QME KA @MEA<ALQ**  $H$  KA  $<=$  CBHGAFL HJ AFL. S.  $SU^{\prime\prime}$  \$ S  $>U$   $>Q$ JE9L L=EH $>Q$ ME LEH<sub>S</sub>  $50$   $50$   $-50$   $-50$   $-50$ **S**  $>GJF9L$   $QM$ **QMF**  $\sim$   $>11$  $GD = < L = PL$  LEH  $GD = < L = PL$   $QME$  $G$  =<  $K$   $\alpha$   $\alpha$  $LAE=KD==H$ 

, USQU' IA PROCHAINE FOIS COMME

EB: / 4708 EF EST UN PROGRAMMEUR n LA **RETRATE QUI VIT DANS LE CENTRE DU 6EXAS** AUX I TATS 7 NS + EST PROFAMMEUR DE ET n SESHEURESPERDUES ILEST **PUS** AUTEUR PHOTOGRAPHE AMATEUR IUTHER MUSCENHONN TE ETTR SBONCUSNER + EST TOUOURS PROPRSTAIRE DE 4 AINV& AY **50LUTIONS UNE SOOISTS DE CONSEIL ET** PASSE LA PILLPART DE SON TEMPS n REDIGER DESARIOLESPOURLE (% ETDESTUTORELS 50NSTE EST WWWTHEDESGNATEDGEEKXYZ

FULLORDE MAGAZINE Ng

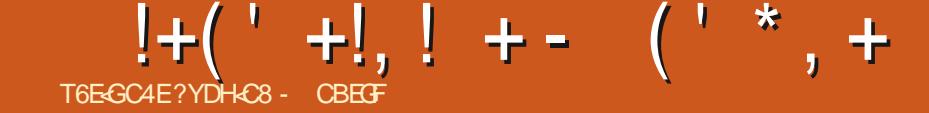

<span id="page-37-0"></span>**QUSSOMMESHEUREUX DANNONER 5CNY: PERA:** IA SORTIE DE L16# 60UCH, A TOUT DERNIFE MISE n JOURDU 50NY: PERA: 2 ERRORMANCE DEVIENDRA DISPONBLE 50NY: PERA: <  $S/SIFME 16#$ AU {LIDE LA SEMAINE POUR LES DISPOSITIFS 50NY: PERA<6ABLET.6' OU9 I { UN 7 BUNIU6QUAS PPORTS SSUVANTS

#SUS<ENFONE/AX2FO/

7 BUNTU' DITION  $$3'$ \$3' \* & 7 BUNIU' DITION  $$3/$  (  $*$  &  $7$  BUNTU' DITION \$3 7 2LLS **YOSMOYOMMUNCATOR**  $(XTEC2FO)$ (ARPHONE (ARPHONE  $\overline{)$   $\overline{O}$   $\overline{O}$   $\overline{O$ 

) COGLE 2IXEL AET A:

0EXLIS<sub>2</sub>

 $.$ )  $0$  EXLS  $.$ )  $0$  EXLS

/ EIZU/: 7 BUNTU' DITION

/ EIZU2RO 7 BUNTU' DITION

0 FXI S

MOD LES9 I(IET.6'

- 1 NF2IL IS1 NF
- $1$  NF2II  $\overline{S}$

1 NE2LUS ET 6

1 NEPILIS ET 6

1 NE2LUS ET 6

5AMSLNG) ALAXY O OTE

6

5AMSUNG) ALAXY5  $0 EO$  )  $6 +$ 

D7 BUNTU 50NY: PERA: %OMPACT **Q FMFNT** 8 CILAPHONE ET8 CILAPHONE: :  $|AOM| / |#$  $\pm$ IAOMI/I# :  $|AOM| / |$ / +  $\therefore$  IACMI 2CCO ( :  $|AOM| 2000/200$  $\pm$ IAOMI4FDMIS X SPIAND  $\pm$ IAOMI4FDMI $\pm$  $\cdot$  IAOMI 4 FDMI :  $|AOM|$  4 EDM | 0 OTE ET 2 RO : IAOMI4FDMI FT 2RMF :  $AOMI 4 EDMI 0 OIE$ 2RO 2RO/ AX

> . ES2INE2HONE ET2INE6AB DE 2INE DEMISE n.CLRSTIQUETSE f 16# h

## $\frac{1}{2}$  -  $\frac{1}{2}$  - 8 -

 $FT<sub>5</sub>$ 

2

 $+$ 

8GGB I 8EF-BA 705HAGH, BH6; 8FG **CBHBHF54FY8 FHF-5HACH** 

20 RIF 8014 2HONE: NO ISBASO **FULLORDE MAGAZINE Ng** 

LONS VERS UNE IMAGE SYSTIME \* ALLUM (/ MARDYTARDI ESSAIE DE METTRE UN DIGTALE ET CORRGE CLEICLES AUTRES PRO BLIMES. E 8 CILA 2 HONE: EST PILUS RS **CENTQUE LE 8 CILA 2 HONE ET DEVAIT DONC** EXSQUIERUNE BASE #NOROD PILIS FS CENTE *i* LORGINE NOUS LAVONS SORTI AVEC<sup>\*</sup> A LLUM ET MAINTENANT LA MISE n NIVEAU **INSTUNCUSPEND TR SEXOTSS LE LOGGEL** DE MISE n **JOURDOT** | ASHERQUEIQUES PARITIONS SYSTIME CRTICLES / ALGRS DES TESTS EXHAUSTIFS DES ERREURS ALS A TO FESPOURNENT SURAINT CUI AURIT FONTAUSS LETH MESOMBRE DOBEY COMME RSULTAT UN DISPOSITE CUI NE FONCTIONNE PILIS & ANS LN TELCAS VEUIL IEZ CONTACTER\* AILO ELTSYSTEME VA IEUR DAUTRES AMS LICRATIONS DE SA ROTATION **S.PPORT** 

**IE NAVIGATEUR/ OPPH. ESAPPEISVIDSO TR SBIEN CAPSA** FONCTIONNENT EN N %ELA EST PROBABLE SONT MIS n JOURINDS PENDAMIMENT DES MENT LA PLUS IMPORTANTE CARCTS RISTIQUE AUTRESDISPOSITIFS. E CANALSTABLE POUR DE CETTE 1 6# & ETR SNOWBREUGESPER LES2INE2HONE ET2INE6ABNE FECEVRAPAS SONNESNOUS ONT SUPPILS DE PENDRE DES APPEIS VIDGO OPTIONNELS 20 RI INSTANT LOPTION RESTE UNCLEMENT DANS LE NAVI GATEUR MAIS NOUS PENSONS QUELLE PEUT DsJ t THE DUN SNORME SOULAGEMENT '6 GA CUVAE LA PORTE AUX APPELS VIDSO DANSIES#PPILS FREDLDOTME

2CURCERTAINSDISPOSITIES AVEC BODIO UNE AUTRE BONNE OPTION IN PRENDRE SI

**%ELA ACTIVE LE LECTEURD EMPREINTE DSMON RADIO (/ EN PILISDE L# PPILIDANS IE MAGASIN POUR PERMETTRE UNE VRAIE** SCOUTE ANALOGIQUE DE LA RADIO + LESTVRAI **QUE CE NEST PAS ENCORE TERMING MAIS IE DSMON A DSJ SA PLACE DANS LIMAGE** ETIE RESTE VIENDRAAVECIE SPROCHAINE S 16# 5OUHATONSILU BONE CHANCE

> . ES#PPLIS33% SUVRONT MAINTE NANTIE TH' ME DU SYSTI ME SI CELA EST RGGs SURSOMBRE CES#PPLISA GHE

. SCRAN DE VERROUILLAGE A DSJ REQU DEPUSIADERNI FEMISE n JOUR 16# 'T **ILTOURE & EPILIS MAINTENANTIA DISPO** 2 RSE EN CHARGE DE LA CAMS FA DANS STICN DE LA BARRE DURGENCE EN BASEST

> 2OURLE 2IXEL A A:, BEAUCOUP **DAMSLICRATIONSDE LA CLIALTS DU SON ET** DUCONTRALE DU VOLLME 5URGE DISPOS **TIF LNf MODE BOOSTERH ESTMAINTENANT** ACTIVS QUI LIMITERA LE NOMBRE DE %27 ET CON GURERA DAUTRES SCONOMIES **QUANDLSORINESTSTEINT FREDLIOTIME**

> 2OURLE 1 NE2LUS 6 LE PORTAGE **ESTMANTENANTVRAMENTAGEVS ETCEST**

 $\overline{1}$ 

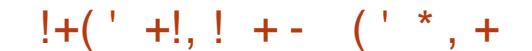

VOUS AVEZ BESON DUN TSISPHONE CUI f & CNCTIONNE TO JT SMPIEMENTH  $(IOHAK)$ 

9 EB). ESTEN NACTIVS POURLAPLU PARTDESDISPOSTIFS DOBEY MARCORP

#UTOCOMPLSTIONDANSLAPPLINUMS **ROTELR AUFLRET DIMESTE CLEVASTA** PEZUNNUMSRO LESCONTACTSCULL SACCOR POSTIFESTICONNECTS NUNPOINT DATO S RACOMMEILLEAUT LIDUBOEF DENT AVEC LE NUMS FO CUE VOUS TAPEZ % EN EST PASOPTIMAL MAISSIVOUS NUM SA CHERONT #PPUMEZ SURLE BONCON LISEZ PASTROP LE 9 II I LA CONSOMMATION by SERTAINS DISPOSITIFS IN NOUVEAU SCALE TACT POUR RACCOURDRILE PROCESSIS DE PEUT 1 TRE G6 R6 E **NUMSPOTATION IDUBOEF** 

UNMESSAGE SURIE FOR M

2IXEL ET : ALORSQUE CESDISPO PARTOUT FREDUCTIME STIFSSAMSLICPENT ACTUELLEMENT LA CON

 $(* \cdot$  \$S% +  $88-+$ 

*YERTAINS DISPOSTIFS ASSEZ VIEW POR* TAGES FGACY CU<sup>\*</sup> All M **AVECDES IMAGES BIT ARMHE SEMBLENT AVOR** BEAUCOUP DE MALAVEC9 EB46% ET CU 9 EB). 9 EB). EST DS SACTIVS MISSUR SHADER **IAIISE NORE POR** 

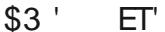

 $/$  EIZU $/$  : 0EXUS

0 FXI S

*9FL IX In STAIRNTMISS RIAISTE NORE* **PUSQUILS FONT PLANTER LE NAVIGATEUR**  $/$   $\Gamma$ PH

51 9 EB). CU 9 EB46% NE VEUENT **TOUT SIMPLEMENT PAS FONCTIONER SUR** 

 $+ * + + +$ b. E CACHE 5HADER POUR 3/, FONC **TIONE BIEN MAINIENANT ET NOUS ESPS** 

 $'$  - + , (\*' \$S% +

**RONSQUILSACGIS REFADE QUEIQUESMILLI JECONDESCLIAND#PPSALRABESONDUN** 

b. APPLI  $5/5/75$  NE COUPE PILISIES  $IMAGFS/ / 5$ 

**b** IE 1 NE2ILIS 6 A MANTENANT UN IEC **TEURDEMPRENTE DIGTAIE QUI FONCTIONE** (ICHACK

**b5URLESDISPOSTIFSQU ONT DSJ OBTE** NU UN CORRECTIFING ESSAIRE DU NOYAU **LES PERMISSIONS POURLA CAMS RASONT n** NOWEAU IMPOSSES 0 OUS ENCOURCE **PONSTOLISIES PORTEURS n CORRGER CELA** 

VOTREVEUX DISPOSITIFET QUE CELLI CINEST POUR LEURS DISPOSITIFS OAR MALHEUREU PASDANSIA USTE ODESSIS ENVOYEZING & SEMENT CELAINE PEUT PASSE FAIRE DE FACON CENTRALE #INSI CELA POLITRAIT NS **CESSTER UN CU DEUX 16# POURARRVER** 

SOMMATION DE LA BATTERE EST VRAMENT L. 51 VOLS ESSAYEZ DES SONVERES OU DES HAUTE %ELAESTD\ AUMANQUE DE REPOS SONS DE NOTI{ ONTONS ET FERMEZ LESPA CUAND LE 9 I(I EST ACTIVS ET CLE LE DIS RAMITIRES SYSTIME LA LECTURE SARR TE

> MENTIE 1 NE2ILIS AVAIENT UN PROBIT ME O ALE DISPOSITIFINE SE REMETTAIT PASEN VEILLE SI LNE NOTIK CATION PUSH ARRVALT MAIS RESTAIT AILLMS PENDANT LARR T PROLONGS DE LSORAN % ELA DEVRAIT tTRE **CORGS MAINTENANT (ICHACK)**

# THE DAILY WADDLE

LOCKDOWN PICK-UP LINE: IF COVID-19 DOESN'T TAKE YOU OUT, CAN I?

Lieu de retrait et de rencontres pendant le confinement : si le COVID-19 ne vous amène pas, est-ce que moi, je peux ?

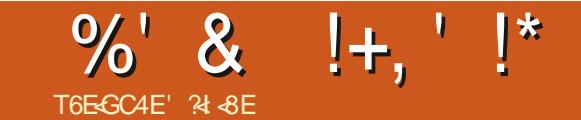

**TO ONCURJA DEPUSIONGIEMPSPEN**  $\mathbf{D}$ <sub>S</sub> nsCRFE UNf ARTICLE hPOURLEMA GAZINE (ULL% ROLE FR MAIS JE NAI PAS AVANT LOPS DES 7 BUNTU 2 ARTY PAS BE PURSTESDUILBRE ET OUT BUNTU ET EM EN ET IN MESURE DES NOUVELLES VERSIONS **EXOUSE PARAVANCE** 

TY<sub>h</sub> EN ET IN DESTINATION DUN CERCIE DE SPS CIA REFUSS PARFANS ANTISE JE PENSE DUTI **QUEQUESINFOS PUSCUE IN PARTIRDE CE TION D7 BUNTUM** MOMENTJYSUSRETOURNS SOTPOURAS SSTERAUX CONSTENCES Mt ME S JE NE **TANTQUE BSNSVOLE** 

'NRS Ms. FMFS ISDTO FIAPH MACHINES QUI STAIENT QUI QUI AILAIENT POURVUES. n MESTVENUE UNE IDSE PASSER SOLISTER NTLI SANSME POSERDE **QUESTION, ENE VOUAIS PAS METTRE LA** 

MANDANSLALIGNE DE COMMANDE DAU TANT QUE CEST LINFO QUI STAIT MISE EN OB<sub>2</sub> AVANT AUCURD HU & ANS CET AR SOIN DE LA LIGNE DE COMMANDE #LORS TIGE JE VAISPEUT ITTE FAIRE BONDIRDES CESTGE QUE JA FAIT METTRE NJOURAU FUR #U { NALJAI STS CBLIGS DE ME METTRE A MINMAn LALLGNE DE COMMANDE EN N & AUTANT QUE JE ME SOLMENNE MON VRAMENT JUSTE QUELQUES COMMANDES PREMIER' CONTACT IN AVECLE MONDE DU APTGETUPDATE INSTALL REMOVE AUTO LIBRE A EU LIEU LORS DUNE 1 7 BUNTU 2AR REMOVE AUTODEAN CLEAN ET DPKG JUSTE n LA %Ts DES50ENCESET POUR IBRE1 } CE +LYAQUELQUE TEMPS DE LADUSTRE DE 2ARS. AI ASSISTS N DES JAI INSTALIS GDEBI POUR GS FERLINSTALIA CONSTENCESCLU MONTPARUTECHNQUES TIONDE { CHERS DEB, EMSTAISTOUCURS LISTES QUI SE CONNAISSAIENT TOUS . E LISERIA LIGNE DE COMMANDE CARJAVAIS SUS AU { NAL REPARTI PILIS RAPIDEMENT DANSUNCONDE MATTE LIDSE DE f CON CLE JE DE PENSAIS MAISJEN AI GARDS VERTIRIN DAUTRES PERSONNES NUTTILISA

. E TEMPS A PASS: ET AUCURDHU COMPRENAISPASTOUT SOTPOURAIDEREN DURANT LA PSRODE DE CON NEMENT JA **FEQUUNMALDU2RNOPALDUCOLICE DE MON! IS PROPOSANTDESORDINATEURS EN** PR T.F PENSE DUDS PARTEMENT ADRE **ICBOPHE DUILBRE ESTINIS RESSANTE MAIS ET. CIRE POUR LES SILTUES DE DISPOSANT** ) NU. INLIX ET 7 BUNTU RESTENT QUAND PASDE MATS RELOHEZEUX. ESMACHINES Mt ME f TEG-NQUES h 2US JE ME SUS SONT PARTIES FOMME DESPETTS PAINS to DITQUE JAILAISMETTRE n JOURNON MES ET TOUTES LES DEMANDES NONT PASS TS

**%ESTAINS QUE JE ME SUISIANG DANS** 

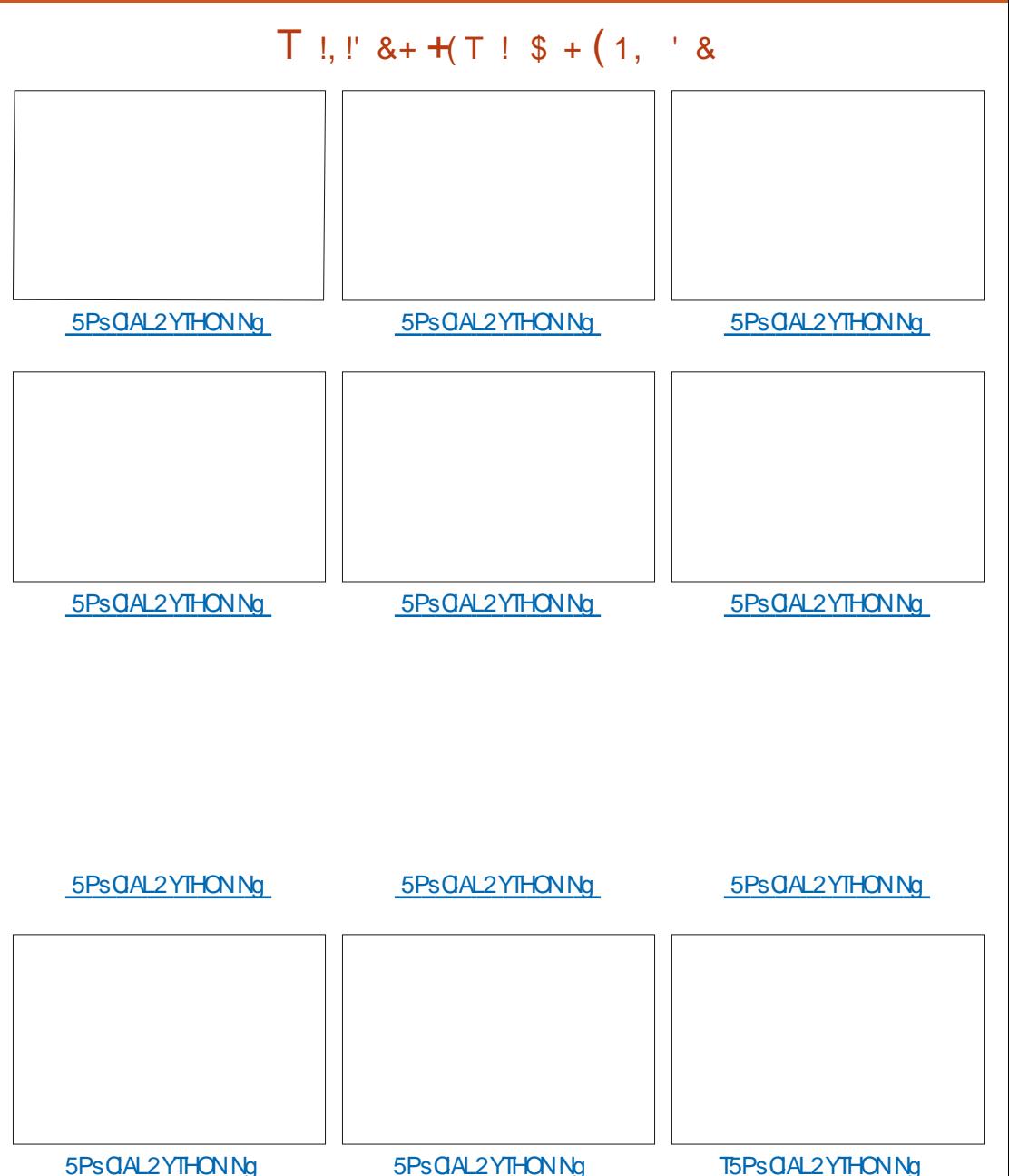

# $\%$ ' & !+.' !\*

**TREPRSESDE MONDSPARTEMENT JAI CHER** OH LE NOM DU DIRECTEUR EN AI DSDUIT . E BUT EST DAVORUNE MAGHINE QUI SON ADRESSE MAIL ET JE LUI AI ADRESSE UN COUVRE LENSEMBLE DES BESONS . IBRE MAIL EXPIICLIANT CLE. F. SOL HATAIS BG U PSPERDESMACHNESMISESAUREBUT IDSA MISSION , ESPIRE AVORIA { BRE POUR **IEMENT DES PORTABLES POUR LES FECON** DITIONERETLESDONER DESCOLSGENS **DSPOUR/USDSQUPEMENT** 

2ARCHANCE UNE GRANDE ENTREPRSE PASPILISTARD QUHER IE JAMMER A RSPONDU PRSENT ET JAI OBTENU ORDINATELES PORTABLES ANTELLAMEC ) 04#/ LAFALLUCLE Ef MASSO OE h MARCHE COLLECTE RECONDITION EMENT n UNE ASSOCIATION IE %ENTRE DACTION FORMATION N LSCHELLE DU DS PARTEMENT BSNS { GERDE CEDON

AVECLESQUELS JE TRAVAILLE POUR REMPLA ET LA DIMINUTION DES DS CHETS SLECTRO CERLES DISCUES DUPS MsCANCLES PAR NOLES # SUVE DES 55& FT RENOLMERENT IFS BATTERES **CE QUI EST CHOSE FAITE** 

BSNS{ CARESAVECLAIDE DU 2 RNOPALDU RENCESS LES PROETSSVOOLSSDANSCE COILECT DES ASSOCIATIONS DE PARENTS MAILPARENTO CERTAINES! Dslr VES DU % ENTRE DACTION SOCIALE ET **QUILFELLE ET DE LASSISTANTE SOCIALE. AL** PRSVU ENSUITE DE PRENDRE DU TEMPS AVECIES BSNS (CARE S POURIEURDIS PENSERLINE MIN FORMATION EXPIICLER IF ICCHOFLIBRE DANSIFS TR S CRANDES LIGNES FAIRE LINSTALLATION D7 BUNTU AVEC LSI LE ET IDSALEMENT UN PARENT GRAND

UNF DEMARCHE INDIVIDUELLE EN MALUIN FREE CUSHUR FIFXPIICUERCOMMENT JA FEGHERGHS LESPILLSGRANDESEN LEMETTRE n. OLRINSTALLERUNICOGEL ETC

> 1 } CE 8.% (IREFOX \$RAVE) IMP 6RANS **IFSICRMFRETFAIRE PASSERIE MESSACE^**

#VANT Mt ME DAVORFORMS LE PRE MIERBSNS{ CAIRE JAI FAITUN AUTRE MAIL n DES SILIS DU DSPARTEMENT DE 6CU RAINF POUR IF IN REPORT FOR ME TO SO GALE ET CUTURELLE POUR POUVOR AVECENTIGNE DE MIRE LES COLICES DONT **IE DSPARIEMENT ASSURE LA GESTION ET** POR UD PASIFSIYGLES AVECOMME . A ENSUTE SOLICTS DESFOURNSELURS ARBUMENTLASPECT f SCONOMIE DAREENTED

80ln CEST MON HSTORE AVEC IE MONDE DU. IBRE ET 7 BUNTU<sup>N</sup>. E SUS . IDSE EST IN PRS SENT DIDENTIK ERIES PRENEURDE CONTACT ET DE RETOURDEAPS

# $\$$  ((\$!' !!\$\$ -\$\$ !\* \$ ('-\*- - &,-,'-

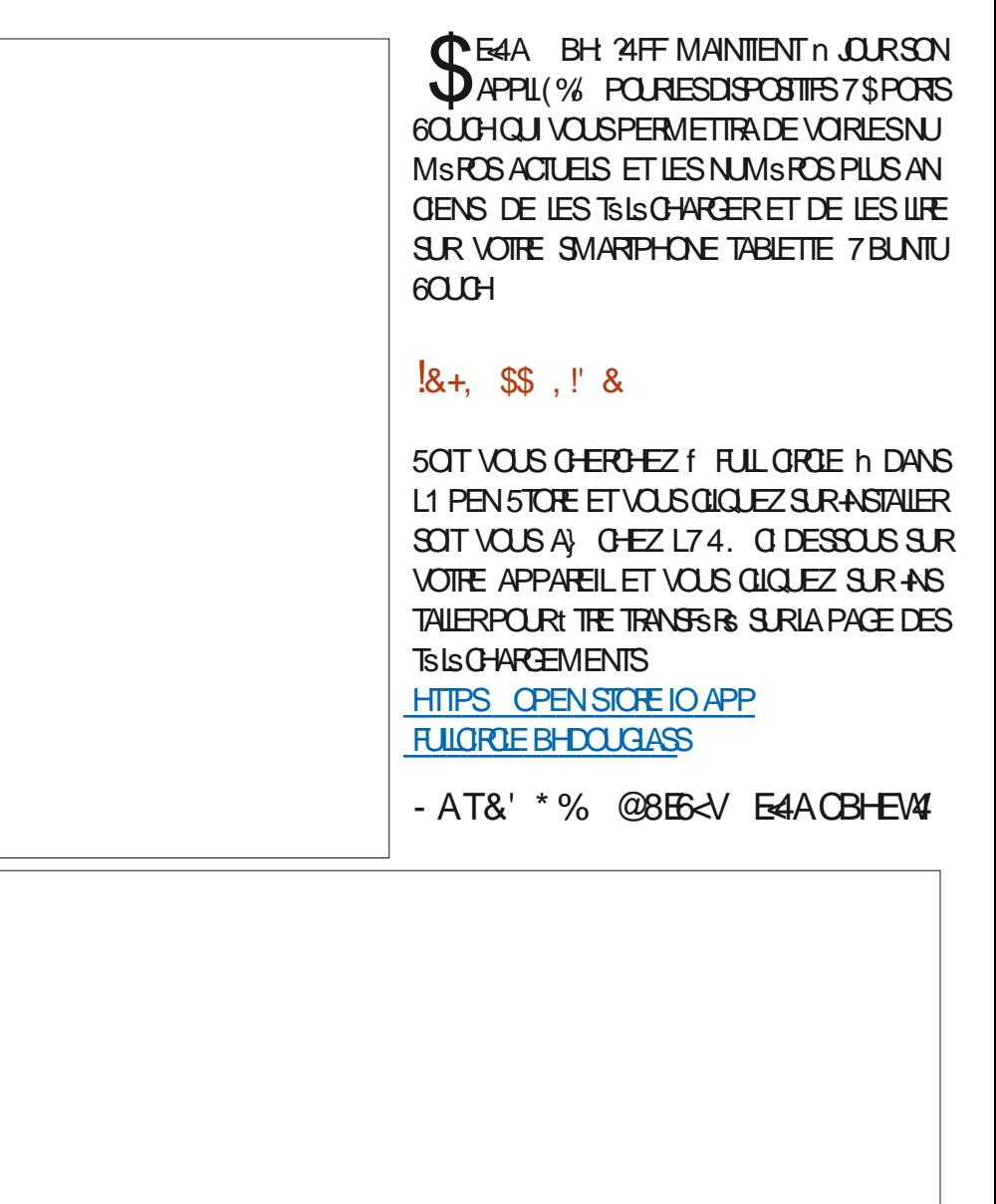

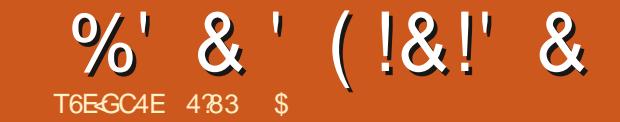

# \$8FBE<48F78 ?4 - !

**O ANSIE DERNERARTIGE NOUSAIGNS OX VOUSPOUVEZ APPUMERSURUNE COM** LESDSMOSh QUI STAIT REVOLUTION WHE CULTEZ UNACCORD 7NE FOSCUE LESANNAES ONT DABUTS IEO.5 STATPRINOPALEMENTUTIUS DE FA UN USAGE PILISIARGE. ENTRE DE LUTTILISA NUMSROUESVIALE % CROED-EYSETMON TR<sub>3</sub> O DESSOUS

<span id="page-42-0"></span>**CUTERMING AVECIAT / ITE DE TOUTES BINARON DESCONQ TOUGESCOMMES VOUS** 

& AUTRESPROBLIMESSTALENT DUSAU QON INTERNE IN LANSITTUT DE RECHERCHE DE PARTAGE DES ORDINATEURS CENTRAUX 7 NE 5TANDFORD LYAVAITEUQUELQUESSVSNE FOLSORSS LE MIN ORDINATEURSTAIT PILLS MENTS ET PROBLIMES QUI EMPIO CHAIENT PUSSANT ET AUSSIMOINS CHEROLACHATET n LUTTUSATION EN TERMESDAUMENTATION TEURNSCESSTATTDE SE SOUVENRDES GODES SIECTROUE SIEN OUE DES PORTAGES DU 0.5 VERSIE MIN AIENTREUSSI LACCURBE DAPPRENTSSAGE RESTATE AGEANTE i CALSE DE CLEICLESDSSACCORDS ENTER & CLOUGS ET SON SQUPE CONCERNANT LES PROETS POURLE 0.5 BEAUCOUP DE PERSONNES SONTPARTIESPOURFELONDRE: EROX n LEUR CENTRE DE RECHERCHE n 2ALO#LTO LE 2A IO#ITO4FSFARTH%FNTFROJ2#4%

. E 2#4% DE : EROX NEST PAS SEUE MENT RESPONSABLE DE LAVANCS E DE LIN **TERFACE GRAPHIQUE LIMPRIMANTE, ASER** LESCRAPH SMESS ITMAP G NG RS SPARLOR DINATEURETL' THERNET NOTAMMENTY ONT PREMIER 2% ALORS QUE DAUTRES DISENT SCALEMENT STS CRSS. E 2#4% A STS QUILSTATUN PETITMIN CRONATEUR& ANS **GRS EN CHERCHE ET DSVELOPPEMENT DE : EROX CLEICLE CHOFE POLRSON SPOOLE 'IIF** #VECLESCONNISSANCESACCLUSESDUO.5 UTILISAIT UNE %27 BASS SURGG. n ET LARCHTECTURE DUNQUAEAU / INCOM PUTER LE 5PECIAL 2 POGRAMS ) POUP DE TOUGHE DE / O COMME LE STOCKAGE  $\cdot$  FROX A CONSTRUTIFIC RMINIC ROUNDED R SURVINGS JE DURING CRINDINE BASO **%ELA FONCTIONNAT COMME UN PIANO APPELS L#LTO % TATTLE PREMIERCROINA** 

**TEUROONOU POURUN USAGE AVECUNE IN TEREACE CRAPHOLE IF FRMARS** VOCIUNE PHOTO VORO DESSOUS

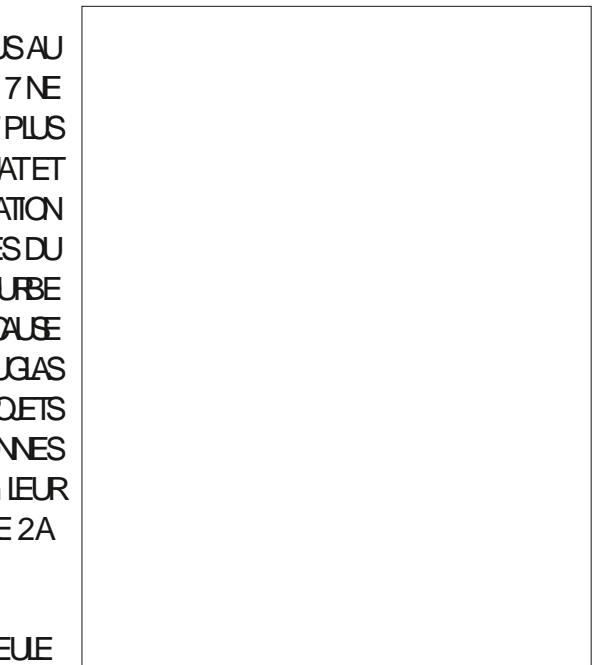

*YERTAINS DIRAIENT QUE L#LTO EST LE* COMME LA DIVISION DE 4E LES DEUX CAS LA MACHINE STAIT VRAIMENT  $/$  \* 7 AMFC. - ODE MSMORE LNE CAR **ILITION DE**  $\mathsf{X}$ UN CAMER UNE

SOURS nBOUTONS UNf OHORDED KEY 'N SETHDE TOUGHESETL'THERNET.#LTO DSMARRAIT SURUNE INTERFACE EN LIGNE DE **COMMANDE AVEC LE SYSTIME DEXPLO** TATION #LTO 80LS DEVIEZ TAPER LA COM MANDE POURCHARE FROGRAMME VOULU *<b>VETTE NOUVELLE FACON DAI* CHERDUTEXTE ET DES GRIPHSMES SURLS GRIN SAPPELAIT  $9:50:$  9 HAT YOU SEE IS WHAT YOU GET CECLEVOLSYONEZESTCE QUEVOLS **OBTIENDREZ . ORGINE DE CETTE PHRASE** ESTDISPUTSE 20 ROE QUINQUISCONCERVE **JUTILISERAL LA SORTIE EN** DE \$RAVO MENTIONS CIDESSOUS ORLON CROT CLE CSTAITLA PREMIT RE FOSCUE CSTAITUTILL SS AUSLIFTDESORDINATELES

> 800 UNE USIE DE CLEICLES UNS DES **PROFAMMESDISPONBLES CERTAINESDATES** FT INFORMATIONS SUR IF DSVFIOPPFUR **STAIENTINTROUVABLES**

> *SRNOSTATTLE PREMIERPROFRMMEDE* COMPOSTION 9; 5-0; ) ORS PAR\$UTLER . AMPSON ET %HARES 5IMOM %STAIT UN SDITEURBASS SURDESMODES OX ILY AVATIE MODE DE SASE DUNE COMMANDE ETIE MODE DE SAISE DU TEXTE & ESFONC **TIONS DE COMPOSTION COMME COUPER** COLLER SUPPRIMER ITALICULE GRAS POS

%' & ' (!&!' &

TION JUSTIK CATION ET LA POLICE STAIENT SLECTRONQUE FAITES EN MODE COMMANDE ALORS QUE **LA SAISE DE TEXTE STAIT FAITE EN MODE IN** SFRIION 2AREXEMPIE POURSAIS ROUTEXTE VOLS APPLNEZ SURLA TOUGHE I PUISTA PEZCE CLEVASVAJEZ SUM DUNAPPU SURIATO UDE SCHAP + IMPRIMERACE CLE VOLSAVEZ TAPS FIRETO PAFRA ALIMODE **COMMANDE 20 RUNE PERRONNE LAMBDA CSTATPEUCOMMODE** 

### $1(+1)$

*WRSS PAR ARY 6FSFR 6IMOTHY/ OTT* ET DAUTRES COLLIC GLES EN I YPSY BAS: SURS FANO FEMPLAGAT CELU CI ) YPSY A SUPPRIMS LES MODES EN UTILISANT LA SOURS LE CLAMERETLE f CHORDED MEYSETED 2 CURENTRER DU TEXTE IL SU} T DE CIL **QUERSURIA SOURS In OX VOUS VOUEZ COMMENCER ET DE TAPER % OUPER CO. LER ETC SE SERVENT DES TOUG-ES SURIE** CLAMERET IF CHORDED KEYSET 2#4% IT **ILSAT BIEN MIEUX LE KEYSET COMPARE AU** 0.5. INCLIRAL UNE VIDSOMONTRANT CLEL QUUNSE SERVANT DE) YPSY SURUN#LTO % EST TR S SMILAIRE n CE QUI SE PASSE **SURDESCROINATEURSMODERNES** 

## $\text{\$\$}\xspace - \text{\$\$}\xspace + \text{\$\$\$}\xspace$ .  $\text{\$\$}\xspace + \text{\$\$}\xspace + \text{\$\$}\xspace +$

**4SSTAIENTDESCIENTSMAL, AUFELEN PREMIERET \* ARDY LA REMPLACE. AUREL** ASTS ORS PAR& CUGS FOTZEN & AL IEURS 2#4% NA PAS URS IE COURRER

 $+!$ 7 N PROGRAMME DE GRAPHOLES VEC

**TOREISPOURIA OBATION DE DESSINSTECH NGLES** 

## $\frac{9}{6}$  \* #- (

7N SDIEURDE BITMAP QUI STAIT EN FATUNPROFAMMEDEPEINTURE PROCOTE

# $\star$

7N SDITEURGRAPHOLE UTILISANT DES HITTPS YOUTUBE TINGR VM0'+ **IIGNESETDESSPIINES** 

TRATTLE DESSINAUFURET IN MESURE DE SA PEURS & CLOSS POTZ' LIE DURE MINUTES **ORATION 9:50:). SDITEURSTAIT BASS ET SECONDES ET NICN AVIS VAUT LE** SURIE TRAVAILDE, YNN % ONWAY %ARVER COUP Dt THE FEGARDSE 8 OUS POUVEZ Y / EAD ET LA REVOLUTION / EAD ET %ON RESSENTIRCOMBIENTLEST ENCORE { ERDE WAY LEAISAIT AVANCERLES DESSINS FUTURE SA OR ATION DE PUDES OF SEMICONDUCTEURS

. ANGACE DE PROGRAMMATION ET ENM **RONEMENT DE DSVELOPPEMENT 5MAIL 6AK STAIT IN IANGACE DE PROFAMMA** TION ORENTS OBET PROCOLE PUBLIS EN MOMMET 6IM / ALLOY DEUX DE SES DS

*ENY AVAITN TABIEURN BASE DE DON* NSESn LSPOQUE %ENSTAITQUEN **OF 819% AC IF PREMIERTABLE RASTS**  **ORS PAR&ANS ROKUNETS CB (RANKSTON** 

% DESSOUS LE VOUS DONNE QUEIQUES MENTS POUSTOU ANT LIENS VERS DES VIDSOS SUR: CUSLBE CUI MONTENTO FIOLES UNES DE CESAPPILOA TIONS ET LE FONCTIONNEMENT DES INTER MENCS n TRAVAILLER CHEZ / ICROSOFT EN FACESORDINATEURS R#LTO

#### HTTPS YOUTUBE & HMZ %H:

. SDITEURDE TEXTE) YPSY A STS DS MONTRS PAR, ARRY 6ESER LUN DES OR A TEURS ET6IM / OTT QUI NE PARAIT PAS n **LIMAGE %FILE CIDLEE MINUTE ET SECONDES** 

. A DSMONSTRATION DU CLIENT MAIL AU 7N SDITEURDE OPOLITING GRS MON FELA STS FAITE PARILIN DES DSVELOP

#### HTTPS YOUTUBE Q@ A 5.: 5\$G

**TEXTE SPANO A STS FAITE PAR%HARES51 VEIOPPEURS' LIE DURE MINUTESET SECONDES** . A PREMIR RE MOTIS TRATE DF SON HSTORE ET LA DSMO COMMENCE n MINUTES 8CUSPOUNEZZAPPERUN PEU CAR CE CUI EST DIT RSP TE BEAU

COUP DE CE CUE JAI SORT OI DESSUS %E **QUILSPOUVAIENT FAIRE EN ESTVRA** 

2CLRINFO %HARES 5IMOM A COM ILSTATIE DSVEIOPPEURPRNOPAL DE CE CULEST DEVENU/ ICROSSET 9 CRO #UDSBUT ILSAPPELAIT/ ULTI 600L9 ORD **ETASTS PUBLIS EN** 

**SIENCLE NAYANT, AMAISSTS UNPRO DUT COMMERGAL L#LTO ET APR S L#LTO + ONTSTS VENDUSn INTSS**  $\#$ ITO $+$ ' N  $E$ FR $X$ A #ITOFT **UNTSSn 5TANFORD %ARNEGE**  $DQWk$ / ELON L7 NVERSTS DE 400 ESTERETAU / 6 7 NE FOS CES #LTO FENDUS PUBLICS **BEAUCUP DE GENSEXPRMAIENTIEURIN TSR T & EUX ANSPILISTARD EN**  $\Omega$ AGRS UNEMISE n. CURMAS ENETRUME ALCUNE RISPENCE SURDESMOOK CATIONS PR GSESPARRAPPORT In LORGINAL

: EROXACOMMENCS LE DS  $8rS$ **VEIOPPEMENT DU : FROK 5TAR IFLIR PRE** MIEROPOINATEURAVECUNE INTERFACE GRA PHOLE nt THE DISPONBLE SURLE MARCHS . A DSMONSTRATION DE LSDITEUR DE 60UTE LA CONCEPTION ET LE DSVELOPPE MENT ONT STS FAITS  $\text{S} \text{R}$  L#LTO + #U **COURSDE CETTE Mt ME PSRODE: EROXA SGALEMENT DSVELOPPS LE : EROX POURPOUGRONDURENCERDESSYSTIMES INFORMATIOLES DISPONBIES n LSPOCLE** *LUTILISAIT LE SYSTE ME DEXPLOTATION%* **%ONIFOL2FOGRAM FOR/IGPOCOMPU** 

SOMMARE?

# %' & ' (!&!' &

TERS UNPREDSCESSEURDE & 15 LINTER FACE DE CHACLASTALTBASSES RIE TEXTE  $F$ PIL SPETT UN CIAMER#UCLIVE DES FONCTIONNALITS PROCESSEUR#/ & #M PILISAVANG ESDE L#LTONSTAIT UTILISSE . ADMINISTRATION DE: EROXINE VOYALT PAS EXTENSIBLE n DE MARCHS POUR CES FONCTIONNAITSS AVANGLES ET LES SEULES PERRONNES QUI **E SER/AIENT DE L# LIOS TAIENT AU 2#4%** A PILPART DESCENSAUSICE SODALDE RESOLUTION DE : FROX DEMANDAIENT IF  $L#LTO$ . E : EROX A tIRE MISSURIE MARCHS MAIS SETH DE CINOTOUGHESPARUNGAMERRE LADMINISTRATIONNS TAIT PASCERTAINE DE PENSS, ENCLUEAU CIAMER INCORPORAT SON POTENTIEL COMMERCIAL N CALSE DES RACINES DE LA SOCISTS DANS LES IMPR MANTES LASER % ETTE TECHNOLOGIE CU NAVAITPASENCORE FAIT SESPREUVES DU MONSSHONLESRESPONSABLES LESREN DATSOUGEUXD UNRSQUE COMMERGAL

7NE FOSQUE LE **ESTSORT ILARE dUDESCRITCLESET UN ACCLEILMITTGSS** SEALCOLP DE CRITOLES APPEIAIENT IF

UN PRODUTT ME TOOH OU COVTAIT PILISCHERCLE CEUX DE CESCONCURRENTS ' TMAGRS CELA LA PRODUCTION DU  $\infty$ **TINLERAT LISQUEN** 8 CULANT t THE UN MEILEURCOMPSTITEUR: EROX A ACCEPTS **LE RSQUE ET n OBS LE 5YSTEMS& EVELOP** MENT&EPARTMENT 5&& c DSPARTEMENT DE DSVELOPPEMENT DE SYSTIMES n'L **5EG NDO EN %AUFORNE POURDS VELOP** PERIE 5TAR, ENOM O GALDU 5TARSTAT **IE: ERX** 5TARAFORMATION5YSTEM

5&& A UTILIS CE QUI AVAIT STS APPRS TO CIDESSIBS SURFE BUREAU, A PHILOSO DES#LTO+ET++AVECDESGENSDU2#4% PHE OS DE LA CONCEPTION DE CETTE INTER STAIT VENDU AVEC UN MONTEUR POURCONCEVORIE f SUREAUDE LAVENRE LIGNESDE CARACTERS ET 4SONTMISLE MATS RELAN VEAUVERSUN DE BUREAU CROINAIRES ET DS. h COMPRIS - ODE 2AREXEMPLE LE CLASSEURO TIROIRS TIENT **MsMORE** FOS PILIS QUE DANS L#LTO / O UNDISCUE DURDE SEURN TIROIRS. ESDOCUMENTS SONT AV / OET UN LECTEURDE DIS  $\alpha$  $Q$  FTF DF **M. EMONTEURASTS** MISn NVFAUn **CM AVEC UNE FEAU C ENCORE UNE MSTAPHORE DUTRA**  $\overline{X}$ \* Z + S VAIL, INTERPACE GRAPHOLE STAIT BEAUCOUP PILITWICHE ONT GARDS IA SOLARS IN TROIS BOUTONS STAIT LE PREMIER 2% DE MAISONT CHOIS DE REMPLACERIE f KEY **DESFONOTIONSFOURNESPARIE KEYSET ET EN RACLITATION JIFFS 4STRO MAIENTCLE** LUTTUSATION DU KEYSET STAIT COMPLICULAE POUR UN LARGE ENGEMBLE DE GENS. E NO MEAU CLAMER COMPRENAITDESTO UT FS ET APPLYEZ SUR LA TOUCHE DSPLACER COMME SI PPRESSION COPIERET D& PIACER DES FONCTIONS CUI STAIENT AUPARAVANT **ACCOMPLIES AVECUE KEYSET & AUTRESTOU CHES SE CHARCEAIENT DE FONCTIONS DE RIS %ESMt MESFONCTIONSPOLIVAIENT SUTT COMPOSITION COMME CENTRER CRAS ITA IIGLE ET SOLUGNEMENT** 

> **7 NE AUTRE AVANGE SAPPELAIT 2110T** %STAIT UN SYSTEME DEXPLOTATION n MUJI TOG-ES POUR UN SEUL UTILISATEUR #U LIEU DE DSMARRERSURUNE IN THE DE COMMANDE COMME DANS L#LTO 15 DE L#LTO LE 5TAR CHARCEAIT UN ENVIRONNE MENT CRAPHOLE O AND IS ENTREZ VOTE NOM DUTILISATEUR ET MOT DE PASSE  $%$ STAITLE DSBUTDE  $9:50:$   $\sqrt{QR#L}$

#### HTTPS YOUTUBE %N V% 2V 3

FACE STAIT DE REPRODUIRE DESSISMENTS

**DESDO LMENTS DO LUMAGE DUNGAS** 

OHS COMME DES DOSSIERS DE { CHERS

7 NE FOS CONNECTS VOUS VOMEZIE BUT

PILIS FACIIE n LITTILISER PAR RAPPORT ALIX

PROSDENTES 7 NOICS RUNDON MENT

CLMRAIT LAPPILCATION RECLUSE. IDSE DE

**COLPERCOLER BIEN QUELLE NE SOT PAS** 

**INVENTSE PAR2#4% QU5&& A STS UTILI** 

SHE SURIE 5TAR 800 UN EXEMPLE DE

**COMMENT DS PLACER UN DOCUMENT VERS** 

UNAUTEDOSSER GIOLEZSUREDOCUMENT

**LEQUEL VOUS VOUEZ LE DSPIACER ET QU** 

**QUEZ DESSUS AVECIE POINTEURDE LA SOU** 

**IISER SCALEMENT DANS UN SDITEUR DE** 

**DO LMENT 5SLECTIONER DU TEXTE ET** 

APPUMERSURIATOUGHE SUPPRESSION ET IE

**TEXTE SSIECTIONS SERAT SUPPRMS 'N** 

**TERMESDESNORMESDAUCURDHU CELA SEMBLE BASQUE MAIS n LA { NDESANGES** 

**DANSIA FONCTIONNALITS DE LA MACHINE** 

**VIDSOSILLISTRANTLSVOLUTION DE 5TAR** 

CSTAIT UNE AVANGE MAEURE

80 STRUMEREZ G DESSOLISOLEIQUES

. INTERFACE UTILISATEURDU: EROX 5TAR DSMONTRSE PAR& AMD 5MITH DE: EROX 58.8

& U RESTE 5MITH STAT LUN DES PRO GRAMMELRS DE & CLICIAS 'NGLEBART n L#LCMENTATION 4 ESEARCH %ENTER #4% AU 5TANFORD 4 ESEARCH ASTITUTE 54+ **DONT JAI PARS DANSLARTIGE PR GS DENT** *ESTATLINDESPRORAMMELRSQUISONT* PARTISPO RECONDE IF 2#4% + ESTDE VENU LUN DES SIX CONCEPTEURS PRINCI PAUX DE LINTERFACE UTILISATEUR DU 5TAR AVIDSODURE MINJTESET SECONDES **+ SAGT DUNE VIDSO MARKETING CRSSE** PAR: EROX ET EILE MONTRE TR S BIEN IE **FONCTIONNEMENTDU5TAR** 

#### MOVE DUCIAMERTROUNEZIE DOSSIERVERS HTTPS YOUTUBE 1 &<\$. . .2 QW

800 IA DEUXI ME PARTIE DE LA VI **DSOPRGSDENTE %ETTE DSMONSTRATION** FST PAR%HARES FRY + A TRAVAILLS AVEC & AMD AU 54 + ET STAIT LARCHTECTE EN OHEF SURIE 0.5 DONT JAI PARS EN DS TALDANSLARTICLE PR: GSDENT % EZ: EPOX **ILDIRGEAIT LA CONCEPTION DE LINTERFACE** UTILISATEUR POUR LE 5TAR, A DURS E DE CETTE VIDSO EST DE MINUTES ET SE **CONDE + DSTAILLE LE TRAVALAVECDESDO CLMENTS** 

: EPOX A PRS CONTACT AVEC  $' N$ #PPIE QUI SE TROUVAIT DANS LA VILLE VOI

# %' & ' (!&!' &

DIMPRMANTES, ASERETIEURPRODUCTION LIEUVALE CLAMER EN VOLME MAIS ILS NSTAIENT PAS CER TANSDE POUVORGS FERIA DEMANDE POUR VEAU MARCHS POUREUX #PPIE CONNAIS #PPIE + AVECUNE INTERFACE TEXTUELLE SAITIR SBIENSONPROFSSISETSONS C 'N O SSTAIT RETENTISSANT, ESDEUX SOOS VANTET SE SERVATTOUDURS DE UNTERFACE TGSONT CONCLUDES ACCORDS 5 TEME. CBS BASSE SUR DUITEXTE. A Mt ME ANN SE PUTERA DEMANDS CUONILIDONNE CUEL APPEIS . ISA #U DS PART LINTERFACE DE CLES ACCORDS DE DIVUGATION SUR LES VALT1 THE BASSE SURLE TEXTE MAISLOB TRAVALIX ACTUEISDU 2#4% DE: EROX. AD GECTIFSTANT DE LE RENDRE PILISMODERNE 2#4% 800 UNE VIDSO CLE JAI TPOUVSE AVEC DES MEMBRES DE SON SCUIPE DE CUI EXPIIQUE LES DSTAILS N PARTIR DUN CONCEPTION ILSONT DSODS DE RS IMAG **COMPTE RENOUENDIRECT** 

SINE DE %LIPERTINO : EROX AVAIT BEAU LISS MAISPASBEAUCOUP, A PILLPART DE **COUP DEXPS RENCE DANS LA FABROATION LINTERACTION AVEC UN ORDINATEUR AVAIT** 

#PPLE A EU BEAUTOUP DE SUTOIS **IEL PSOPOINATEL PSPUSOLE CSTATTUNINOU AVEC SA SS RE DOPOINATEL PS # PPIE + ET** L#PPIE + + + 5 TAIT IE MOD' IE SU IE CORONDATEUR ET 2&) D#PPIE %OM #PPIE DSVEICPPAIT UNNO MELOROINATEUR MINSTRATION DE: EROX STAIT DACCORD ET % STAIT LANNSE APRISIE DS VELOPPEMENT #PPLE LESA INVESSO FAVE DE MUJTPLES INTIAL CLAND ON A MONTRS L#LTO 0 5 TEME VISTES CE CUI A SUPPRSIES CHERCHEURS DU VOROIDESSUS # PR SIDAUTRES VISTES NERIACONCEPTION DU. ISA

#### HTTPS YOUTUBE <1 ( JOXM

TIONSAVEC5TEVE, OBSAU COURS DE SES D#PPIE, ESANNAES NOMBRELISESMSTESAL12#4%

NSOANSIE DERNERARTIGE STAIENT UT

\* ISIOROL FMENT CFIA STAIT TR SIM PORTANT ET A CHANGS LA DIRECTION DE LA 17+60 IS LESS SYSTEMES INFORMATIONES DE LSPOQUE STAIENT BASS SURIE TEXTE AVECA FIA ESAPPLICATIONS GRAPHA ES **6CUTESLESENTRESSTAIENT FATTES VIA LE CIAMER, A SOURS NSTAIT PAS UTILISSE** . ESCRAYONS OPTIQUES QUE JAI MENTION

& ANS IE PROCHAIN ARTICLE. F NO IS AMINERAL AUX ANNSES **AVECLACON** . ARRY 6ESTER PARE DE SES INTERAC TINJATION DU DS VELOPPEMENT DU JISA **SFRYVILIVE** DSCENNE FORMIDABLE POURLA) 7+

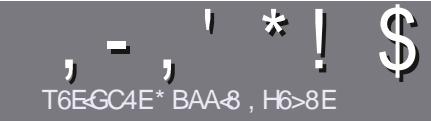

# T6EE8 CBHE38 H7? 4538 %4: 4M48

# <span id="page-46-0"></span> $s<sub>0</sub>$  A8F7 $4B6$ GE68F

OTHE SELLE RGLE TOUT ARTICLE 7BG4IBE HA DH876BADH8 E4CCBEG 4186 - 5HAGH BH 4186 ?HA8 78 F8F 7YE LY8F #H5HAGH OH5HAGH SH5HAGH 8G6

# $H$ GERFEX<sup> $\cdot$ </sup> RF

IL FAUT SAVOR QUE DE IONGS ARTICLES PEUVENT PARATHE COMME S REDANSPILLEL FSN MSROS

GUDEO GEL 9 ! \$ - \$ ! \* \$ .0\$ -! IO **HTTP BITLY FOMWRTING** 

**b 7 TILISEZ NIMPORTE QUEL LOGOEL DE TRATE** MENT DE TEXTE POUR SORRE VOIRE ARTICLE C JE **RECOMMANDE. IBRE1 } Œ C MAISLE PILISIMPOR** TANTESTDEN. T\*!!\* \$' \*. ' \* (  $$ * %$ %%!\*

**b & ANS LARTIGE VEUILIEZ NOUS FAIRE SAVOR LEM** PLACEMENT SOUHATS POUR UNE IMAGE SPSO { CUE EN INDICUANT LE NOM DE LIMAGE DANS UN NOUVEAU PARAGRAPHE OU EN LINTS GRANT DANS LE  $DCAMENT1 & 61$  PEN1 }  $CE.$  IBRE1 }  $CE$ 

b. ESIMAGES DOVENT tHE EN FORMAT. 2) DE PIXELS DE LARGE AU MAXIMUM ET DUN NVFAUDE COMPRESSION BOULD

**bOF PAS UTILISER DES TABIEAUX CULTOUTE SORTE** DE FORMATAGE EN: E4FOU! \$) - E

OBOUT VOUS tIES PRIT n PRESENTER LARTICLE FNOVEZ IF PARCO FRELO ARTIGLES' FULLORDEM AGAZINE CRG

## F47H6GBAF

51 VOUS AIMEREZ TRADUIRE IE (UIL % ROLE DANS **VOIRE LANGLE MATERNELLE VEUILLEZ ENVOYERUN** b. ESARIGESNE SONTPASILMITSSENMOTS MAIS COURREL n RONNE" FULGRIEMAGAZINE ORG ET SOT NOUS VOUS METTRONS EN CONTACT AVEC UNE SQUIPE EXISTANTE SOIT NOUS POURRONS VOUS DONFRACO SALLIEXIE BRITOLE VOLSPO FREZ b 2CLR DES CONSEILS VEUILLEZ VOUS REFSIERAU TRADUITE. ORSQUE VOUS AUTEZ TERMINS UN 2& ( VOUS POURREZ TSISCHARGERVOTRE { CHERVERS IE STEPRNOPALDU (UL%ROE

### HGBHEF 9E4A6BC; BA8F

51 VOIRE LANGLE MATERNELLE NEST PAS LANGLAIS MAIS LE FRANGAIS NE VOUS INQUISTEZ PAS \$1EN QUE LES ARTICLES SOIENT ENCORE TROP LONGS ET DI GLESPOURNOUS LSQUIPE DE TRADUCTION DU (%) FRVOUS PROPOSE DE TRADUITE VOST 3 UES TIONS h CU f % CURREFS h DE LA LANGUE DE / O LIFTE IN CELLE DE 5HAKESPEARE ET DE VOUS LES **FENOYER. IBFE n VOUSDE LA LESFAIRE PARVENIR.** LADRESSE MAIL ' DU (ULL% ROLE EN f VO h 51 LIDSE DE PARTICIPER n CETTE NOUVELLE EX PSRENCE VOUS TENTE ENVOYEZ VOTRE CLESTION **CLIVOTHE COURRELO WEBMASTER FULLORDEMAGER** 

 $%$   $974$   $M$   $F$ T6EEB CBHE3 51 VOUS SOUHATEZ CONTRIBUER AU (% MAIS QUE VOUS NE POUVEZ PAS SORRE EN ANGIAIS FAITESNOUS PARAENIR VOS ARTICLES ILS SERONT PUBLISSEN FRANGAISDANSLSDITION FRANGAISE DU  $(9/6)$ 

# \*  $\binom{1}{1}$   $\binom{1}{2}$  +

"8HK CC364GBAF

+<IBHF94<BRFHA86E<GDH878+BHKBH74CC364GBAFI8H<78MABG8E 78.94 VBA 6 24 <del>4 B</del>

**b IE TITRE DU, EU** 

**b QUI LACRSS** 

- b SILESTENTS IS CHARGEMENT GRATUIT OUP AYANT
- b Ox LOBTENIR DONNERL74. DUTSISCHARGEMENTOUDUSTE
- **b SILEST NATIFSOUS. INUX CUSILUTILISE 9 INE**
- **b UNE NOTE SURGNO**
- **b UNRS MS AVECLESBONSET LESMAL MAISPONTS**

## $%4$  $4$  $4$  $5$  $8$

+< BHF944RFHA86F47HB7H@40YF48718H47RMARGRF7894WBA6244R

**b CONSTRUCTEL RETMODY IF b DANSQUELLE CATS GORE VOUS LE METTREZ LIFSQ FIQ ESPROR MESTECHNQ ESS VENTI FISQ E VO SALREZ FEN** CONTRES<sub>n</sub> I I MIISATION **b SILESTEACLE DE LE FAIRE FONCTIONNERSOLIS IN IX b SI DESPILOTES9 INDOWSONTS TS NSCESSAIRES b UNE NOTE SURGNO LUNRS Ms AVECIESRONSETIESMAL MAISPONTS** 

# (4F58FB<A7 ZGEB HA8KC8EGCBHEY6E<BB HA 4EG678 Y6Ed 8M4HFH3G78F SHK 78F 4CC364GBAF8G7H@4GYE8?DH8IBHFHG34F8M **CBHF ?BF BHFF**

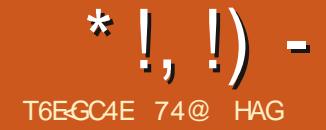

<span id="page-47-0"></span> $\rightarrow$  BUNTU7NTY PUBLICATION DE CETTE SAVEURD 7 BUN FATTUNE VS R{ CATION 5\* # TUQUI EST RELATIVEMENT ROENTE ET QUI MASSURERQUE LE { CHERTS LSCHARGS STAT UTILISE LINTERFACE 7 NTY 50RTE LE CC BON, A UTILIS 70 ETBOOTIN POURLS ORRE **TOBRE** Nr FEDESTROSVERBONST STANDARDSIA CLI Mr NENT n LA PROCHAINE VERSION n SLP PORT IN LONG TERME .65 PRS VUE LE **AVRL** 

, USQU'IN CETTE VERSION CHAQUE NOU VELLE VERSION D7 BUNTU7 NTY AS TS MEIL LEUFE QUE LA PREGEDENTE EN VALORSANT SON FONCTIONNEMENT STAIT TR S RAPIDE **SESATOJIS MAIS7 BUNIU 7 NTY**  $\mathsf{IN}$ VERSE CETTE TENDANCE ET A CLEAR ESPRO BIT MESCLI DOWENT THE BASOLIS AVANT LASORIE DE LA VERSION. 65

ESTIA CUATR<sup>t</sup> ME 9 EB D7 BUNTU 7 NTY VIA \$1T6 CRRENT ET **DESSLISPOLR** CETTE PUBLICATION EST LA DER SURVANE CLS 75\$ CAR AINS LA CLS RESTE AU FORMAT (#6, ELAILANGs n PARTIR **DE IA OS POURIESTESTS** 

> **S.RDU** , AI TESTS 7 BUNTU 7 NTY MATS RELNEUF HAUT DE GAMME AVECUN **PROESSEURDE QUATRE Q1 URSn** ) \* Z  $ET$  ) ODE 4#/  $ET$  COMME ATTENDU ETTR S| UDE, ELA SGALEMENTTESTS SUR UN PORTABLE DE ANSAVECUN %27 n DOUBLEG URET n ) \* ZET ) ODE4#/ ETIAPERORMANOE STATTOUOURSBONE

# $-7.7+$

*<b>VETTE VERSON REGORE DE NOUVEAU*  $\overline{S}S$ 

2 CURCOMMENCER APR S BEAUCUP DANNESOX UNTERFACE 7 NTY STAIT BLO **GLAE n IA VERSON** *UNE NOWELLE* ASTS PUBLISE LE ERUIN **VERSON IA** n TEMPS POURCETTE PUBLICATION *WETTE NOUVELLE VERSON D7 NTY A APPOR* TS POURLA PILIPART UNE LONGLE LISTE DE CHANGEMENTS MINEURS MAIS COMME LANNONCE DE LA SORTIE D7 BUNTU 7 NTY ANOTS ELLE ASGALEMENT f MISn **JOURDESINDICATEURS ET LA MIGRATION DES** 

SCHSMAS DE GIB **VERS GETTINGS UBLNTU SCHEMASh** 

 $-5HAGH - AGL$ 

7 BUNIU 7 NTY A SGALEMENT CHANGS POURLA VERSION SNAP DU NAVI **GATEUR9 EB (IREFOX SUVANT LEXEMPLE** DE LA VERSON PRINCIPALE D7 BUNTU ESDSVELOPPEURSDE (IREFOX CHEZ/O ZILLA AVAIT DEMANDS UN PAQUET SNAP POURSIMPLY ERSA PRSE EN CHARGE SOUS . INUX 5NAP EST UN SYSTI ME DE PAQUE TAGE QUINE SE SOUGE PASPREGSSMENT DE LA DISTRIBUTION ET PERMETTRA LUTILISA **TION DUNMt ME PACLET SNAP SURTCUTES LESDISTRBUTIONS. INLX, USQUIN PRESENT** ILY A FU DE MUTTPLES FORMATS DE PA **QUETSDANSIE MONDE DE. INLIXET PASSER** (IREFOX AU FORMAT SNAP REND IE TRAVAIL DE / OZILIA BEAUCOUP PIUS FACILE % ELA **SIGN! E AUSS QUE LES UTILISATEURS RECE** VRONTLESNOUVELLESVERSIONSDE (IREFOX DE FAÇON AUTOMATIQUE ET PILISEURS.OURS **PILISTWT** 

. E CHANGEMENTDE (IREFOXPOURSNAP NE PLAJT PAS IN TOUT LE MONDE DU MOINS **JISQUIC i CAUSE DE LA FAÇON DONT FONC TIONENT LES SVAPS QUI CONTIENNENT TOJIESIESDSPENDANTES ILYADESPIANTES CONCERVANT LAUGMENTATION DE LA TAILLE** DU { CHERET LA VITESSE DOUVERURE DE **LAPPILCATION** 

## $0!$  &  $+11+$ , S%

**7 BLNTU 7 NTY NF DONF IFS DSTAILS** DALAINE EXCENCE SYSTIME MAISCEST SANS DOUTE RASONNABLE DE SUPPOSER **QUELLESSONTLESMt MESQUE CELLESD7 BUNTU** c UN PROFSSEURO DOUBLE **Cd URET n**  $*$  ZAU MINMUM ET 10  $DE4#/$ 

 $T\%$  \* \*

, AITSLSCHARGSLE{CHER-51 DUSTE

\*  $\vert \cdot \vert$ ) -

. A PILPART DES AUTRES SAVEURS D7 BUNTUETDESDSR\\\$SD7BUNTUCOMME (IREROXSUR7BUNTU7NTY **POLRIA** EN CHARE ETDESSNAPSETDES DEBSOCN TIN LERA MAIS UN , OUR LE PACLET DEB **SERA ENEVS DESDS PWTSD 7 BLNTU SVEN TUBLIEMENTD: SIA SORTIE DES. 65 AU PRIN TEMPS** SON SNAP DE (IREFOX COMPILERETMAIN CODE DU DSVELOPPEMENT DE LA DENAMCATELROUGLEGLEAUTRESOLUTION LA FAMILLE DESISMURSON ADAGASCAR 'N UTILISANT LE PACUET SNAP DE (IREFOX **DANSIA IESDSVEIOPPEURSD7BUN** TU 7 N TY ONT DS JN PRSIEURDS OSON CE A DAUTRES CHANGEMENTS CHEZ LE PROET DE SNAPS POUR REMPLACER LUTILISATION CU EN FAIT DES PROUPSEURS ET SIGN (E 7 BUNTU 7 NTY, E STE 9 EB ASTS PEMA DU MAGASIN DE SNAPS DE %ANONIOAL QUILSNAURONT PASO SE PROCOUPERDE NS ETNE COMPORTE MAINTENANTALOUNE SNAPORAFTIO + VA SAPPELERIE IOLSNAP **CELAn LAVENIR** 

2CL RIE MOMENT LA PRSE SEXSQUENT SANS PROBLIMES ET SINTS SURARCHVE ORGET ARCHVETODAY **GRATBIENALXTH MESDE FEN THE** 

*<b>VETTE VERSON COMPREND AUSS UNE LOGOSIMPLY S QUI ESTATTRAYANT* NOUVELLE IMAGE DANSLS GRANDE DSMAR *i* CEMOMENT LESSAVEURS RACE 2LYMOUTH ET UN NOUVEL ENSEMBLE ET DSRVSS D7 BUNTU DEVRONT DSODER DE PAPIERS PEINTSDONT SEPTONTUN HSBERGS SUR) IT. AB nOAUSE DUN BE SERA QUUNE OOPIE DE CELUI LOUSERAT COMMENT REAGR CHANGERPOURLA VER TH' ME APPARENTS IN INDRICARLE NOM DE SOIN DE PLUS DE BANDE PASSANTE CARLE ELLE AUTRE CHOSE!. EM ATTENDS IN AVOR TENRIEURPROPFE { CHER DEB CHANGER EST-MPISH-ADR DAPR SUNPRIMATE DE ENCOURCEANTS

IMAGE Mt ME PASUNICGO ILNYA QUE STOPE ET SERA NICISMAP OPG AU MOMENT

LE NAVI PREGEDENTESONTDISPARJALISSIBIENCLE TERMINS N Mt ME ANNONGS 3 U MAIN . IN IX/ INT RESTENTANECIA VERBION DEB GATEURSEST CUMERIASSEZ BAPIDEMENT HEUREUSEMENT EILESAIENTSTS ARCHIVAES TIENDRAGE MAGASINDE SNAPSET SESPA

7 BUNTU 7 NTY A AUSS UN NOUVEAU

TRAY CYAALGMENTS CESONTDESSIGNES PILIS DE PROGIONS AVANT CLE LE LOL

. E PROETA AUSSICOMMENCS LE DS 1 UTRE LA PUBLICATION ELLE Mt ME ILY VELOPPEMENT DE SON PROPRE MAGASIN

OBSDESTESTSDEIA VERSION SNAP DE DU TEXTE . ES ANNONCES DES VERSIONS OX JE FAIS CETTE CRITIQUE IL NSTAIT PAS **QLEISQUALISASSLIFERIQLE CEUX ONE CONTENNENT PASDESMAILGEIS NEST PAS ENCOR CAR 2AREXEMPLE / CZILLA SEST ENGAGE N MAINTENRIE PACLET SNAP DE** (IREFOX SUR SNAPORAFTIO AUSSI ESTOE & E PILIS IE PROET SERA MAINTENANT QUE LA VERSION DANS LE LO SNAP STOPE NE SNAP STORE NE SOT DS CIARS OPS RATION NFI FTING PORCENTANT OF IF DEPWT DUNE VERSON FUTURE D7 BUNTU7 NTY

> $\star$ %S,  $* +$

. OBDESTESTS ILEST RAPIDEMENT DE VENU SVIDENT QUE 7 BUNTU 7 NTY

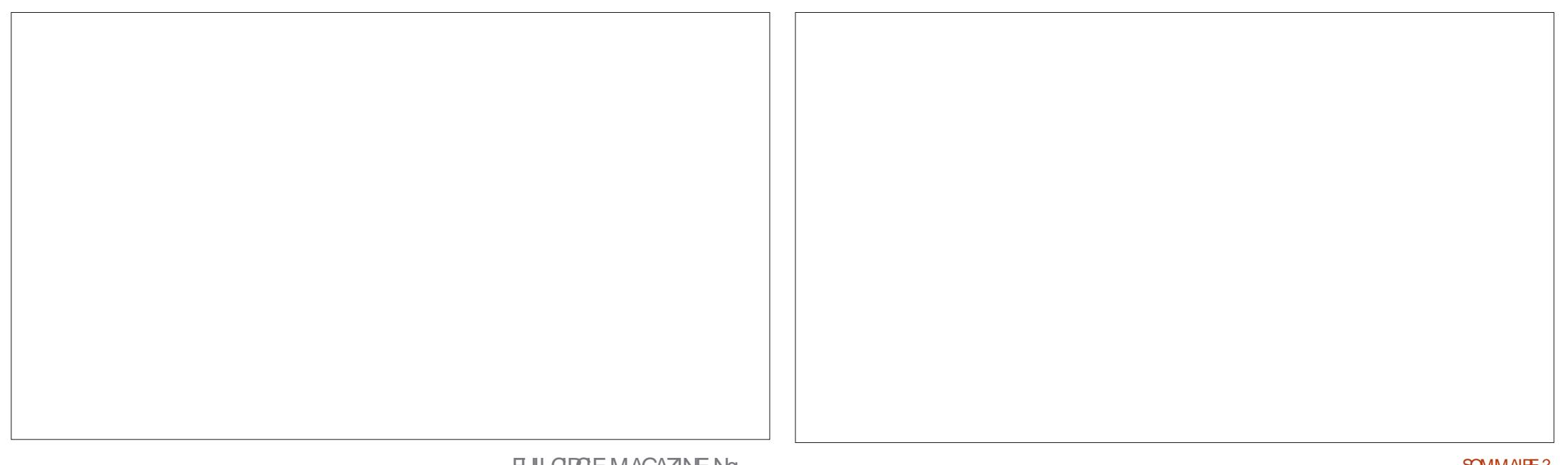

 $*$  !, !) -

A CUELCLES PROBLEMES AVEC SES PARA  $Mr$  THES

& ANSIDES PUBLICATIONS PR GS DENTES **ACCESSBLES n PARTIRDES CONTRMES LIMI** TSS DU MENU 2ARAM THES#PPARENCE **& ANSDESPLEILCATIONSUITS RELIES 7 BLN** TU 6WEAK 600L STAIT INCLUS PAR DSFAUT ET CELA PERMETTAIT DE CON CLIERBEAU **COLPPILISDE TH' MES/ ALHEL RELISEMENT** 7 BLMTJ7 NTY **NELAPASINOUS** 

7BUNIU7NTY **FSTIIVRS F AVEC IEMt METH MEPARDSFAUTOLEIA** CEST n DIFE: ARUUNTYDARK. EMENU2A **RAMIT TRES#PPARENCE NE PERMET QUE LE** CHOX ENTRE #DWAITA #MBIANCE 4A DIANCE ET\* IGH%ONTRAST CE CLU SIGN! E

: ARJUNTYDARK VOUSINE POURREZ PASIE by LABESE **BGLPS FERO NOWEAU 2ASDE PROBLEME** b9725 JE ME SUSDIT JE VAISTOUT SMPIEMENT b & OO MENT 8 IEWER 'VINCE DESTH MESDE FEN TRE SUPPISMENTAIRES INSTALLER 7 BUNTU6MEAK 600 AVEC#26 NEUSE DE 2& ( STAIENTINOUS MAISCEUX ON STAIENT PAS 4 SEST TRIS BIEN INSTAILS MAIS CUAND 1:8 COLMENT 5 CANNER 5 IMPLE 5 CAN JAI ESSAYS DE LOUVERILSEST PLANTS SANS SCANNEROPTICLE **CESSE CE CUI POURANT EXPIICUERPOUR b(IREFOX)** QUO ILNA PASSTS INQUSPARDSFAUT + b) & EBI SEMBLERATY ANORUN BOOLE OU PEUT b) NOME % ALENDAR t THE UN PROBIT ME DE DSPENDANCE CUI BUREAU NE SYTROUVE PAS, ANNONCE DE VERSON (b) NOME & 194S NE PARE PAS DU TOUT DE CE PROBLIME DISCUES **CECULESTDS CEVANT** 

 $(65! \cdot 128)$ 

800 Q EQ ESU ESDES APPILOTIONS **COMPRSESDANS 7 BLNTLI7 NTY b#RCHVE/ANAGER (ILE 4 CLIER** 

QUE SIVOUSCHOISSEZ AUTRE CHOSE QUE LOGICIELLE COMPRESSION DE DONNAES **APPILCATION WEBCAM** SYSTIME DIMPRESSION **VORM** NAMGATEL R9 FB **INSTAILE REEPACLETS DEB** CALENDRERDU **b) NOME5YSIEM / ONTOR** DE SYSTEME **b) NOME 6ERMINAL TERMINA**  $k)$  PARTED **SDITEURDESPARITIONS LAMAGE 8IEWER 'YE OF) NOME**  $\mathbf{M}$ SONNELSE DIMAGES  $b$ . IBRE1 }  $CE$ **SUTE BUREAUTIQUE**  $b \cdot 0$  EMO **GESTIONARE DE { CHERS** b<sub>2</sub>USE#UDIO **CONTRMEURALDIO b4EMMINA TANCE IECTEURDEMUSCLE h4HYTHMBOX b** 5HOTWELL **GESTIONAIRE DE PHO**  $TOS$ **b5TARTLP &ISK %FEATOR** D-51 SJR75\$ **b**5YNAPTIC

**PACLETS** 

**b6EXT DTORGEDT** 

**MGH NDFRBIRD LGRANSMISSON**  **GIFNTMAIL** 

**b7 BUNTU 5 OFTWAFE** ) NOME 5 OFTWAFE

**CIFNTRITIORENT** 

SYSTIF ME DE GESTION DE PACUETS  $b$ 7NTY **INTERFACE h SIDEOS GOTEM IFOR RDEVIDEOS** 

**INDIQUE LA Mt ME VERSION DE LAPPIL** CATION CLE CELLE UTILIS E DANS 7 BUNTU 7NTY

. E GESTIONNAIRE DE PACLETS5YNAP TIC LE CLIENT DE BUFEAU n DISTANCE 4 EM MINA ET LE CRATEUR DE DISCLE DE DS GESTIONANE DE MARRAGE SUR 75\$ SONT OUSDE NOUVELLES APPIICATIONS POUR CETTE VERSION 4 EM MONTELR MINA ET 5TARTLP & ISK % REATORS TAIT TO IS **IES DEUX COMPRS DANS LA MAS** SMUATEURDE SUPPRMSS DANS LA DERNIFE VERSION 7 BLMTJ7 NTY

. A R<sub>S</sub> INTRODUCTION DU CRSATEUR DE DISCLIF DE DSMARRACE EST PARTICULITE MENT BIZARRE CARVOUS NE POUVEZ PAS SCREE 7 BLNTU 7 NTY SURVE OS 75\$ #INS SON UTILITS EST UM ITSE n MONS DE CUENTDE BUFEAU n DIS VOLLORIUTILISERPOURBASOUERVERSUNE **DISTRBUTION DIZ SPENTE** 

. ES APPLICATIONS ENEVSES DE CETTE PUBLICATION COMPRENNENT % OMPIZ% ON SCRIUFE { G5ETTINGS/ ANAGERPOURIESEZ ETSDE BUREAU IE LANCEUR DAPPLICATIONS - UP SYSTIME DE GESTION DE FERET LUTILITANE DE RESTAURATION DU SYS Tr ME 6IMESHET, ENE PENSE PASQUIL SDTEURDETEXTE YAITBEAUCOUP DUTILISATEURGUISOUHAI **TAIFNTO F CESAPPILS SOFNTINOL FES FT** LESOMETTRE STATTDONCLOGIQUE

**FULLORDE MAGAZINE Ng** 

 $*$  !, !) -

FALIT FESTE 0 FMO **GIFSTINRON SICKNE** CHOX CARILSINT GRE BIEN DANS IE BU **FEAU) NOME ET CONTIENT DE MEILLEURES** FONCTIONALITS SOLE LE GESTIONNAIRE DE COMPLET IL NE MANCLE OLE LAPPILOATION (CHERSSTANDARDDE) NOME (ILES 0 AU DE BASE DE DONNAES, IBRE1) CE \$ASE TILLS & ESCUTTISUTTLES ET SVIDENTSCUL PROBABIEMENT SON COMPOSANT LE MOINS MANO FNT D A JULIS SONT INCORCES UTILIS: ' HE PEUT THE FACHEMENTINSTAL DANS 0 EMO PAREXEMPLE UN BOUTON IS E D PARTIRDES DS PWTS 7 BUNTUAU BE I SCHS f FEMONTERD UNN VEAU h

. E GESTIONNAIRE DE { CHERS PARDS PRESSION Dt TRE DES VESTIGES DUNE r RE  $'$  & \$- +!' & +

> EST COMPRS ET  $IBFE1$  )  $CE$  $STN$

7 BLMTJ 7 NTY NEST PAS UNE **COMPORTE QUELQUES PROBLIMES NON RS** SOLIS, ABSENCE D7 NTY 6WEAK 600L CU STAITINSTAILS PARDS FAUT CUM tME CUE LON PEUT INSTALLERET EXSQUTER SIGN (E) **QUE LONNE PEUT PASACG DERNORMALE MENTALXTH MESFOURNS** 

*WOMME DANSIES VERSONS PASSES* 7 BLMTJ7NTY DE WEBCAM % FESE ET OMET UNE APPIL CATION DE CEAM FE DE % & 8.8 & PARDS FAUT CE CUI EST ICCICLE STANT DONNS **QUE DEPUIS BIEN DES ANNSES LES NOU** VEAL X ORDINATEL AS NE SONT PILIS LIVASS OHERS DEB SIDISPONIBLES OF CUI AU AVECDESIECTEURS OPTIQUES ET DE PIUS MONS DONNE AUX UTILISATEURS UN CHOIX EN PILIS ŒS INCILISIONS DONNENT I IM **DE PACLETS** 

' NORE UNE FOS ET) NOME 50 FTWARE **INQUITLAPPIICATION ET 7 BUNITU 5 CFTWARE SONT INSTALLS GE QUI EST STRANCE CARCE SONTESSENTIFILE MENTIESMt MESAPPIICATIONSAVECDES** NOMSDIZ SPENTS +SCONTINUENT DE PRO POER n LA FOLS DES SNAPS ET DES {

, E PENSE QUE CESTOK DE SORTIRUNE **VERSION f STANDARD h QUI CONTIENT DES** BOGLESNON RESOLLS COMME CELU O MAIS **LES DS VELOPPEURS DOIVENT EXPILQUERLE PROBLEME CLAIREMENT DANS LANNONCE DE IA VERSON EN INDICUANT CUAND ILS PEN SENTLAVORCORRGS** 

& E Mt ME LA RS INTRODUCTION DAPPIL CATIONS SUPPRIMETS PROGDEMMENT **COMME4EMMINAETIE GRATEURDE DISCLE** DE DSMARRAGE PEUT t TRE ENTIT REMENT **JUSTIK SE MAIS N NOUVEAU SANS EXPILCA TION DANS LANNONCE DE LA VERBON CELA FEND LESUTTLISATEL FSPERPIEXES ET SEMBLE TOUT SIMPLEMENT BIZARREMENT MYSTS** 

**LIMPRESSION Dt THE UN RETOUREN ARRY RE** PARRAPPORT IA **FTIA PILPART DFS UTTILISATEL RS ATTENDRONT POL RMETTRE n** PUBLICATION AUSS FORTE QUE PREVUE ET NVEAU DE VOIR Œ QUAPPORTE LA PRO CHAINE PUBLICATION D7 BUNTU 7 NTY LA  $.65 \tE$  AVRL

**5ITE 9 EB HTTPS UBUNTUNTYCRG** 

**REUXCUAUMONSINDSGS** & ANSIESDEUX CAS DE MEILEURESEX **PILCATIONS AIDERAIENT LES UTILISATEURS n** COMPRENDRE CE CLI SE PASSE DERRI RE LE 74@ HAGA COMMENG n UTILISER7 BUN **RDEAU** TU EN ET UTILISE . UBUNTU DEPUIS + VIT n 1 TTAWA 1 NTARO %ANADA ) ICBALEMENT CETTE PUBLICATION DONE DANSUNE MAISON SANS9 INDOWS

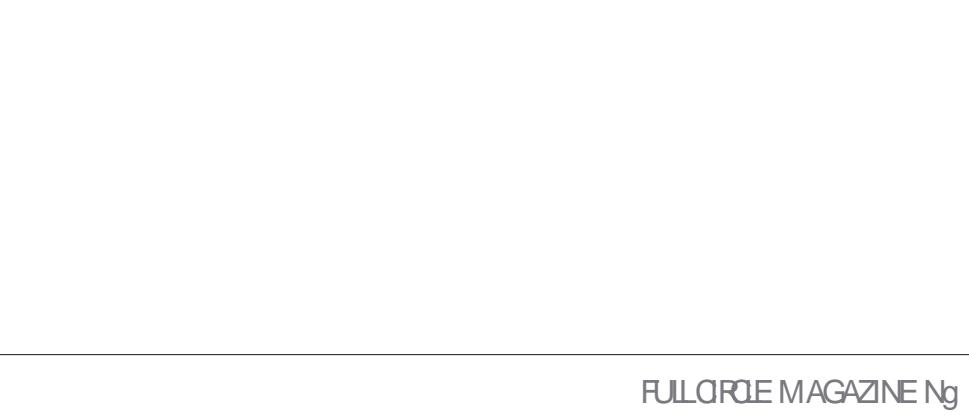

<span id="page-51-0"></span>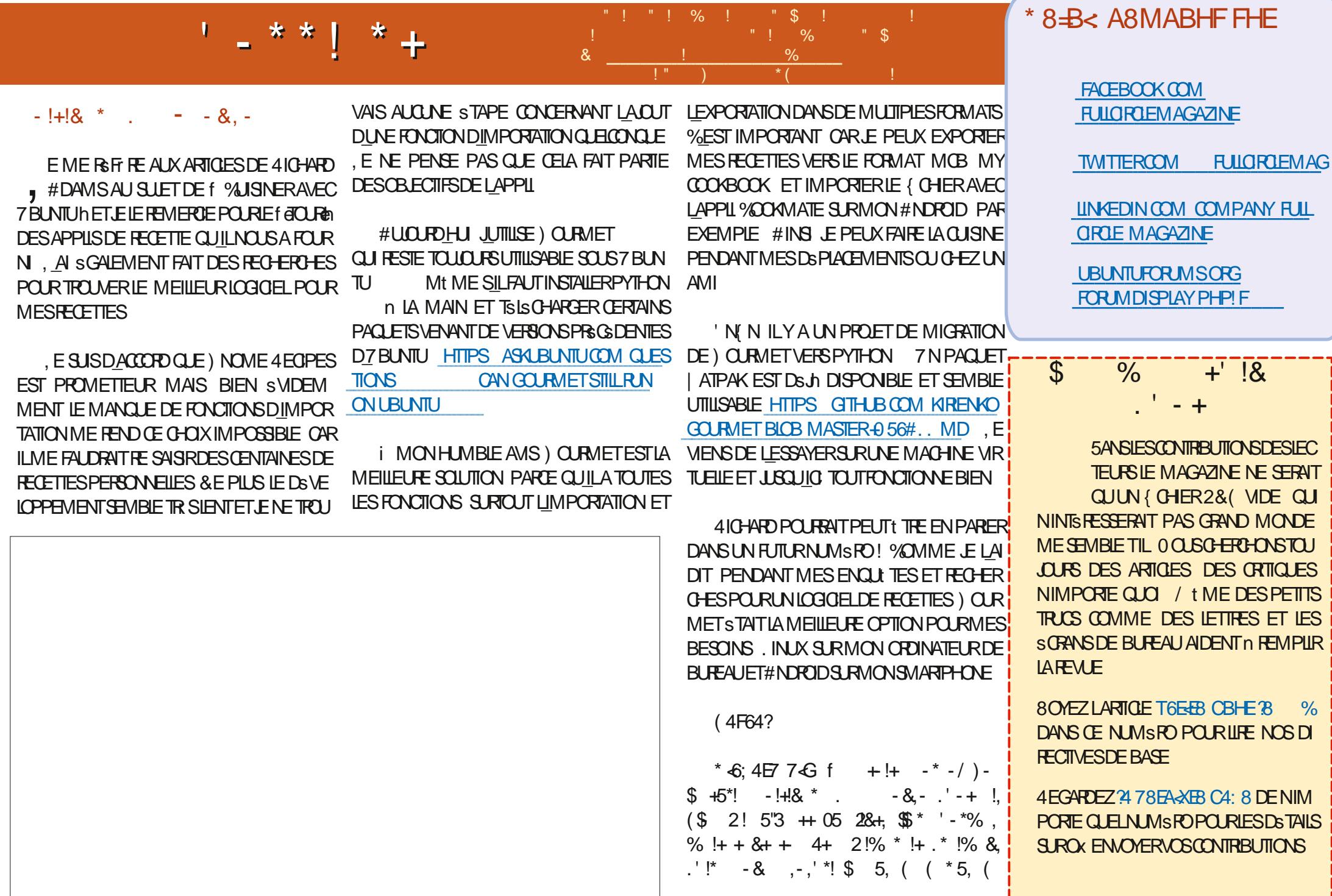

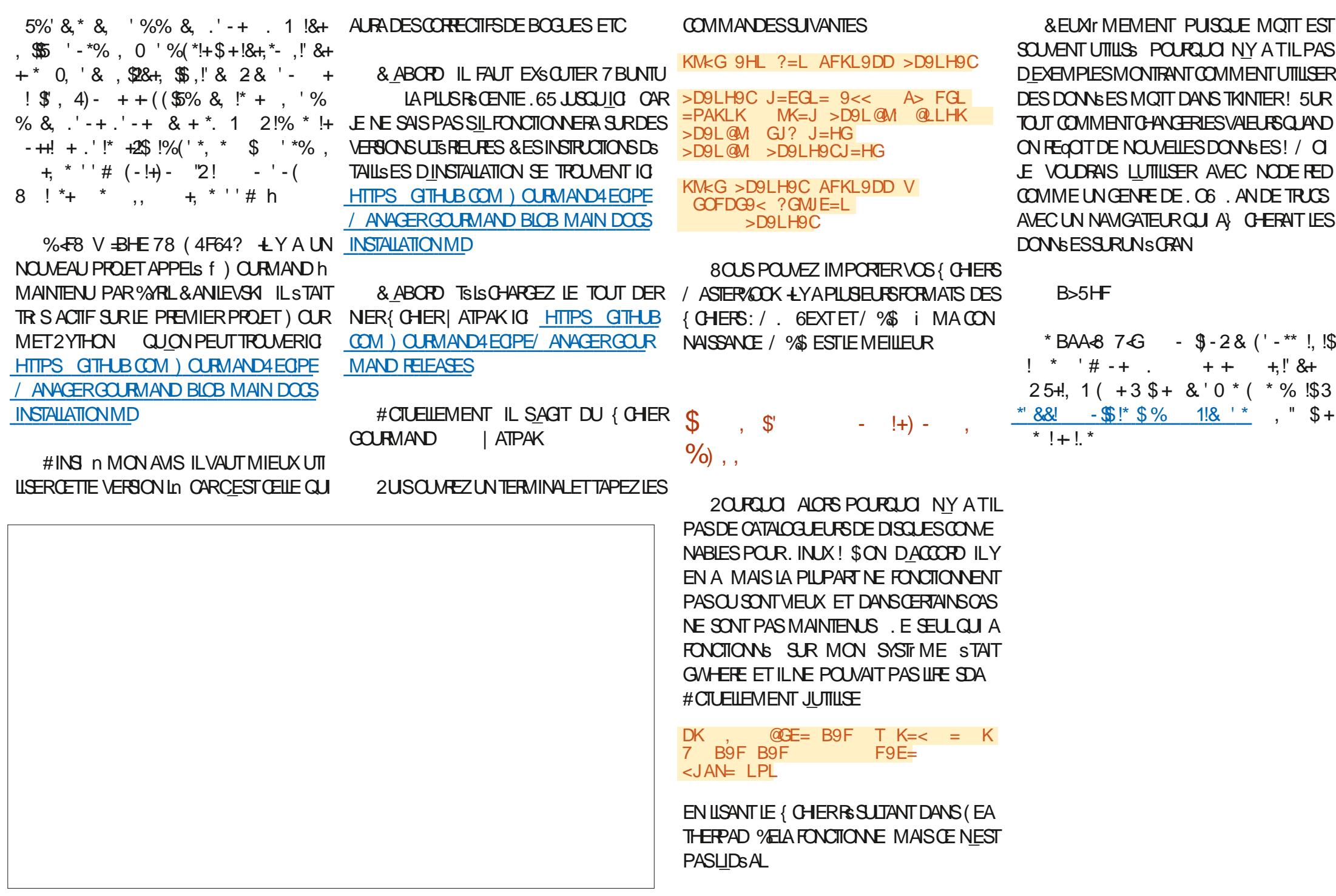

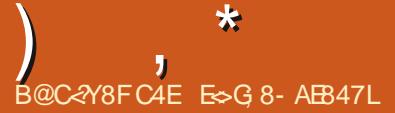

<span id="page-53-0"></span>**TENENE DE FETORDANS UN AUTRE**  $\bigcup$  SPISODE DE 3 '64 & ANS CETTE R BRO F NO SESSAYERNSDE REPONDE n VOS CLESTIONS SUR7 BUNTU # SSUREZ **VOUSDAQUIERDESDSTAILSDE LA VERSON** DE VOIRE SYSTEME DEXPICITATION FILLO THE MATS REL, ESSAIERAL DEN EVER DE **VOSCUESTIONSTOUTESCHAINESCU POUR RIENT VOUS IDENTIK ER PERSONNEILEMENT** MAIS IL VAUT MIEUX NE PAS INQUIRE DES **CHOES COMME DES NUMS FOS DE SS RE** DES 77 & CU DES ADRESSES £ 51 VOTRE **QUESTION NAPPARAJ PASTOUT DE SUTE CE NEST QUE PARCE QUILY EN A BEAU COLPETOLE LE LESTRATE SURIABASE DE PREMIERVEN J PREMIERSERA** 

**O** ANS LUNE DES SOOS TSS POUR LES **CACCITIES.E TRAVAILAS ILY AVAIT UN** PROFAMMELROLL STALTER SIAXISTE + SF **IEVATDE SON BUFEAU POURPARTIRDS.EU** NEREN LASSANT TOUT TELOLEL + SASSEYAIT fell KES h SURLES TRUCS LES PILUS AZ FELUX POURTRAVAILLERSURIA VSRANDA PENDANT **Q F DESCENSARRVALENT FT REPARTAIENT** 2EU IMPORTE LE NOMBRE DE FOSO & JE ILI AI DEMANDS DE VERROUILERSON ORDINA **TEURN TOUT LE MONS ILA FAIT LA SOUPDE** O FEILLE . U DIRE QUILPRENAIT DES RISCUES SSCURTAIRESNAVAITAUGUNEZ ETDUTCUT I SNSRALEMENT CLEICLUN DAUTE FEN TRATLE PORTABLE CLAND ILS TATSANSSUR

UNE GROSSE SOOS TS PHARMACEUTIQUE ET **QUILSTAIT LA SEULE PERSONE SURLE PRO LETOU EN SAVAITOLEIQUE CHOSE Mt ME IE RESPONSABLE HSSTAIT CARILGRAGNAIT** QUILPARE ETQLE IE PROETSCHOLE #LSS MESPIANTESARNAIENTAURSPONSABLE MAISSONE SOMBRE DISCO RSh DEVENAIT EN FAIT DE LA MENDIOTS 0 OUS NE VOU LIONSPASCACHERSON PORTABLE PUSCUE **CEALU DONERATUN PRIEXTE DE NE PAS COMPISTERIE PROFIDANSIESDSIAIS 7 N JOUR IL SEST IEVS ET A PRS SA VOTURE** POURALLERACHETERDE CLOIMANGER, STAIS NRIVIDE MAISPASSE RALLMER, A RSO SURE PONTDE RENIRERIE PORTABLE CLIAND JAI REMARCUS QUILSTAIT CONVECTS n (ACE BOOK 5ACHANTOLE SACCPINE IF SURVEIL LATDE TR SPR S UNE IDSE M EST VEN LE , AI TOUT DE SUITE CHANGS SON PROJ LEN **GUBATAIRE LAI MIS DANS DEUX OU TROIS** GRUPESDHOMOGEXUELSENMETTANTUN MAIS. INUXSEMBLE CASS: ! **COMMENTAIRE CRYPTIQUE ET JAI MISDES QUE LE TROUVAIS. E PREMIER COMMEN** TAIRE VENAIT DE SA COPINE INFSORD: RE GSMISSANT ET SE PLAIGNANT SANS CESSE **QUI VIVAIT POUR (ACEBOOK C LE MOT EST)** FABLE ' LLE LA APPELS TOUT DE SUITE POUR ILI PASSERLN GROSSAVON + EST FEVENT AU BUREAU n LA VITESSE DE LA ILMIRE *YELANE SESTPILISJAMAS REPRODUIT. ES* PRORTS SDE QUELQUES PERSONNES SONT VEILIANCE 2USQUILFAISAIT UN TRAVAILPOUR PEUT tTRE DIZ SRENTES ET LES CHANGER 9 INDOWSPENDANT UN CERTAINTEMPS

PEUT NG CESSTERUNTOURDE PASSE PASSE **MAISIA SOURTS EST CAPITALE POURTOUT IEMONDE. EMESSAGE PEUTNE PASPAS SER JUSCIUM CE CLE GA DEVIENNE CON CRET ETGS NS RAIEMENT CEST TROP TARD** 

 $\frac{9}{4}$ 

3 , A ESSAYS DEXSQUTER7 BUNTUSUR MONPORTABLE DE JEU UN#SUS41) MASIAMISE EN VEILLE NE FONCTIONNE PAS FTIFSVENTILATEL FSTOLENENTSANSCESSE AU MAXIMUM . SCRAN VEUT BIEN DEVE **ILMON DE LS GRAN NEST PAS BONNE ET JE** NARNE PAS n LA CHANGER. E PORTABLE **FSTNFLIFFT.FNFVFLIXPASIFCASSER.F** DSBUTE SOUS. INUX CAR9 INDOWS ME **FAISAIT CHER EN CHANGEANT LE NAVIGATEUR** CHAQUE FOSQUILFAISAIT UNE MISE n JOUR

A 'NR GE GSNSRALE LESPORTABLES **4** DE JUSONT DISVELOPPS SUNCLEMENT POUR9 INDOWS n MONSQUILSVIENNENT DUN VENDEUR. INUX COMME 5YSTEM *LFAUTDUTEMPSn. INJXPOURSE METTRE* AU NVEAU CARLE PORTABLE NA PASSTS CONSTRUT POURET REN NENCOURAGE LES 1'/ POLRPRENDRE. IN IXEN CHARE 8CS **OPTIONS SONT DE NAVIGUERDE FORUM EN** FORM ETATIENDE CUDE RETOURNERSOUS

3 2 QUAEZ VOUS ME DIFE COMMENT MINERDESBITCONS SOLS 7 BLNTU . A UN2%4YZEN AVECUNE CARTE O VIDIA **ODE MSMORE ETDELIX CARTES** *<b>VEIADEVRAIT THE ASSEZ PUSSANT* 

 $\mathcal{R}$ 

 $1 - 1 96$ 

, E SUSCERTAIN QUILLEST MAIS JE A REPEUXPASVOUSAIDER80USPOUR **REZ ESSAYER CEO HTTPS BLOCKCHAIN CODIESIO DEV BLOG HOW TO MINE CRYP TOO FRENCY ON YOURSYSTEM** 

O / ONPORTABLE\* 2 USAGE NAQUELE  $\bigcup$  9: 1 # 3 UAND ETRAVAILLE EN PLEIN SCRAN JE VEUX QUIL RESSEMBLE n UN / #% 2ASDE BARRESVISIBLES, USIE MON APPIL %OMMENTFAIRE! AI CHARG : U **BUNTU PARCE QUE LE PORTABLE EST VIEUX** ETNAQUE ) ODE MsMORE, AIINS TAILS UN TH' ME / ACI 5 MAIS LA BARRE DU HAUT AVECLHEURE EST TOUOURS PR **SENTE ENPIEINS GRAN** 

51 VOUSACCROCHEZLIGWE DUPAN 4 51 VOUSACIRO EZUCINE LUPAN PILISEURS FOLS IE PANNEAU DU HAUT ET **TOUT AUTRE PANNEAU VISIBLE DANS: (%)** DEVRATSE CACHER 8CLSPCLMEZ MAINTE NANTR CLPS FERCETESPACE CLIAND VOTFE NAVIGATEUR OU NIMPORTE QUO EST EN PIFIN<sub>S</sub>CRAN

7 BUNTU M EST TELLEMENT NOU VEAU QUE JE NE SAIS Mt ME PAS **Q EIES COMMANDESIANCER 7 N AMI M A** DIT QUILEST PILIS RAPIDE DINSTAILERDES **LOGOELS n PARTIR DE LA LIGNE DE COM** MANDE + M A DIT QUILFAILAT TAPERSU DOAPTINSTALALDACTY 2CLMEZ VOLSME LEXPLIQUER . ENELAI PASENCORE TAPS

1- VOIG f SUDO h EST POUR TYPE 4 BIENRIES PRVIL GES DSCRIE SUR APPARMOR & 0+& **IE SYSTIME fAPTHESTIE GESTIONAIRE** DE PACLETSCU7 BUNTUUTILISE feNSTALLen DITAUGESTIONAIRE DE PACLETS CE CUIL DOTFAIRE ETT ALDACTY h EST LE LOGGEL LAPPILOATION OU SERA INSTALLS S . A LIGNE **DECOMMANDE NA REND INFOMANT** 

, AI INSTAILS 7 BUNTU AVECO-POME 3 FTG-ROMIUM 3 UAND E REGARDE UNE **VIDSO JAI UN MESSAGE DERREUR f GEUS IESNAVIGATEURS S/RS SONT SUPPORTS S h CE CUI PARAIT SYBILLIN ' LIE SE LIT COMME ILFAUT SURMON 5AMSUNG) ALAXY 6AB** JE SAIS DONC CLE LA VIDGO FONCTIONNE 2CURLICI MONO-POMENESTILPASS/RI

**%ELA RESSEMBLE n UN PROBLIME** 4DE 84/ %EST TELLEMENT DIABO **IIQLE QUILFAUT CRAC-ERPARTERRE EN IE** MENTIONANT JUSTE POUR VOUS DSBAR **RASSER DE SON MAUVAIS GOVT 2USQUE QUE JE PUISSE LE VS RI ERN VOIFE PLACE** ENEPEL X QUE VOUS DIRGER QUELQUE

PART HTTPS SUPPORTSYSTEM **COM ARIGES PROTECTED CONTENT** 3 JEQUE UTULE VALLES GALE 3 UELQUE CHOSE NE VA PASAPR S PUSSEG IE . EVOS &FC **DAVE HP PAMILION** KFRNFI  $=$ **ALDIT**  $\geq$ **ALDIT** OPERATION OPEN PRO IE SNAP SNAP **SICRE LBLNIU SCHWARE NAMF VAR IIB SNAPD HOSTFS USRSHAFE GDM GRETERAPPILCATIONS GNOME INTIAL SETUP DESKTOP PID COMM SNAP SICKE FECLESTED@MASK R DENED@MASK R FSUD**  $\Omega$  ID  $\Lambda$ , EVOUS SUGGS FERAIS DE DS SINS 4 TALERSVAPD PUSDE LE RINSTALLER 800 UNGUDE POURLENEVER HTTPS

**WWWSMPLI{ EDGUDE UBUNTU REMOVE SNAPD 0 OTEZ BIEN LES SNAPS NOUVEAU AVECUNNOUVEAU SERVEUR 60UT** QUE VOUS AVEZ INSTAILS CAR VOUS DE **VREZIESRSINSTALIERS GALEMENT** 

3 **SONOUR3 UAND LE CONNECTE UNE RAILONGE DE SON 9 I( I AVECUN COBLE** 75\$ LEDISPOSITIFESTACTIVS MAISILNY A AUCLIN CHANGEMENT DANS DMESG. A VOUSINE M AVEZ PASDONNS L74. POUR ESSAYS TOUS LES PORTS DE MA MACHINE ET JE PEUX VOUS GARANTIR QUILS FONC **TIONENT, EVOUSAVOUE QUE JE LAI OB** 

#### TENJE DANSUN MAGASIN SCONOMIQUE ET NOUVELLE INSTALLATION

04 PEUT PILIS CU MONS BIEN MARCHER . A VERSION D7 BUNTU EST) ROOM) ORILA c JADORE CE NOM . AI DES PORTS 75\$ NORS ET75\$ BLEUS

**TO CONCENTPASSURESMI MESILGNES WI ME DISCUE, AI SUM UN TUTOREL CU** DANS UN COBLE 75\$. E COBLE POURRAIT t TRE ENDOMMAGS MAIS SEUEMENT LA PARTIE DONNES & FALDRAT RECLPS FER OPEN DEVICOP 2 ERMISSION DENED i **UNE AUTRE RAILONGE 75\$ HTTPS WWW ELECTROSCHEMATICSCOM USB HOW THNGSWORK** 

, AI INSTAILS 7 BUNTU SERVER ET 3 **ESSAYS DE CON GUERUN SERVEURDE** JEU n PARTIR DIO HTTPS LINUXCONG **MINEORAFTSER/ER CRG UBLNTU** SETUP . E TRUC CEST QUE LE VEUX LE DS SNSTAILERMANTENANT MAISPROPREMENT **4 EMETTRE MON SERVEUR COMME ILSTAIT** AUPREMIER.OUR. EVEUX COMMENCERA DOTDISPARATHE SALFL15

5ANS AVORLAIRIS GER JE DIRAS DE **4** FAIR I NE FRAGE INSTALLATION \$ IEN **QUILSOT POSSBLE DE TOUT DS SINSTAILER ILY A GSNS RAIEMENT DES RESTES Mt ME** AVECLOPTION CPLRE I MONSCLEVALS NAYEZ FAIT UNE CAPTURE DE SAUVEGARDE **QUANDIE SEREURSTATTNEUF AY NDE POU VORFAIRE UNE RESTAURATION ILEST BEAU COLP PILISRAPIDE ET PROPRE DE FAIRE LNE** 

#### , EDOSAVOJERQJE JE SUSUNPEU 3 PEROU C JAI UTILIS 7 BLNTU  $IA$ **DERNIFE FOIS. AI INSTAILS LA VERSION LA** . ESDON\SESETLAUMENTATIONNE PLUSR> CENTE ET\OUAISAQUTERUNDEU DITQUILFAUTTAPERFDISK L3 UAND JE LE **FAIS JAI** LIGNES DE FDISK CANNOT QUISERANTO JESIESBOLDES LOOPS!

, EVAS PRENDRE DES RSQUES ET 4 DIE QUE E TUTORELA SUPPOS QUE VOUSSTIEZ POOT 7 TILISEZ SUDO 3 UANT n LA DEUXIN ME PARTIE DE VOIRE QUESTION JE PARE QUILSAGITDE SNAPS +SSONTMON TSSENTANT CLE DISPOSITIFSICOP 6APEZ DF HPOLRVOR

 $\bullet$ 2 OUR CUBLICULTY OUR VOLUMENTS U FAIRE DE LA MUSIQUE RECOMMAN **DEREZ VOUS7 BUNTU5TUDIO!** 

7 BUNIU 5TUDIO EST UNE DISTR **H**BUTION GRATIVE GIOBALE POUR LA MUSICLE LESVIDSOS LESGRAPHISMES LA PUBLICATION ET PILIS ENCORE 51 VOUS NE VOUEZFAIRE 37' DE LAMUSIQUE JE SUG GSPERANS-: 5TUDIO HTTPS KXSTUDIO

. OBOUE LE CONNECTE MON POR  $\mathbf{\Omega}$ TABLE 7 BUNTUD MONTSISVISEUR -

SOMMARE?

ILORE UNE PETTE FEN THE EN HAUT n GSNSRALEMENT PAS DE 22# MAIS JE LE DROTE, AI UN COBLE \* &/ +CONVENABLE FERAISICEST NS CESSAIRE, ECOMMENCE MAISILNY A QUE CE PETIT FECTANGIE QUI n DS SESPS FER NE VEUT PAS DEVENIRPLEIN SCRAN %EST **VRAI QUE MONPORTABLE EST DE MAS** ILAUNPOR<sup>\*</sup> &/ +MERDE

 $\star$ 

**THE VEILESPUCES ATELIAE CHANGENT PAS** LARSOLUTION N LA VOLSE %ON ECTEZTOUT AILLMEZ LA TSIS DABORD PUIS LE POR VENTSURCETTE PAGE LA 51NON ESSANEZ TABLE EN FERMANT LE COUVERCIE IMMS DIATEMENT. E PARE QUE CE SERA n LA RS **SOLUTION DU TS IS VISEUR** 

. ES 22# NE VOUS AIDERONT PAS

**THON PLUS 8 OUS DEVEZ CBTENRIE CODE SOURE DE LAPPIL LAQUELLE ESTOE!** \$ ON VOICI EQUIL EN EST LES n PARTIRDE CITHUBOU GITLAB ET LE COM PILERVOUSMt ME. A PIUPART DU TEMPS LES INSTRUCTIONS POUR Œ FAIRE SE TROU CON CUFE PUS SUDO MAKE PUS SUDO VERDE ETRED SMARRERIN OX JE VEUX LS ORAN MAKE INSTALLETVORS CESTBON!

3 UELESTIE MOYEN IE PILIS RAPIDE  $\mathbf{z}$ DE VOR LESQUELS DE MES COPAINS SONT CONNECTS S n MON SERVEUR 7 BUN TU! ENEVELIX PASENNO TERLN MESSAGE INDICUE PHY 9 IRELESS. #0 n CHACLN, AI DSJ HATUN MESSAGE POUR  $IF$  $Q$  $R$  $P$  $F$ 

. E PILIS RAPIDE ! , E NE SUIS PAS **CERTAIN MAISS VOUS APPLINEZ SUR** f Wh ET ENTRIE VOUS DEVREZ VOIRLES UNE VERSION INSTABLE OUAND VOUS VOU PERSONES QUI SONT TOUOURS CONEC LEZLA STABILITS! & SODEZ CE QUI VOUSIM **T<sub>SES</sub>** 

VERSON DANS LE CENTRE DE LOGICIELS SIONS DE TEST POURLA PROCHAINE PUBLI D7 BUNTUNE FONCTIONNE PASAVECMON CATION STABLE PROGRAMME MAIS LA VIEILLE VERSION . E NUTTLISE **FONCTIONNAIT SUR LA** 

, UTTUSE MON PETIT & ELLQUAND JE **VAISTRAVAILLERDANSDESCAFSSMAIS** APR SIA MISE n JOURVERSIA **CARTE 9 I(I NE FONCTIONNE PILIS 4 FKILL TAG-15 % EST UN PPOBLI MEMATS REL.** 50FTBLOOKED NO \* ARDBIODAFD NO

1 2US E VOUSDEMANDERPOUROUD **TVO SAVEZ FAIT UNE MISE n. O. RVERS** PORTE LE PILIS AVORIA DERNIT REVERSION **CULA STABILITS 51 CETTE DERNIFTE EST PILLS SIMPLES 8 OYEZ IMPORTANTE RESTEZ AVEC LES VERSONS COM QUESTIONS %OMMENT OBTENRUNE VERSON .65 #UTREMENT ATTENDEZ VOUS n DES IFA REPOSTORY PPA DOESNOT HAVE A** MONS ROENTE DUN LOGGEL! . A TRUS COMME OA OARCE SONT DES VER RELEASE { LE

 $\mathbf{R}$ STOE QUE JE PEUX METTRE  $'$  7 BUNITU6QUOHSLRMON: IAOMI $#$ !

#UMOMENTO<sub>x</sub> JsORSCESLIGNES  $4<sub>N</sub>$ 

*SONDUR LSORAN DE MON POR*  $\mathbf{z}$ TABLE SONTILLE CHAQUE FOS QUE JE **IE BOUGE 2AROS LS GRAN DEVIENT TOUT** BIZARRE . E DOSLARR TER FERMERIE COU . UTILISE 7 BUNTU **ETMONPORTABLE ESTUNI** 

 $\Lambda$ , EDRASQUELE OBLEDELA CARTE **H** Mr RE VERSLS GRAN VIA LA GHARN FE MA DUPORTABLE EST PINGS E LOO+S OUDS

> 3 UE VEUT DIRE LERREURDE MISE n **.O.ROU INDICLE FDOESNOTHAVE A** 4ELEASE (LEh!

> \* ABITUELLEMENT CELASGN{ EQUE 4 LA VERSON D7 BUNTU QUE VOUS UTIL **SEZNESTPASPRSE EN CHARGE EN TERMES HTTPS ASKUBUNTU WHATCAN IDO**

ES TRAVAILLE DANS LINFORMATIQUE DEPUIS PILISDE ANS LA VUIA TECHNOLOGIE AILER ETVENR&E LA REPARATION DE DISQUESDURS DE LA TAILLE DUNE MACHINE n LAVER AVEC MUJIMI TRESET OSQUOSOPES EN PASSANT PARIA POSE DE OBJES JUSQUAU DIMEN SONEMENTDE TOURS ) ILLAFAIT

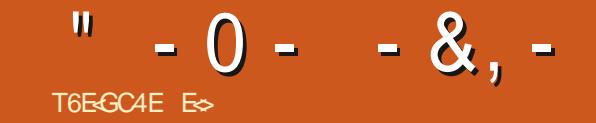

# $-BHGE78FA484HK74AF%A: HF$

 $\alpha$ SNIPASQ JESTOF Q F2IN3 BI **PIDEMENT DsllTE** 2INGUSESTUN JEUDE RS | EXION n Ds . A CLESTION DEVIENT PAROX COM I LEMENTHORZONTALDANSLEQUELLE QUEUR MENOER 1 U Mt ME COMMENT COMMEN DOTGUDERUNGPOLPE DE PINGOLINSDE CER! +0 AU (% NOUSALIONS VOUS GUI LENTRE DUNNVEAU VERSIA SORTE 'NTRE DERDANSIA ORATION DUNNVEAU, ENE **LESDEUX LE CHEMIN EST BLOCUS PARDE** PROMETSPASQUE CE SOTUNBONNVEAU NOMBREUXOBSTACIESETDANGERSQUE LE CARCEST8175 QUI ALLEZLE ORSER JE NE EXPLIQUANTOE QUE VOUS VOYEZ. E BLOC JOUEURDOTSURMONTEREN ASSIGNANTDES SERA QUE VOTRE GUIDE 51 VOUS AVEZ DES MAGENTA EST LE NIVEAU LE BLOCGRISEST ACTIONS AUX PINGOUINS % EST UN CIONE ENFANTS VOUS POUVEZ Œ FAISANT LES LA SSLECTION DOBLETS ET LE BLOCONDREST DE FMMINGS SIVOLIST TESASSEZVIELLY  $'$  %% &, ', &!\* ( $'$  8. - + - McG 9HL AFKL9DD HAF?MK 3 UESTOE QUINS DITELRDE NVEALK! . ES SDIEURS DE NVEAUX REPRESENTENT **IE POTENTIEL DUN JEU EN LAISSANT LIBRE COURS ON VOTTE IMAGINATION 0 CLISINE VOU IONSPASTO IO BSt THE CONTRAINTSPARIE** MONDE DU DSVELOPPEUR OU VOLDRONS STENDRE IE JEU AU DEIN DE CE CUILLEST . ANCEZ2INGUSETCOMMENOONS

8CUSVERREZ LSDTEURDANSIE MENU 51 VOUS QUOLEZ DESSUS UNE AUTHERENT THE SO MRRA % ETTE NO MEILE FEN THE ESTAS SEZ DSPOUTANTE ' LIE NE VOUS DONNE CLE TROSBLOCS IN MACENTA IN CRISET UN NORS IEN QUELLE RESSEMBLE n DE LA

FGH68 #LIEZ SUR HTTPS WWW **TEACHENGINEERING CRG ACTIVITIES VIEW KS J@PING R@CTIVITY** 

2 FRM FTIFZ MOLDE COMMENCER FN

<span id="page-56-0"></span>**O ABORD POURCEUX CUI NE CONNAIS** MERDE VOUS VOUS Y HABITUEREZ TRIS PA IMPRESSION ER AVEC VOS COMPSTENCES VOTRE MINI CARTE. E BLOC JAUNE SUR LA MIN CARIF FST VOIRE FEN THE A TAILIF DE VOIRE SCRANETLE FAIT Dt TRE ENMODE PLEIN SCRAN CUMODE FEN TRS AZ ECTE RONT CELA ET IF WITH PEUT THE ENTIRE MENTURUNE . A RENDULA MIENNE PILUS PETTE POURAVORUNE OPTURE DSCRAN **IISBIF** 

> 20 ROMMEN ER GIOLEZ SURLIMAGE DUN FOO-EREN HAUT IN DROTE ET LAZONE GRSF SF FEMPIIRA AVEC DESCRETS %II **QUEZETDSPLACEZILINDE CESCBLETSDANS** IA ZONE MAGENTA 8CUS REMARQUEREZ QUUN BLOCSA CHE EN BAS n GAUGHE *VE BLOCCONTRIVE LOBET QUE VOUS VENEZ* DE POSER%E NEST PASINTUTIF AUSS IL **FAUTOLE VOUSLESSAMEZ**

. A BARRE VERTICALE CHANGE LORENTA **TION DE LOBET SURIE PLAN HORZONTAL** 2ENSEZY COMME TOURNER AUTOURDUN AXE VERTICALAU CENTRE DE LOBET. E DOU

 $-0 - -8$ .

TATE & FAIRE TO RNER

DE MENUS MAIS IL NE TRATE PASTOLIT

SANT TOURNER VOTRE CBLET AUTOUR DUN MIERBOUTON QUI NE SE TROUVE PASDANS SISMENTS POUN NUE AU UNE ENTRE PROPOS DE MOREAUX PEROUS DHERBE AXE HORZONTAL, E RACCOURO CIAMEREST LA USTE ET QUILFAUT CONNAUTRE EST f & h UN SOLETUNE SORTE O CUSA VONSPIACS DANS LAIRUNE FOISCUE VOTRE EXCAVATROE felen POLRY I IPH RETOURNER. ESDEUX POUR DUPLIQUER, E SUPPOSE QUIL EST UN SOL MAINTENANT DSPLACEZ UNE 'N COMMENCERA N CREUSER 3 UAND VOUS BOUTONSSUVANTS f hETT hEONITOUR POSSIBLE DE DISPLACER SANS CESSE DES TRIS ETUVE 50 RTIE ETMETTEZ LESOX VOUS PASSEZ VOTRE OURSEURS RIES COMPOSANTS NER LOBET DANS LE SENS DES AIGUILES MOREALIXUSO IN PARTIROUMENUMAIS VOLLEZ. E TRANGLE VERT DANS LE MENU QUI INTERAGISSENT AVEC VOS PINGOUNS DUNE MONTRE CUDANSIE SENSCONTRANE LESDUPLIQUERDANS LANGE QUILFAUTEST EST LE BOUTON JOUER QUI VOUS PERMET VOUS VERREZ f SOILD IN ENTRE PAREN AUTOUR DU PONT DANGRACE DE GALCHE BEAUGOUP PILISRAPIDE 80 ISPOUNEZSGA TRADE TESTERVOTRE NIVEAU DANSIE HAUT DE LOBETC PASIE CENTRE IEMENT SHECTIONER DES OBETS MUL COMME LES DEUX BOUTONS PREGENTS TIPLES EN GLOUANT DESSUS ET EN LES ERACCOURO CIAMERESTÍ 4 h POURÍGRO DS PLAGANTET UNE FOSCULLISSONT SSIEC VEAU FONCTIONNE LE MOMENT EST VENU TIONNIS LABORUPE DEVIENDRARUCE AU DE DSCORERVOTRE NIVEAU % E QUE VOUS LIEUDE BIANCHE VOLSPOLMEZ DUPLICUER VOLUEZ CESTLICIME CUI RESSEMBIE DI DE SERDS POSERUNE DALLE DE LARRIO RE PIAN +LYAUNBOUTON' AIDE h SURIABARRE TOUT LENGEMBLE 8OUS POUVEZ RENDRE LHERBE 51 VOUS PASSEZ VOTRE OURSEURAL NIMPORTE OX SUR LE BICC MAGENTA. E CELAALSS SIMPLE CUCCMPLEXE CLEVOLS DESSIS UNFOBULE DEVRATIONE f @ FROND MOTEURDU.EUS COOPERA DUDALIAGE n

7NE FOLSOLE VOUS SAVEZ QUE LE N n CHAQUE COMPOSANT PIECE TRANSPARENT h SO TRANSPARENT CE SONT DES F DECORATORS A ALECLESCUELS DS ORAN O DESSOUS ) ARDEZ LA TAILLE DE VOS PINGOLINS NINTERAGRONT PAS PEN VOS PINGOLINS n LESPRIT CARILLY A DE DANTQUIISMARCHENT & ESCHOFESCOMME GROSBIOCSPOURSERVIRDE BORDURESCU DES EXPLOGIONS OU SI VOUS CREUGEZ AU AUTRIVERS DES QUEILES ILS PEUVENT CREU TRAFRE AGRONTS ROESDECORATOR AND SERETILY A DE SIMPLESSOLSS RIESOLELS

BLE TIRET IN OWTS FAIT LE CONTRANE EN FAIL UTILISEZ LE COMME RS FS RENCE . E PRE VOULEZ 'SSENTIELLEMENT IL FAUT TROS SI VOUS NAMEZ PAS IN VOUS INQUISTER IN TH SES 4 FSTIMPORTANT DE TO JTESSAYER PO RVORIESREACTIONSDE VOSPINGO INS

> 8 CUSPOLMEZ TOUT SIMPLEMENT GILS **VOIRE PIACE, EN MONTRE DESCAPTURES**

 $-0 - -8$ .

QUIISPUSSENTIOMBERUNE CERTAINE DIS VINGT DE CHACLE TYPE 20 RIESN VEALX PUZZIE UTILISEZ VOS YEUX POURVOLERDES NE FAIT REN 51 VOUS AMEZ SILECTIONNS TANCE AVANT DATTEINDRE LA LAVE 8 CILIO 8 OUSAVEZ LESSENTIEL/ ANTENANT LA PAR MAIS CUAND VOUS OR EZ VOTRE PUZZIE IL TUBE COM WATCH V T3 \* - B% N 3 TIE DI} GLE COMMENCE ILFAUTOR ERDES FAUT ALGMENTERIA DI} CLUIS EN ILMITANT **PUZZIES + NEST PAS CBILGATORE DE BA SERUN PUZZIE UNO EMENTS RIE TERRAN** VOUS POUVEZ tTRE OR ATTLET UNITERLES SENDS SINGLESSERAL VAUT MIEUX ENRE TYPES DE PINGOUINS QUI SONT PRODUTS GISTRERVOTRE NVEAU SOLMENT 2ARACCI 8 OUSIE FAITESEN QUANT SURVANE DUN DENT JAITUS IE MIEN QUATTE FOIS PEN CEST UN PEU COMME DESCOUGHES PRE PINGOUN DANSIA BARRE DE MENU. INFO DANTOE TUTOREL BULLED TT CON CLARE ACTIONS to CON CLI

ILSPEUVENTMARCHER%CMMEVOUSPOU RERLESACTIONS LYADIXTYPESDE PIN **IESTYPESDE PINGQUINSAU FURET n ME** 

51 VOUS VOUS TROUVEZ BLOOUS SURLA VEAU, A RAISON POURLAQUELLE JEN PARE

**JENA PASMENTIONS LSACTDE LAXEZ** MIERPIAN PIANDUMILIEUETARR FE PIAN *MELA DONE DE LA PROFONDEURA VOITEN* 

VEZIE VORJAI UTILIS: DE GROSBLOGSPOUR GOUINS ET PAR DSFAUT VOUS EN AVEZ CONCEPTION DU NIVEAU OU SURCELIE DU EN DERNIEREST QUE IN PREMII RE VUE IL DUDSBUT LESTYPESPARDSFAUTSUG SENT IDSES 4 EGARDEZ IO HTTPS WWWYOU LE PREMIERCBLET ESSAYS DE LE LEVER **OUDE LABALSSER RENNE SE SERATPASS:** 2CURCOMPRENDRE SON FONCTIONNEMENT . A DERNIFFE CHOSE DONT JE VOLDRAIS VOLIS DEVEZ POSER UN TYPE DE SOLPUIS SUFFLAPROFFESSION DURING JIF.OL FIRE PAREREST CLEICLE CHOSE CLEVELS AND CLEAR TO FORER UN fect of north control of PEUT THE REMARCUS AUDSBUT MAISCLE CHEVALOHE LESOL/ANTENANT LOUEZANEC **LESQUATRE IGWESAPR SCELLE DE LA COR** BEILLE POUR VOIR Œ QUI SE PASSE 4 E GARDEZ AUSS LA BOJIE EN BAS n GAUGHE CU VOUS DONNE LES PROPRSTS SIDE LOB JET AXE Z RESTE n Mt ME SIVOUS ABAISSEZ LOBET % EPENDANT Mt ME AU **RGACE LE PILISBAS LOBETNIRA PASPILIS** BASCLE LARIT FE PLAN 8 CLISPOLAEZ TIRER PRO T DE CELA EN METTANT UN LIQUIDE AUDESSUS DU SOLSURLAXE ZEN FAISANT **GROFE QUE VOIFE CBLET | OTTE SURDE LA IAVE CUDE LEAU** 

> *YOMMETOUOURS ENVOYEZ VOSCLES* **TIONSCLICOMMENTAIRESn** MISC FUIGRIEMAGAZINE CRG

ES TRAVAILLE DANS LINFORMATIQUE DEPUIS PILISDE ANS LA VUIA TECHNOLOGIE ALLER ETVENR& ELA RSPARATION DE DISCUESDURS DE LA TAILLE DUNE MACHINE n LAVER AVEC MUJIMI TRESET OSQUOSOPES EN PASSANT PAR LA POSE DE COBLES JUSQUAU DIMEN SONEMENTDE TOURS ) ILLAFAIT

# $\%T$  S& +

 $8 + \%$  & + \$+

#IFX%RABTRFF #IFX2OPFS0J #NDY) ARAY *SILSERNNGHAUGEN*  $$CB\%$ **SRANSCODAN**  $%IN8$ & ARREN & FNNS/ACK & EVIN/ C2HERRON &CUG\$RUE ' UZABETH- , OSEPH ' RC/ FDDIFTON ) ARY%AMPBELL **ECREE 5MITH**  $*$  ENRY& / ILLS \* LICO5LITHERAND  $AGK$  $. ASDN& / OSS$ . OAO%ANTINHO. OPES . CHN#NDREWS  $.$  CHN/ $A$ CN . CHN2RGGE . ONATHAN 2 IENAAR  $.6$ - EVIN1 SREN  $F$ FF#IIFN . EO2AESEN  $INDA2$ / ARK5HUTTLEWORTH

/ OSSSUSS 0 CRMAN2HIIIPS 1 SCAR4 IVERA 2ALL#NDERRON 2ALI 4 FADOVIN  $41NDAAA$ 40B (ITZGERAID 4 CBIN9 CODBURN  $40Y/$  IINFR  $5$ COTT/ $AC$ 50NY8ART+FSF **6AMCR%ONRY** 6CM SELL  $60N$ 8 INCENT. CBARD 8 CIKERS RADIEY 9 ILLIAM VON\* AGEN

 $'$  &+

(IOND5MITH & ALE 4 EIS EID , Anj GEN . INDA2RNSEN **MELVANSMITH** (RTSVAN, EEUWEN) 4AYMOND/ COARTHY 4 CBFRT-APAR (RANK&INGER)  $-FN/$  ALNDFR *SRAN-FIIY* 

. ONOS\* OROTH 40NAD' IKF . CHN2CRUBEK \* ANSVAN' FKFIFN - FFS/ CFRMAN . ON. OVELESS .  $IM * IBBAPD$ 

(RTSVAN, EEUVEN / ARTI SYARSON . CUIS9 #DAMS, R . INDA2RNSEN , AMES (LANAGAN

. E STE ACTUELDU (ULL%ROLE / AGAZINE FUT ORS GROE n SH64F / 8FGBE@4AA / ONSEUR **90MMAND 90NQUER QUI SEST ATTAQUS n IA RECONSTRUCTION ENTIT RE DU STE ET DES SORPTS** n PARTIRDE ZSRO PENDANT SESICISIRS

A PACE 2 ATTECN / SO NES EXISTE POURAIDERO PAYERIES FRAIS DI LOOM AINE ET DE I HS BER **GEMENT, CB.ECTIF ANNUEL FUT RAPIDEMENT** ATTEINT GROCE n CEUX DONT LE NOM { GURE SURCETTE PAGE . ARGENT CONTRIBUE AUSSI n LANOUVELLE LISTE DE DIZ USION QUE JAI ORSS

2ARE Q E PILBEL PSPERONES ON DEMANDS **UNE OPTION 2AYZAL POURUN DON PONCTUEL** JAI ACUTS UN BOUTON SURLE GWTS DROIT DU  $STF9FR$ 

& E TR SSING FESTEMERGEMENTS IT TOUS CEUX CLICNTLIFILIS 2ATTECN FTIF BOLICN 2AY2AL  $E$ URSDONSM AIDENTI 014/1/'06

: GGCF JJJC4GEBBA6B@ 9-776-5678 @4: 4MA8

: GCCF CALC4?  $@8$  EBAA  $&8$ GH<sub>6</sub> $>8$ E

: GCCF 7BABE5BKBE EB6HEEsA: @BAG 7 7BA4GBA

 $96\%$  &,  $8.$   $*1$ 

<span id="page-60-0"></span> $-$  \$\$ !\* \$ + !& . ' - + 7 N MAGAZINE N EN EST PAS UN SANS ARTICLES ET (ULL % ROLE N S CHAPPE PAS n CETTE R GE 0 CUSAVONSBESON DE VOSOPINIONS DE VOSBUREAUX ET DE VOSHISTOIRES 0 CUSAVONSAUSS BESON DE CRTIQUES JEUX APPLICATIONS ET MATIS RELS DE TUTORELS SUR-: 7 BUNTU DE TOUT Œ QUE VOUS POURREZ VOULORCOMMUNIQUER AUX AUTRESUTTLISATEURS DE BUNTU 'NVOYEZ VOS ARTICLES n ARTIGLES' FULLORGEMAGAZINE ORG

 $% AO$  $4$  $R$   $20$  $R$ &IMANCHE MARS 408 78 C4HGBA 8FNDREDI MARS

 $\star$ 

0 CUSSOMMES CONSTAMMENT IN A RECHERCHE DE NOUVEAUX ARTICLES POUR LE (ULL % ROLE 2 CURDE LAIDE ETDESCONSEILS VEUILLEZ CONSULTERL1 } QAL (UL% ROLE 5TME) UIDE **HTTP BITLY FOMWRTING** 

' NOWEZ VOSER @4EDH8FOU VOS8KCYE«8A68FSOUS, INUX n LETTERS" FULIORDEM AGAZINE ORG

. ESTESTSDE @4GYE8?F ?B: 68?FDQVENTt TRE ENVOYS Sn REVIEWS' FULLORDEMAGAZINE ORG

' NOYEZ VOSDH8FGBAF POURLA RUBRQUE 3 4 n QUESTIONS' FULLO ROEM AGAZINE OFG

ETIES64CGHBF7Y6E4APOURf / ONBUREAU hn MISC' FUILGROEMAGAZINE OFG

51 VOUSAVEZ DESQUESTIONS VISITEZ NOTRE FORUM FULLORDEM AGAZINE OFG

# (BHE?BF 6GHF: 857B@474&BF7H H?? 466?B)

8 CUSPOUVEZ VOUS TENIRAU COURANT DES# CTUSHEBDOM ADAIRES EN UTILISANTIE I UX 455 HTTP FULLORDEMAGAZINE OPG FEED PODCAST

1 U SI VOUSt TESSOUVENT EN DS PLACEMENT VOUS POUVEZ OBTENIRIES #CTUSHEBDOMADAIRESSUR5TITOHER4ADIO #NDROID I1 5 WEB HTTP WWW STITCHERCOM S { D FE{ D STPR

ETSURGUNE-N n HTTP TUNEIN COM RADIO (ULL% ROLE 9 EEKLY 0 EWS **P** P

TDHC8 H? HBB

\* Y746 GHE 8A 6: 89 4 CINIE 6 UCKER **RONNE" FULLORDEMAGAZINE ORG** 

/ 85@4FGBE ADMIN' FULCIPLEMAGAZINE CRG

BEEBGGBA 8G\* 8386GHB / IKE - ENNEDY ) ORD %AMPBELL 4 OBERT1 RBNO, OGH\* ERTEL \$ERT, ERRED, IM & YERET' MILY) OWER

4 FMFRIFMENTSD VANONCAL ALIXINOMBER FFS SQUPESDE TRADUCTION DANSIE MONDE ENTIERET n .: BEFGSA/ 2@FPOURLELOGODU(%

(BHE ?4 GE47 H6GBA 9E4 AV4 + F8 HTTP WWW.FJIORTFMAGFR

(BHEABHF8AIBL8EIBF4EG678F8A9E4AV44F CBHF?Y7 GBA 9F4AV4 F8 **WEBMASTER FULLORDEMAGER** 

# ' 5 GBA E ?B H ?? 46 ?B %4: 4 MAA 8

BE@4G (- ESSDITONSR-CENTESDU (UL%ROE **COMPORTENT UN LIEN VERSIE { CHEREPUB SURLA PAGE DE** TsIsCHARFEMENTS 51 VOLSAVEZ DESPROBIT MES VOLSPOLMEZ **ENVOYERUN COURRELY MOBILE" FULLORDEMAGAZINE OFG** 

**IFFHH 80 ISAVEZIA POSSIBILITS DE LIFE LE (ULL % ROLE EN LIGNE VIA ASSUU HTTP ISSUUCOM FULIORDEMAGAZINE 0 HSSTIEZ SURTOUT** PASn PARTAGERET In NOTERLE (% POURAIDER IL FAIRE) CONNAITHE AINS CU 7 BLINTUL IN IX

' 508 A E 78 H 77 E 678 8 A 9 E4 A W 4 E TITP WWW FULLORDEM AG FR

%T S& + % HTTPS WWWPATREON COM FULLORDEMAGAZINE